# **Oracle Application Server**

LiveHTML Perl

リリース 4.0.8

1999 10

部品番号 : J00087-01

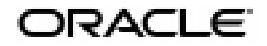

### Oracle Application Server LiveHTML Perl 4.0.8

: J00087-01

1 1999 10

Oracle Application Server Developer's Guide: LiveHTML and Perl, Release 4.0.8

A66960-02

Janice Nygard Contributing Authors: Kai Li

Sanjay Patil

Copyright © 1999, Oracle Corporation. All rights reserved.

Printed in Japan.

\* The State Corporation

Oracle Corporation

Restricted Rights **Restricted Rights** 

Restricted Rights Legend

Programs delivered subject to the DOD FAR Supplement are "commercial computer software" and use, duplication and disclosure of the Programs shall be subject to the licensing restrictions set forth in the applicable Oracle license agreement. Otherwise, Programs delivered subject to the Federal Acquisition Regulations are "restricted computer software" and use, duplication and disclosure of the Programs shall be subject to the restrictions in FAR 52.227-14, Rights in Data -- General, including Alternate III (June 1987). Oracle Corporation, 500 Oracle Parkway, Redwood City, CA 94065.

### 

### $\mathbf{I}$ **LiveHTML**

### $\mathbf{1}$ **LiveHTML**

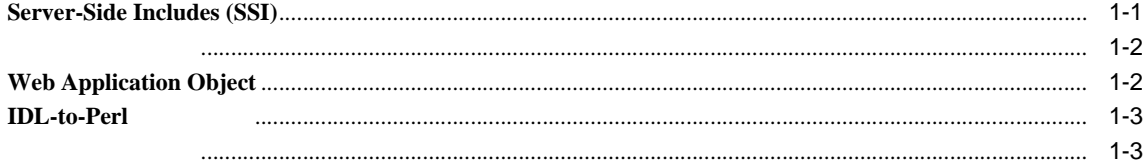

## $\overline{\mathbf{2}}$

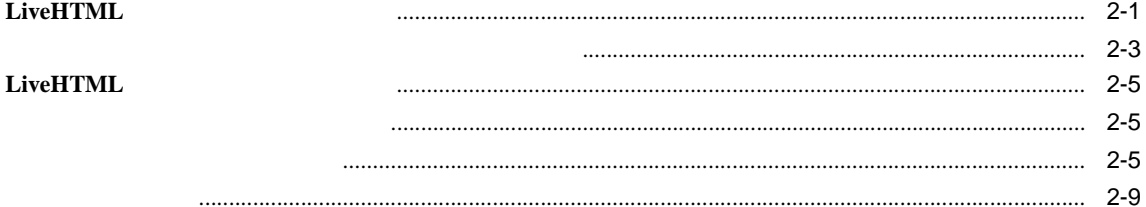

### $\overline{\mathbf{3}}$ **Server-Side Includes**

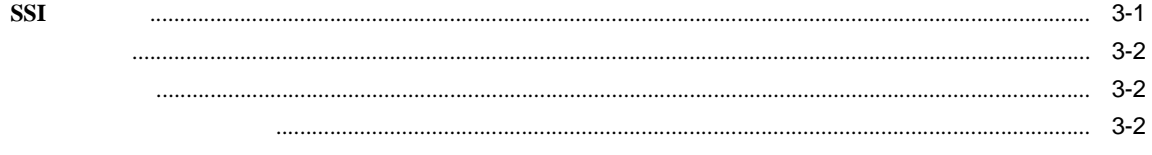

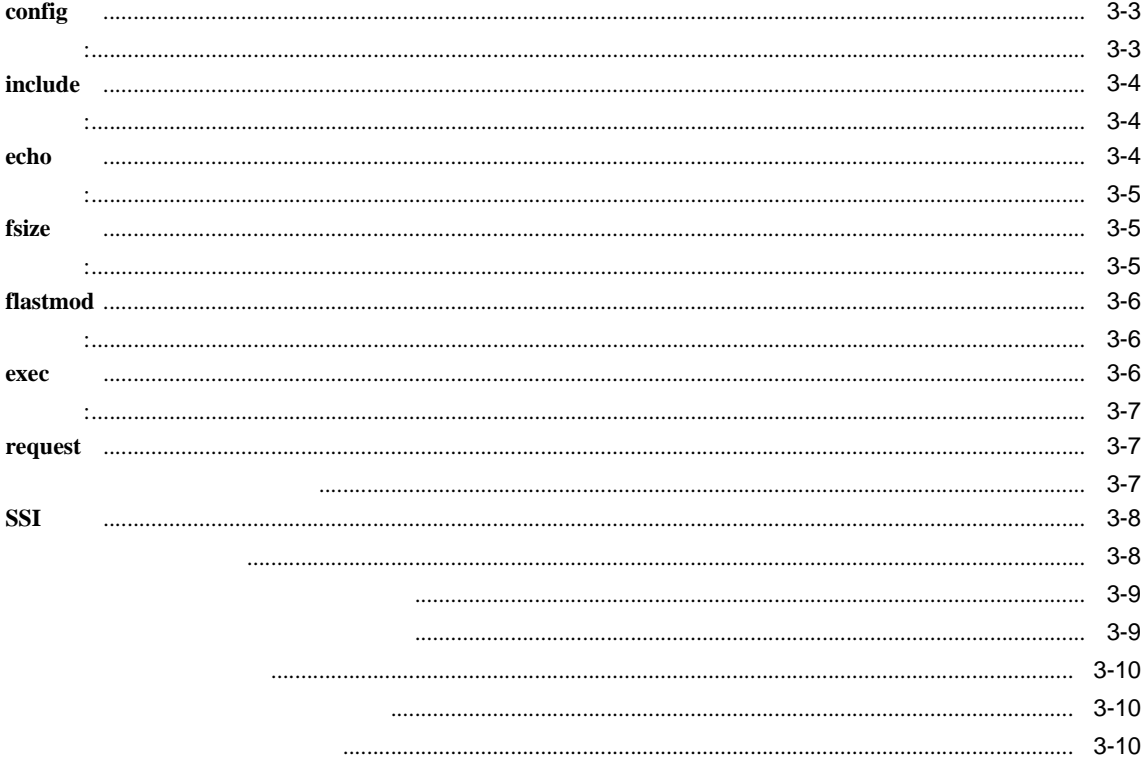

 $\overline{\mathbf{4}}$ 

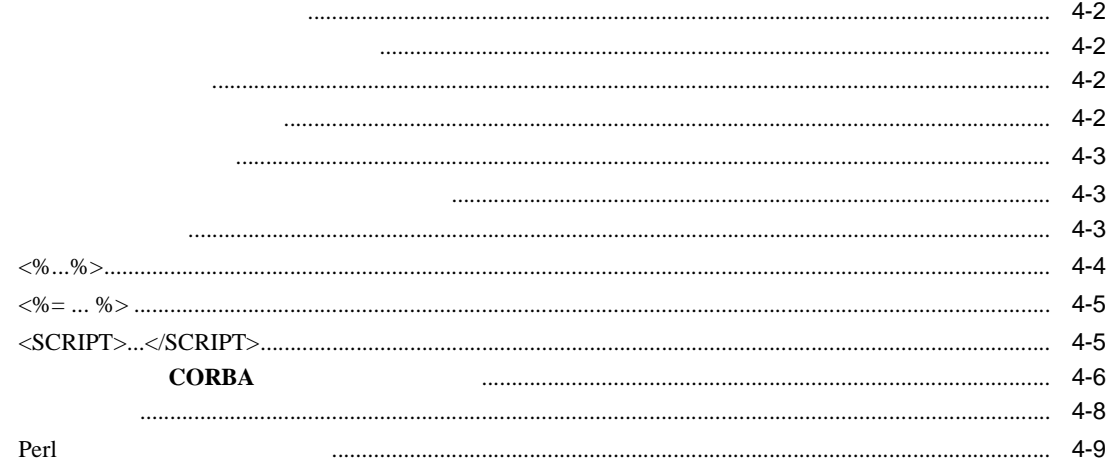

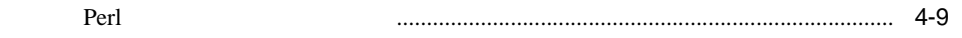

### **Web Application Object**  $5<sup>1</sup>$

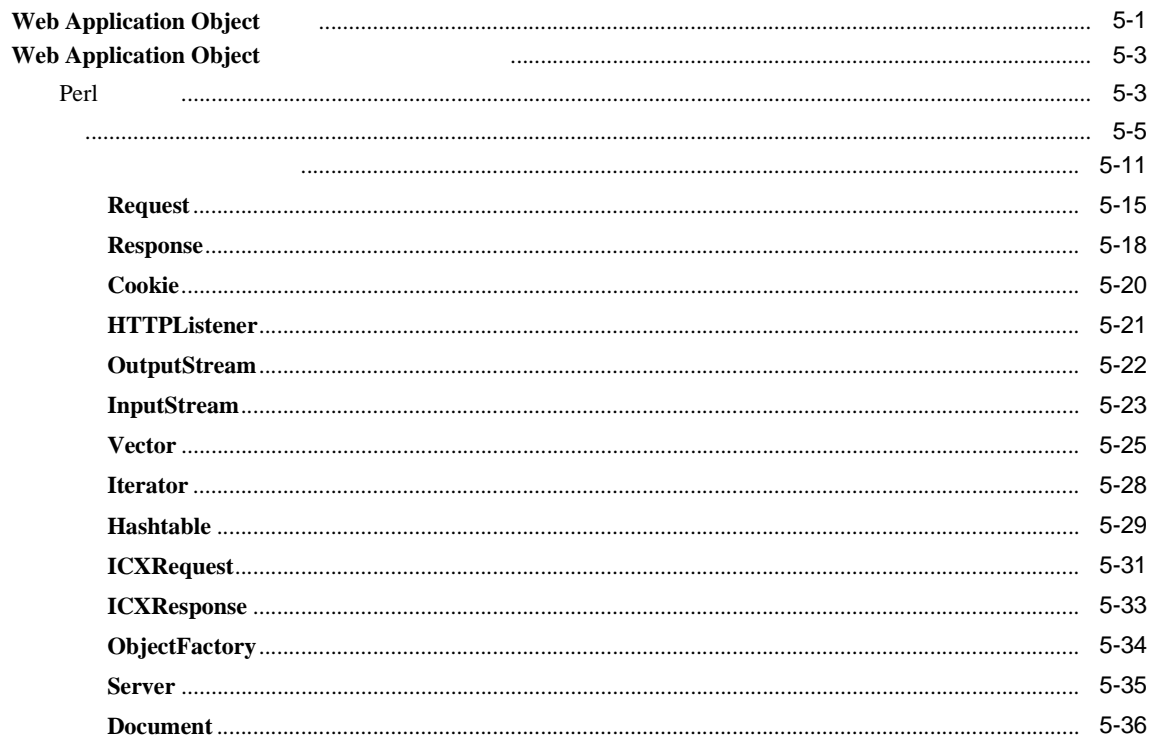

### **LiveHTML**  $6\overline{6}$

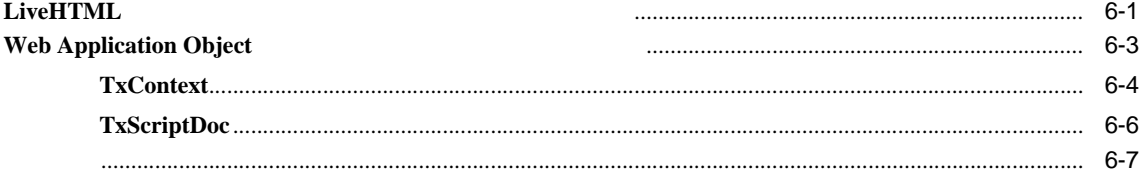

#### $\overline{7}$ Perl **CORBA**

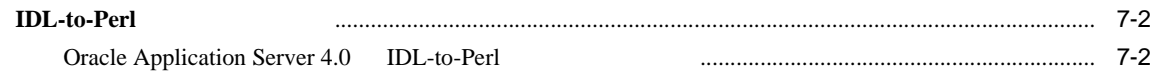

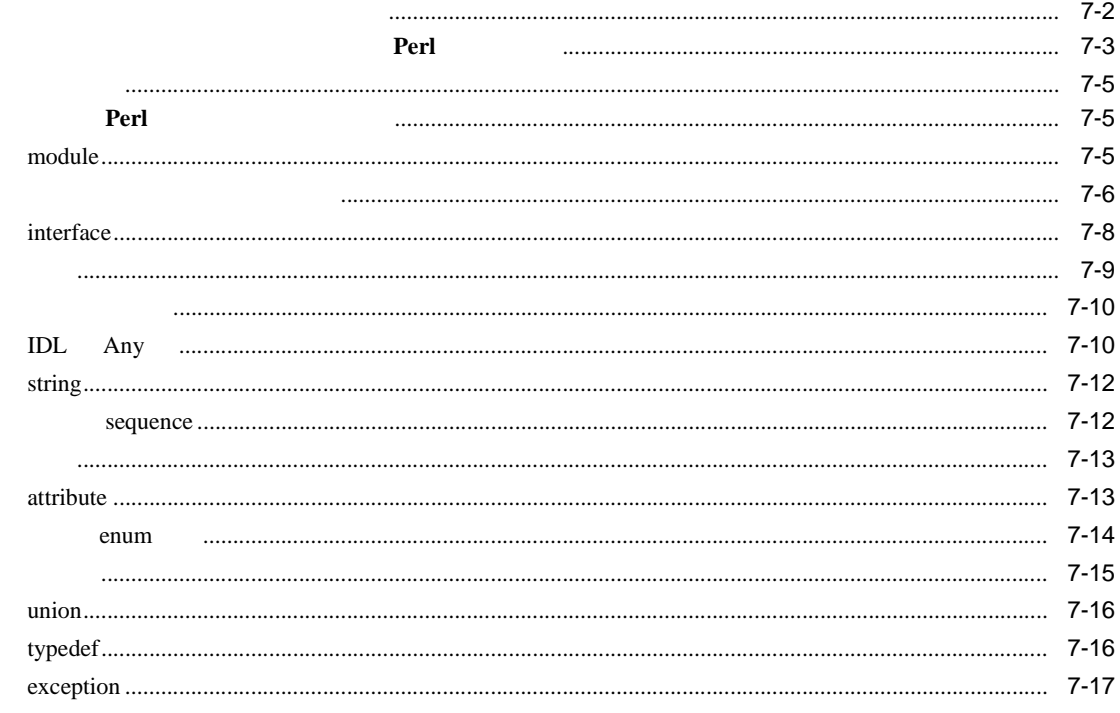

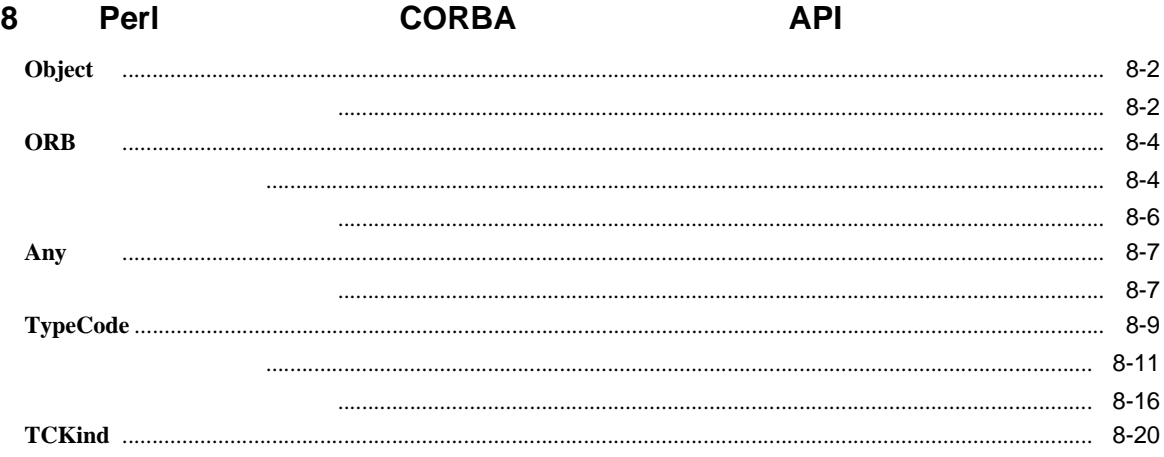

### **IDL-to-Perl**  $9$

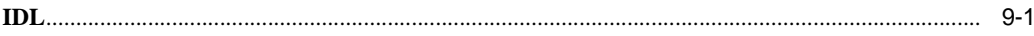

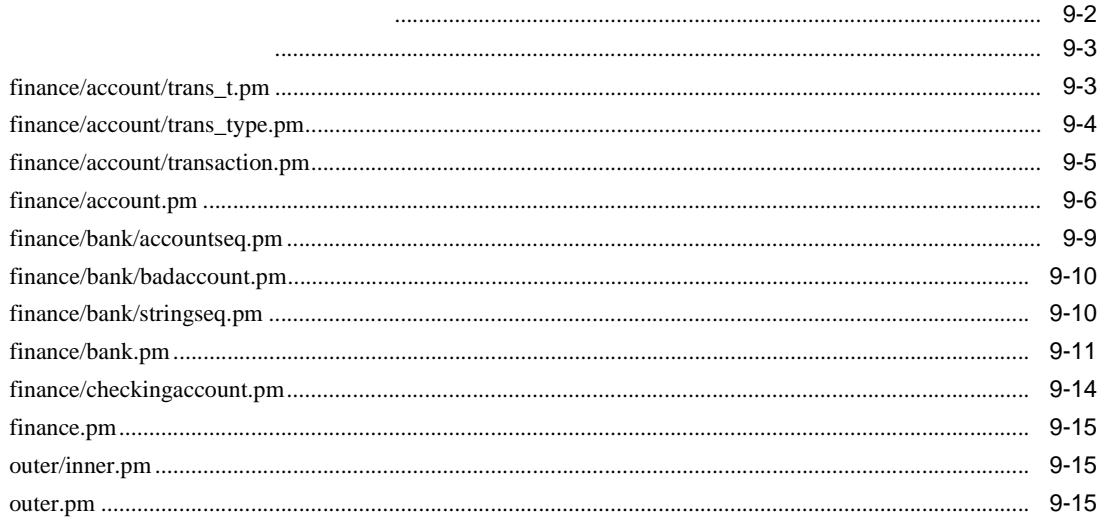

### $\mathbf{II}^-$ Perl

#### $10$ Perl

## Perl

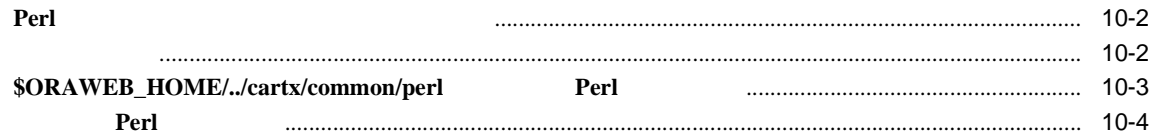

## $11$

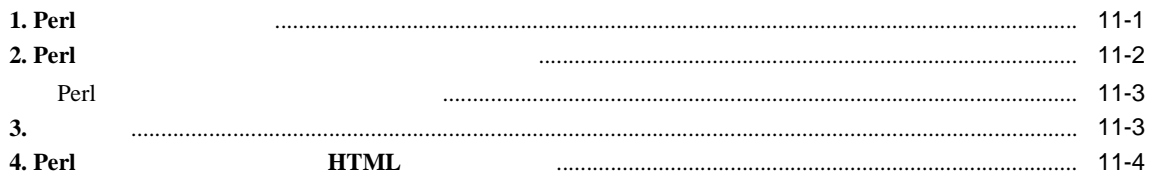

### Perl  $12$

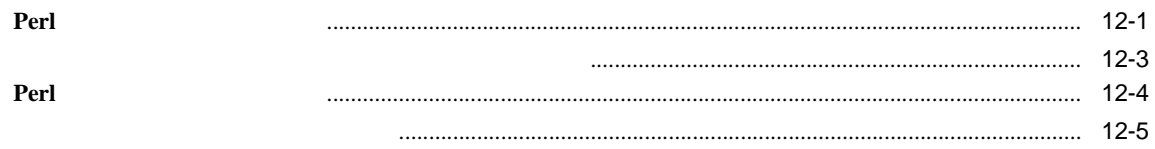

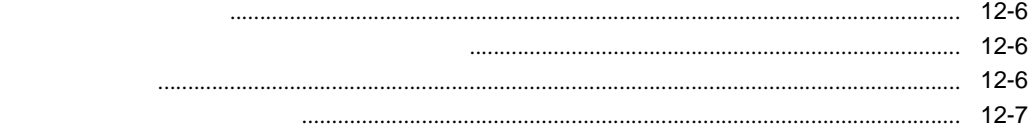

### $13$ Perl

Perl Perl

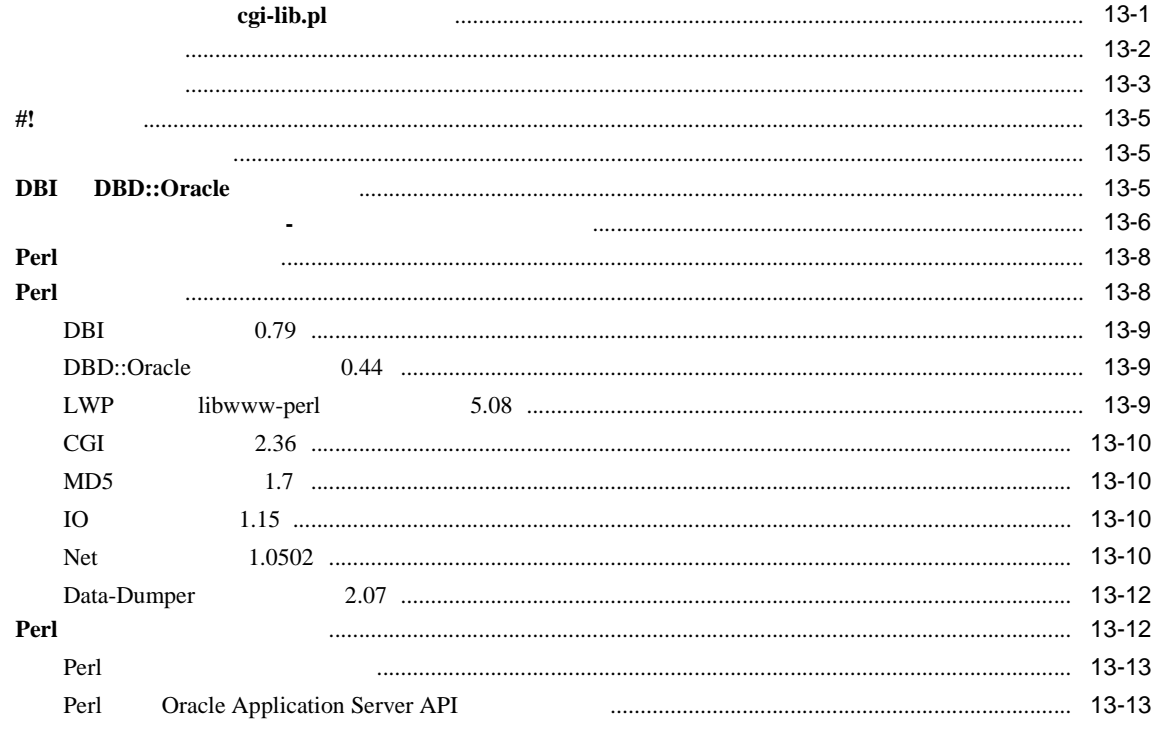

### Perl  $14$

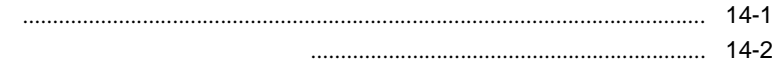

## $15$

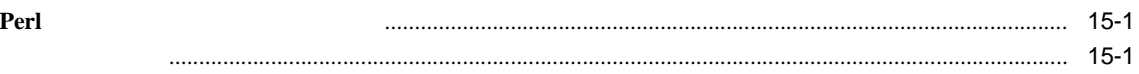

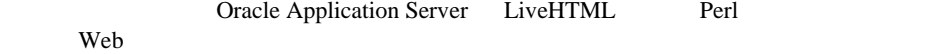

# **Oracle Application Server**

Oracle Application Server

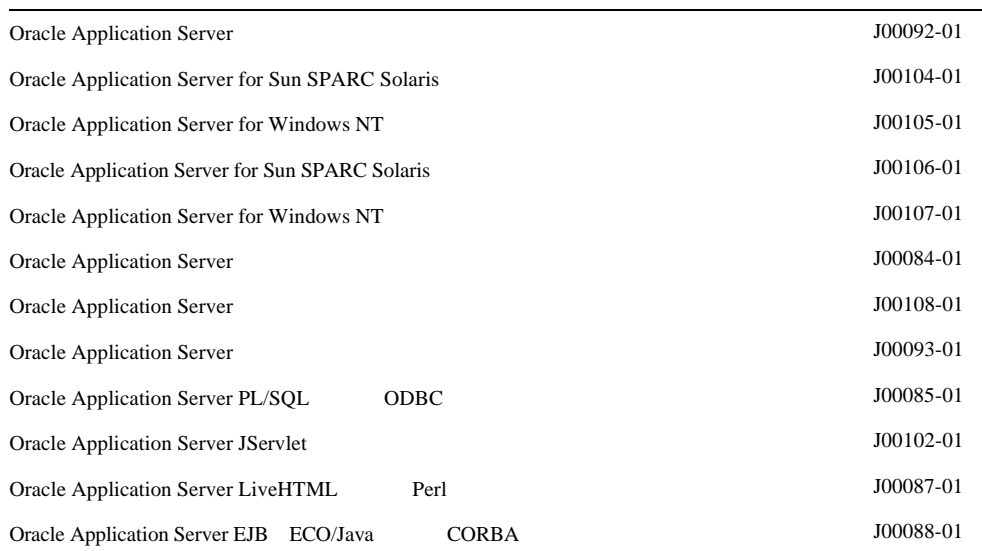

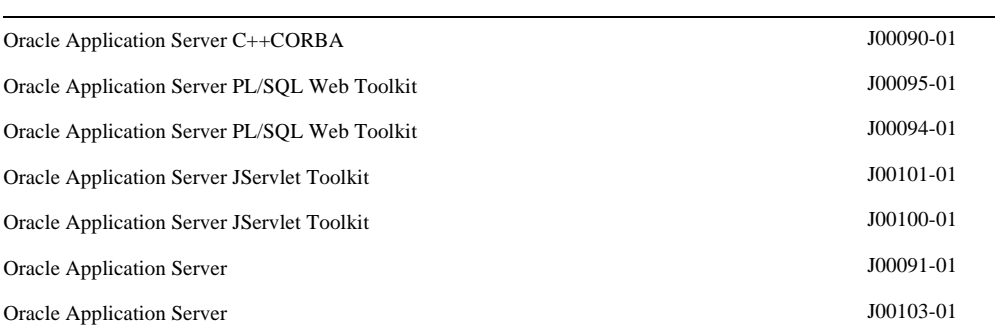

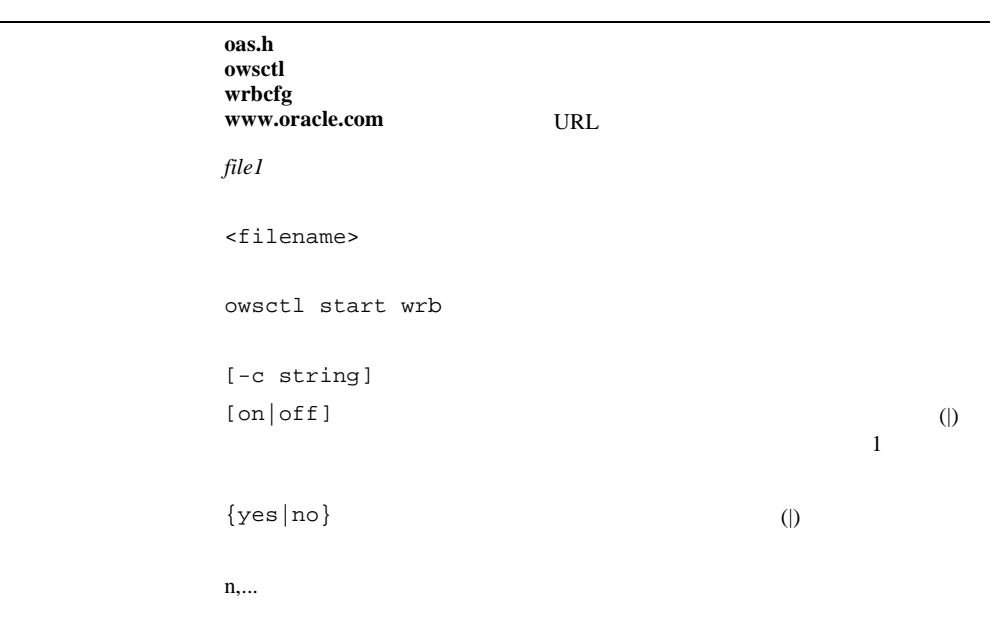

# LiveHTML

**I**

**1**

# LiveHTML

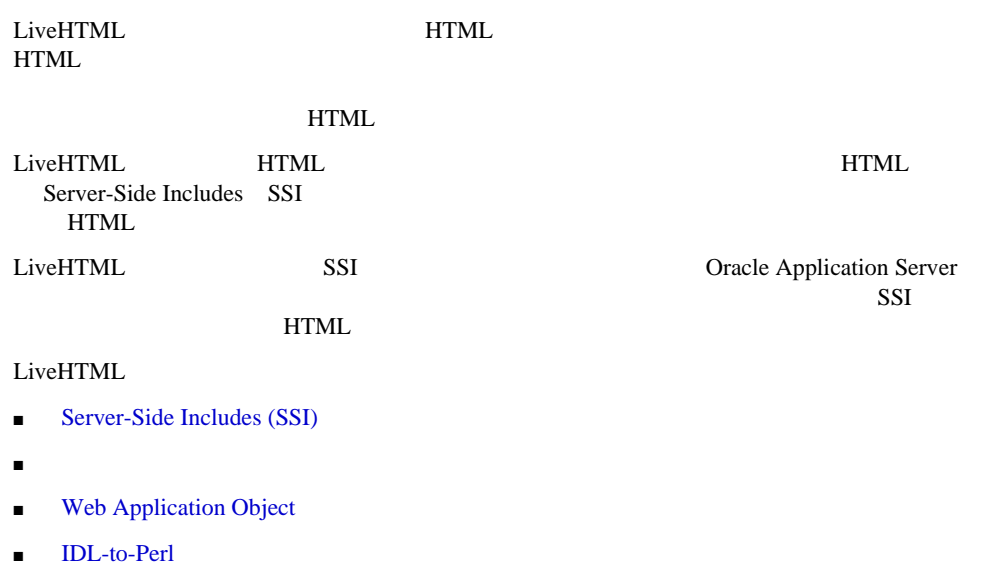

■ [プロセス・フロー](#page-16-0)

# **Server-Side Includes (SSI)**

 $SSI$ 

- 現行ファイルに他のファイルを挿入する。
- $\Box$  CGI SSI
- 現在の日付と時間を取得する。
- 
- ファイルのサイズを取得する。

<span id="page-15-0"></span>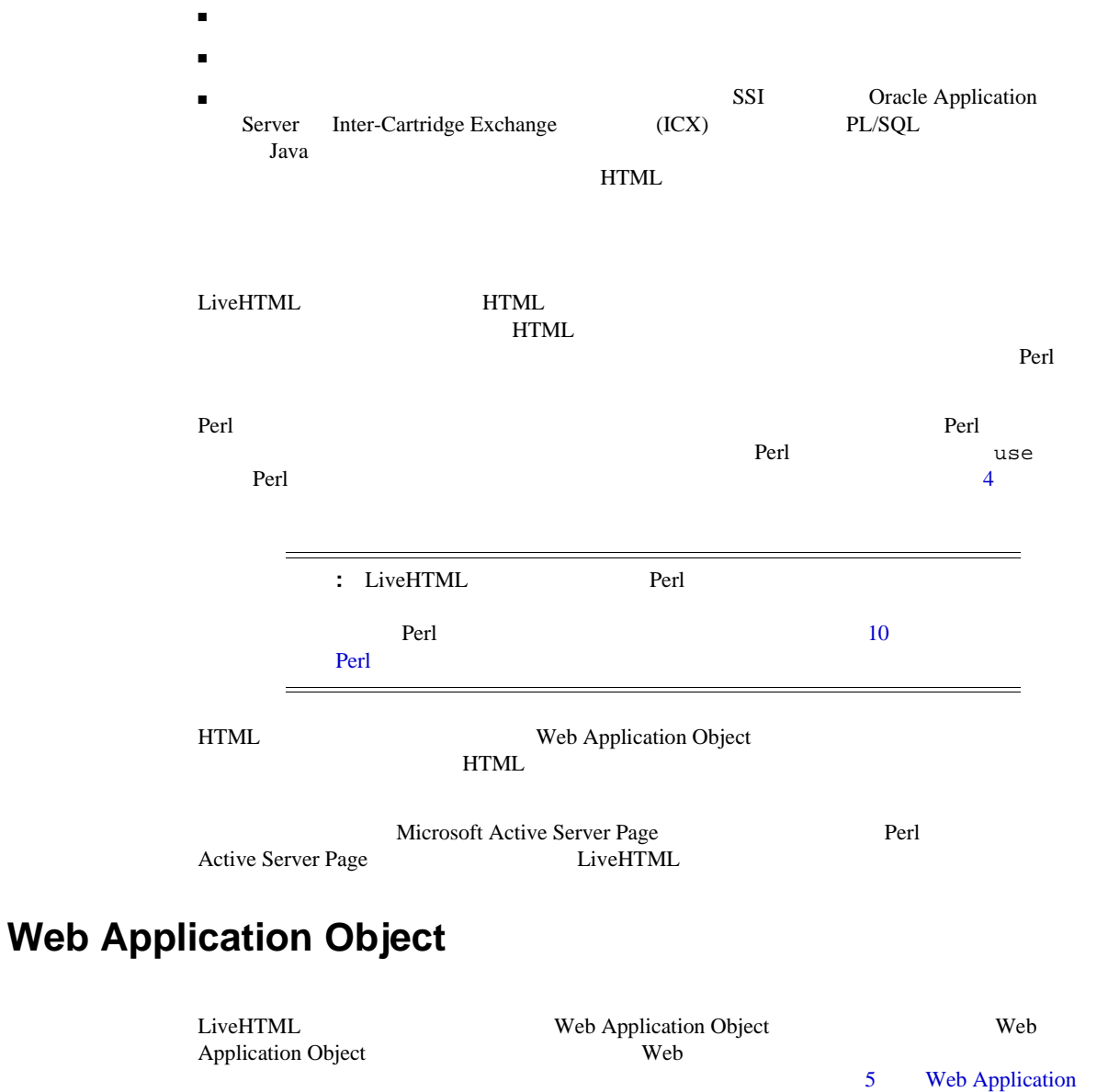

Object

## <span id="page-16-0"></span>**IDL-to-Perl**

IDL-to-Perl LiveHTML<br>
2000 LiveHTML Perl LiveHTML Derlidle CORBA **perlidlc** CORBA Perl DiveHTML Perl CORBA  $\overline{7}$  Perl  $\overline{7}$  Perl CORBA  $\overline{C}$ 

### LiveHTML

**1-1 LiveHTML** 

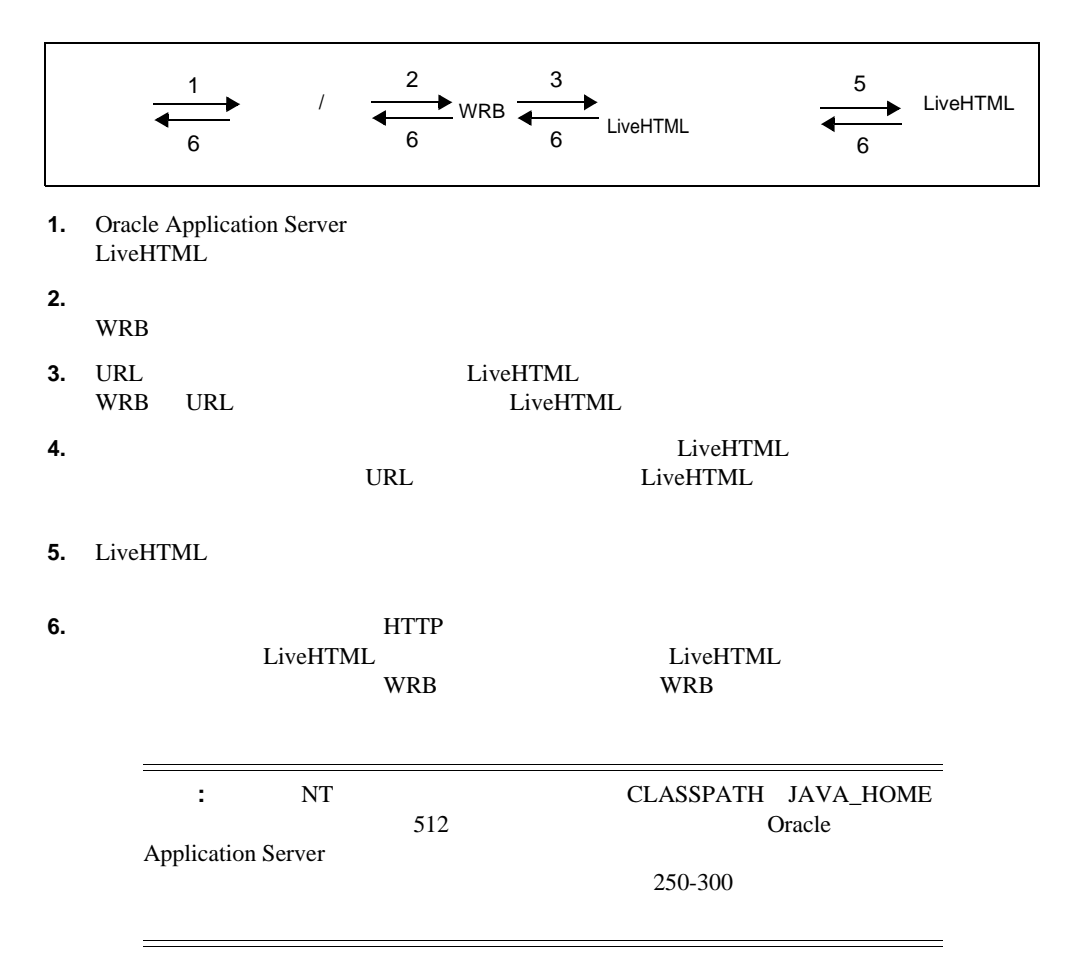

Oracle Application Server LiveHTML

- LiveHTML
- LiveHTML

## LiveHTML

Oracle Application Server The Prace Application Server Cracle Application Server

■ アプリケーションを追加する。  $\blacksquare$ 

Oracle Application Server Manager

admin **andmin** 

- **1. 1. Oracle Application Server**
- **2.** サイト名の横の をクリックして、そのサイトのコンポーネントを表示します。 Oracle Application Server HTTP  $+$
- **3.** 「アプリケーション」をクリックして、右フレームにアプリケーションを表示します。 - アプリケーション はいしゅう はんこうしょう はんこうしゅう はんこうしゅう  $+$

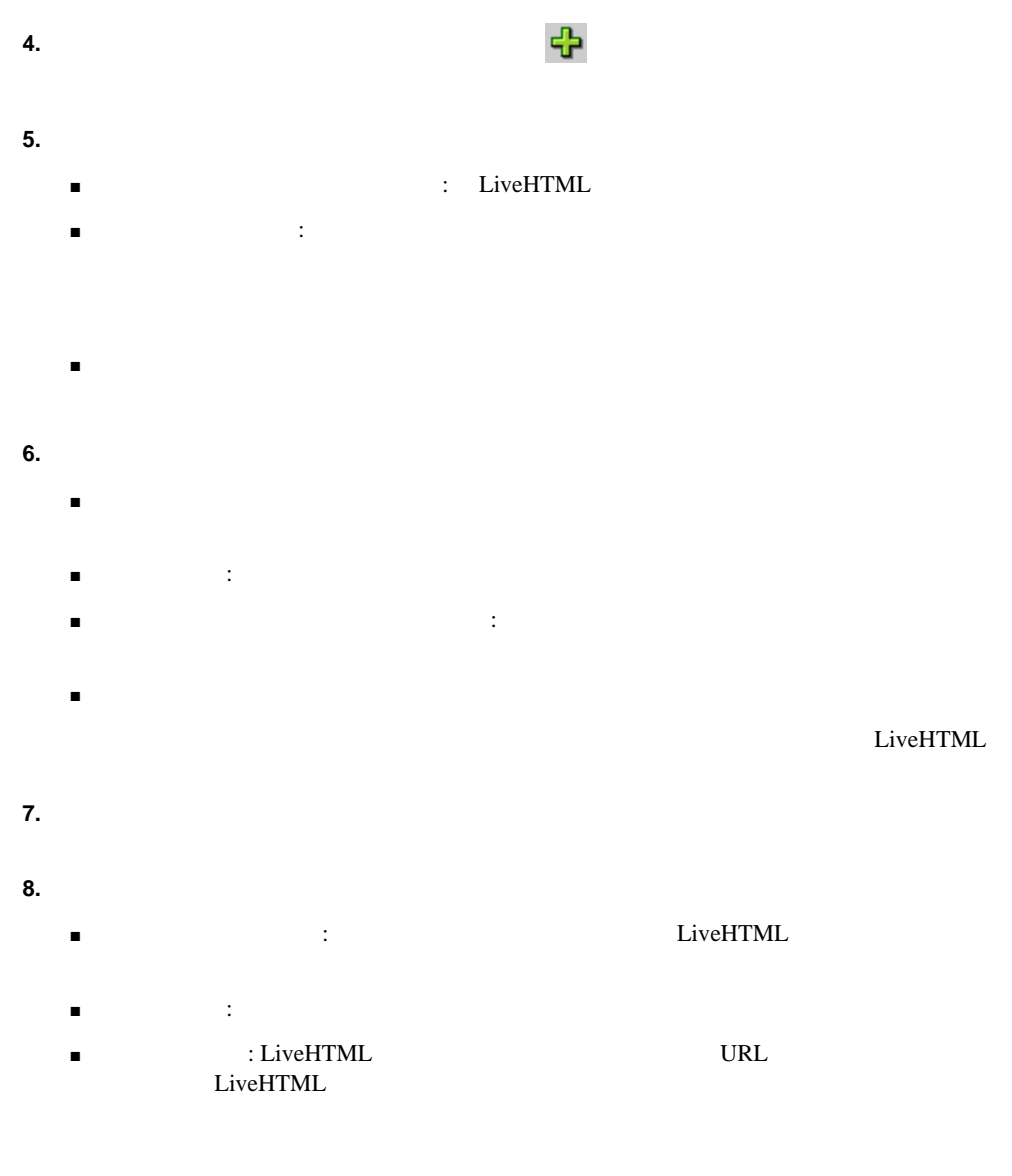

■ The Solution of The Solution of The Solution of The Solution of The Trust Telecommunication of The LiveHTML

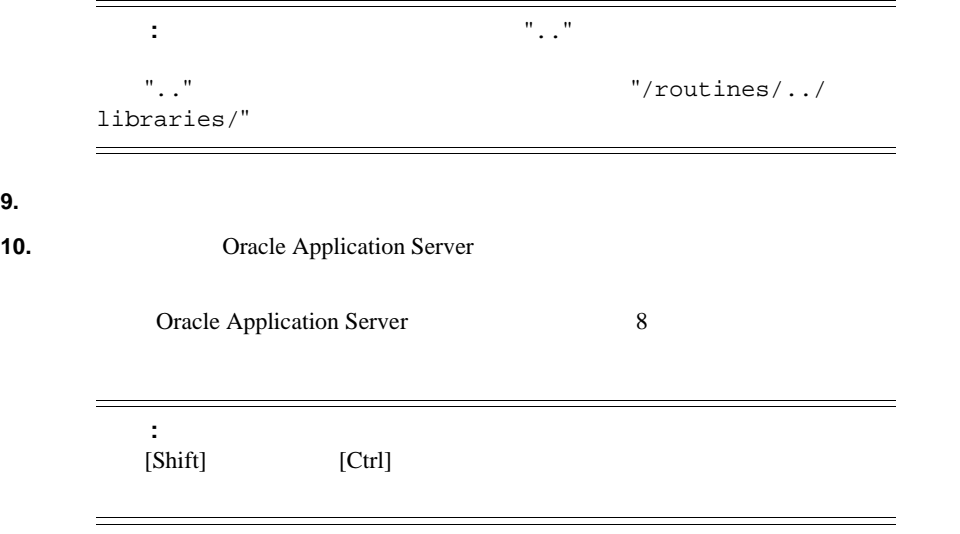

### **2-1 LiveHTML**

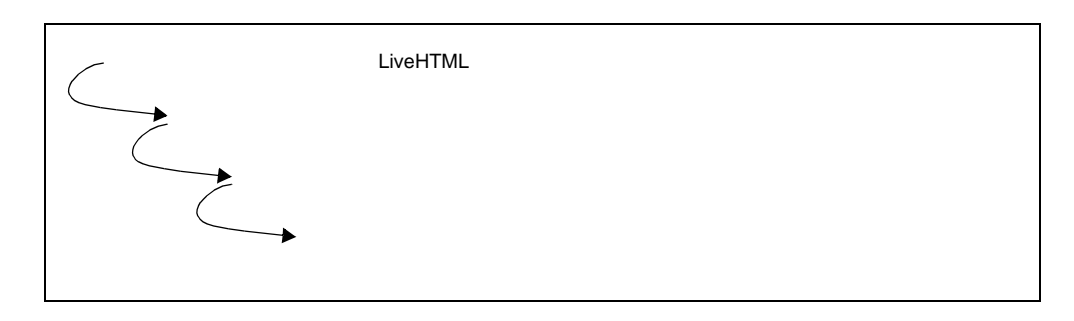

LiveHTML 1

LiveHTML

 $\rm ICX$ 

LiveHTML

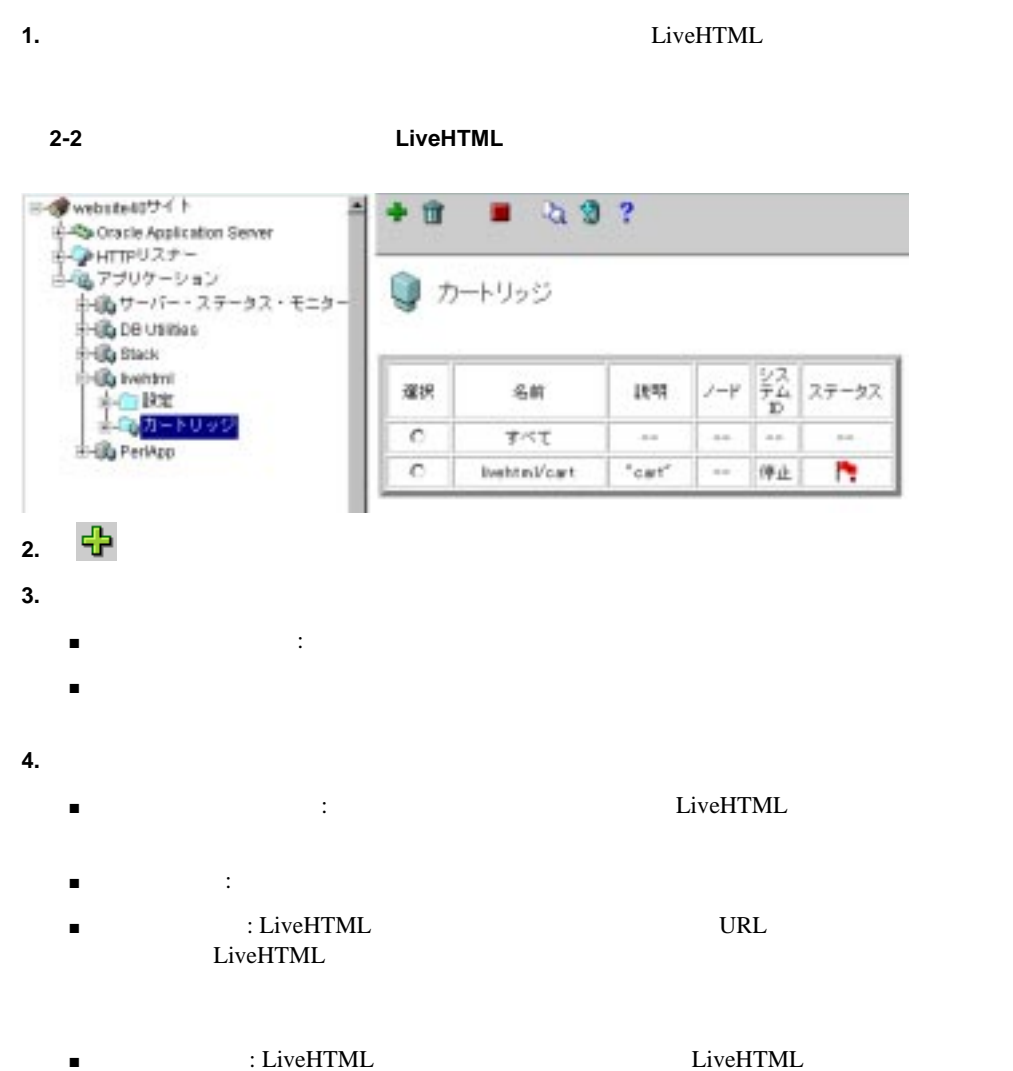

<span id="page-22-0"></span>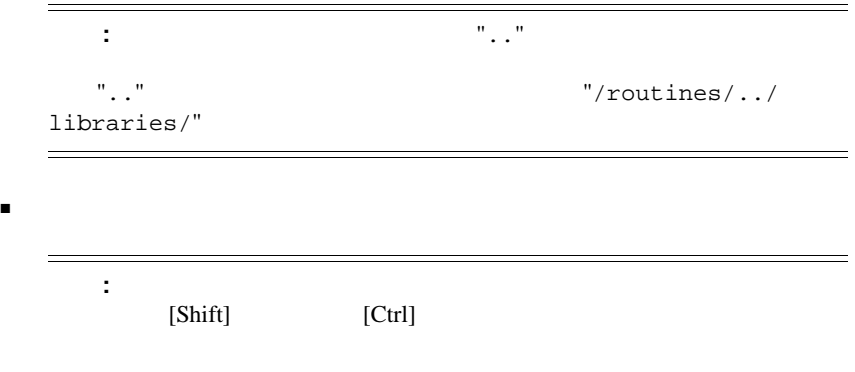

### **2-3 LiveHTML**

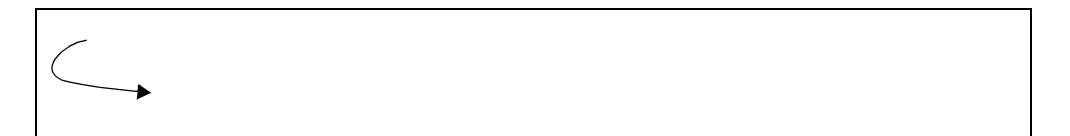

 $\sim$  2

# LiveHTML

Oracle Application Server 8 8

LiveHTML<br>
LiveHTML Parameters
2 LiveHTML Parameters

<span id="page-23-0"></span>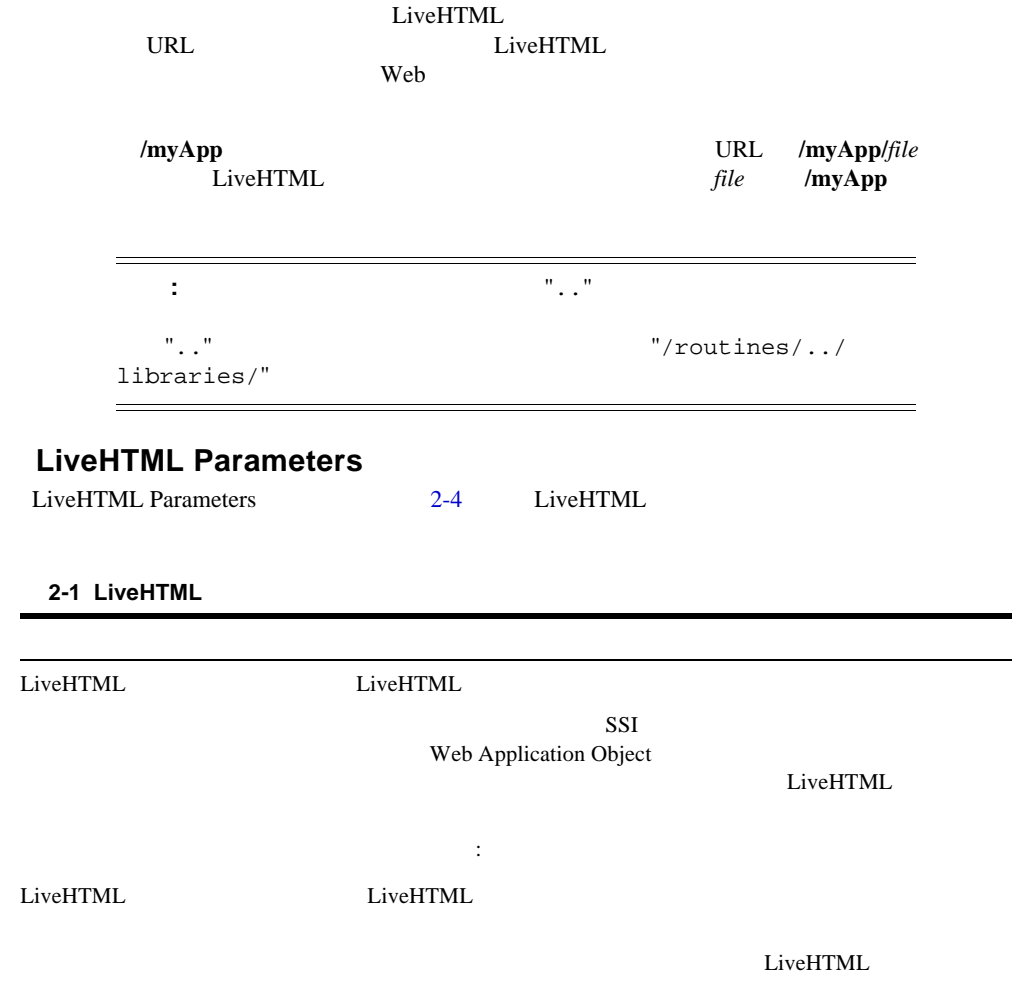

 $\sim$  10  $\pm$ 

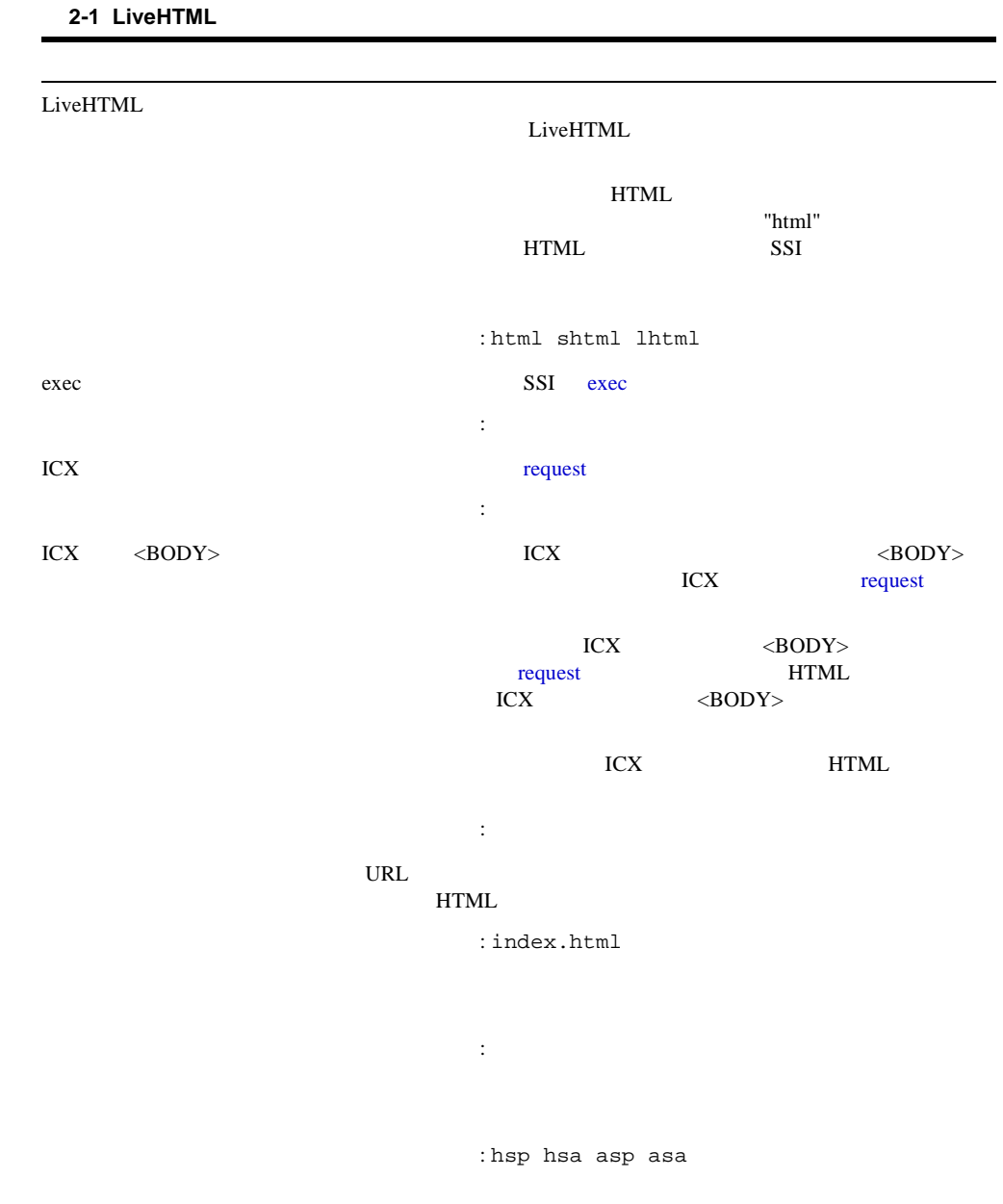

Perl and the contract the contract term of the contract of the contract of the contract of the contract of the contract of the contract of the contract of the contract of the contract of the contract of the contract of the  $\overline{a}$ : Perl LiveHTML HTML Perl Perl Perl Perl Perl 2012 Perl  $\blacksquare$  $-1$ デフォルト : デフォルトはありません。つまり、カートリッ Perl Perl インタプリタが Perl ライブラリを検索するディレクトリ。  $\mathbb{R}^n$ デフォルト : .(カートリッジ・サーバー・プロセスの現行作 **2-1 LiveHTML** 

<span id="page-26-0"></span>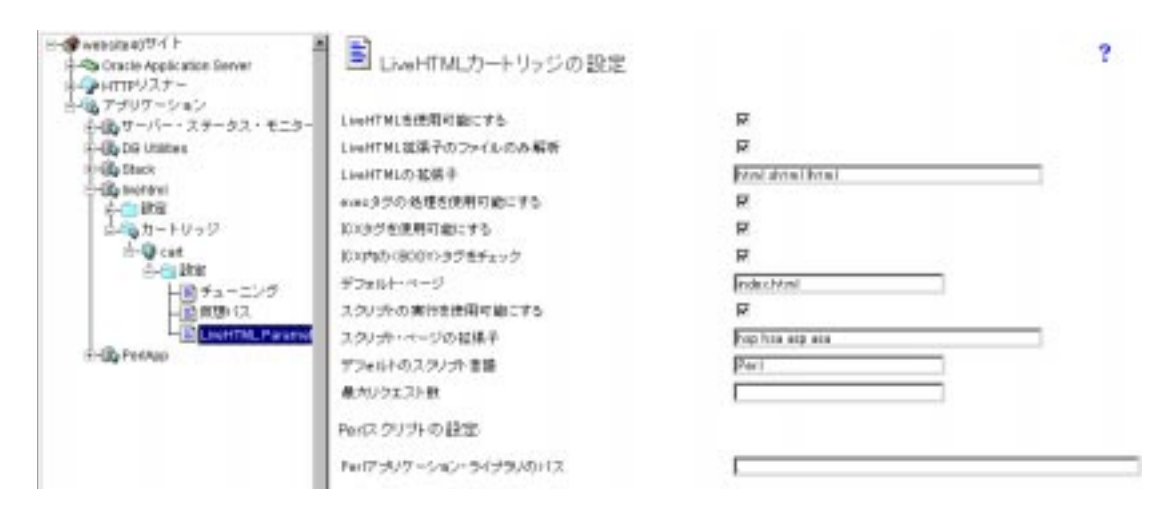

### 2-4 LiveHTML

### $\rm LiveHTML$

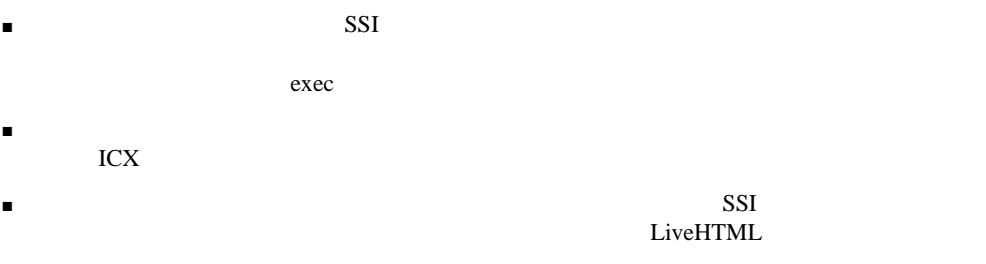

 $\blacksquare$ Oracle Application Server

# **Server-Side Includes**

- SSI
- [config](#page-30-0)
- [include](#page-31-0)
- [echo](#page-31-0)
- [fsize](#page-32-0)
- [flastmod](#page-33-0)
- [exec](#page-33-0)
- [request](#page-34-0)
- SSI

**SSI** 

Server-Side Includes (SSI) HTML

<!--#command [param1="value1" param2="value2" ...] -->

- *command* SSI
- *param1 param2*
- *value1 value2*

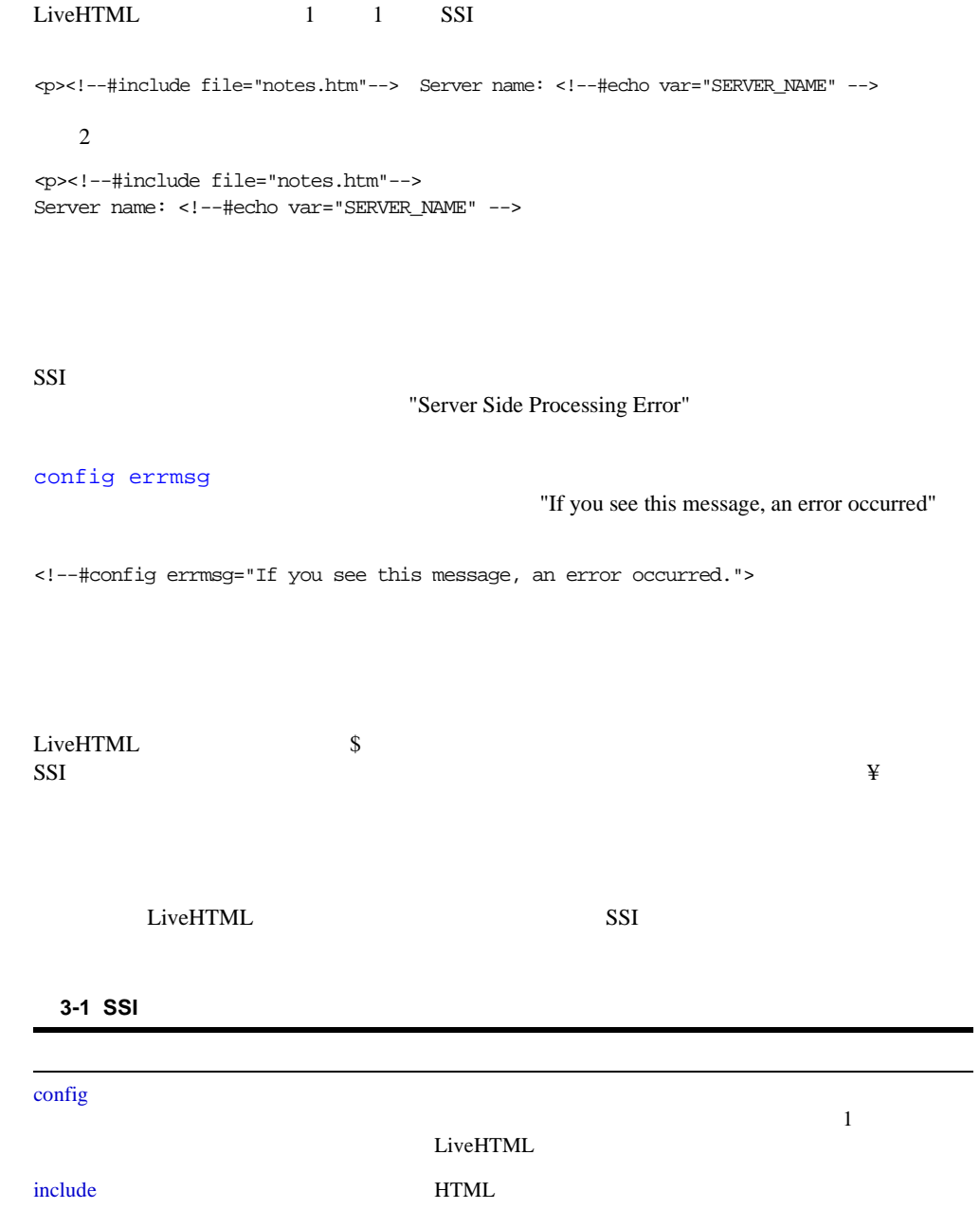

<span id="page-30-0"></span>3-1 SSI

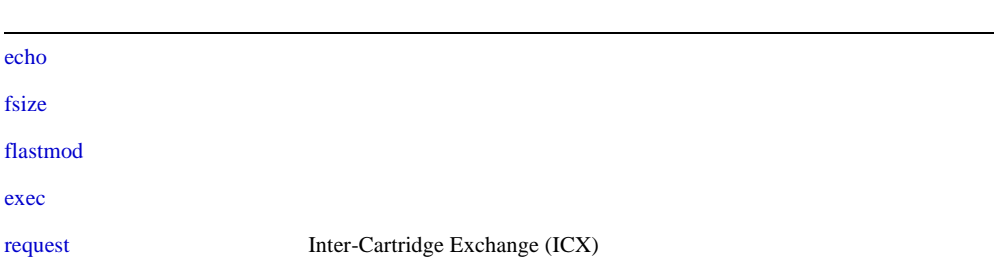

**config**

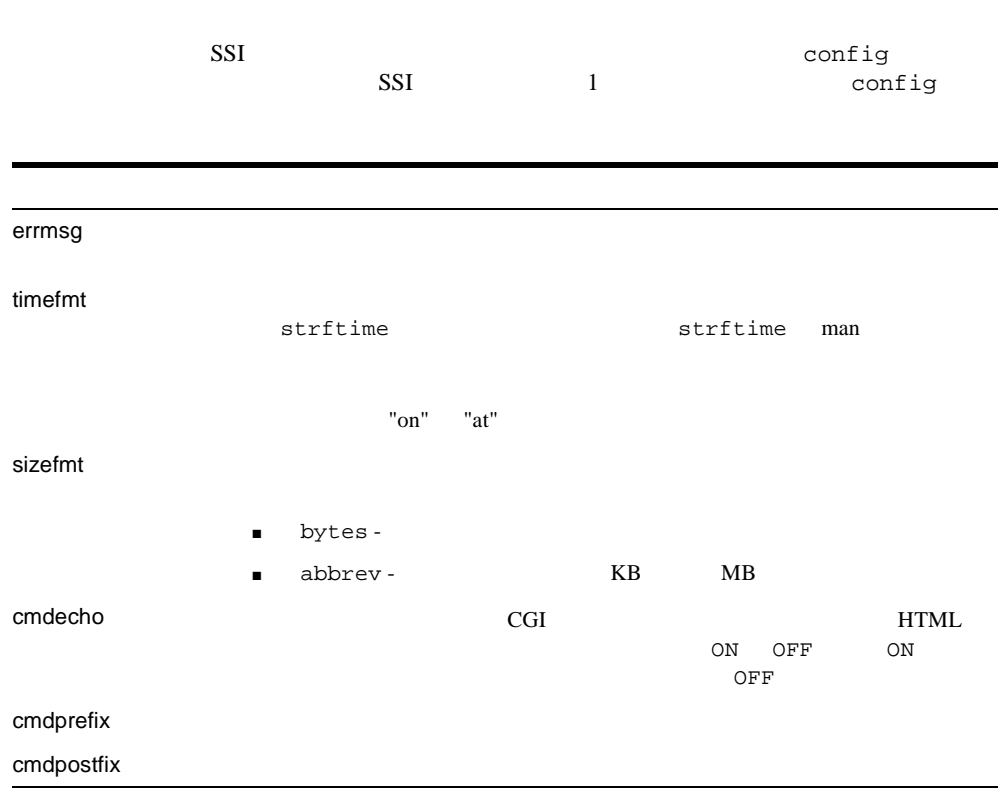

**:**

<!--#config errmsg="A parse error occurred" sizefmt="bytes" cmdecho="ON"-->

# <span id="page-31-0"></span>**include**

**:**

**echo**

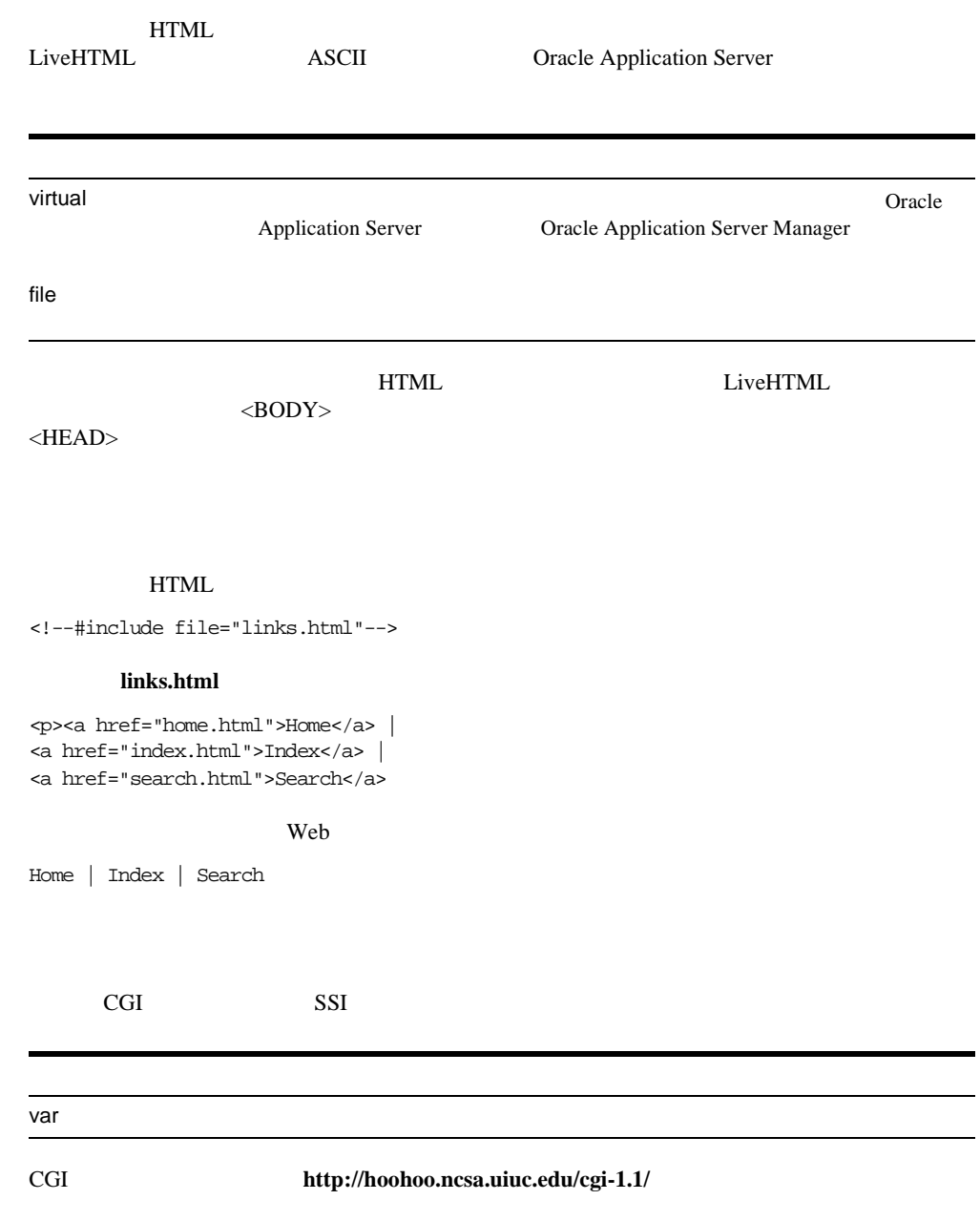

<span id="page-32-0"></span>SSI  $S$ 

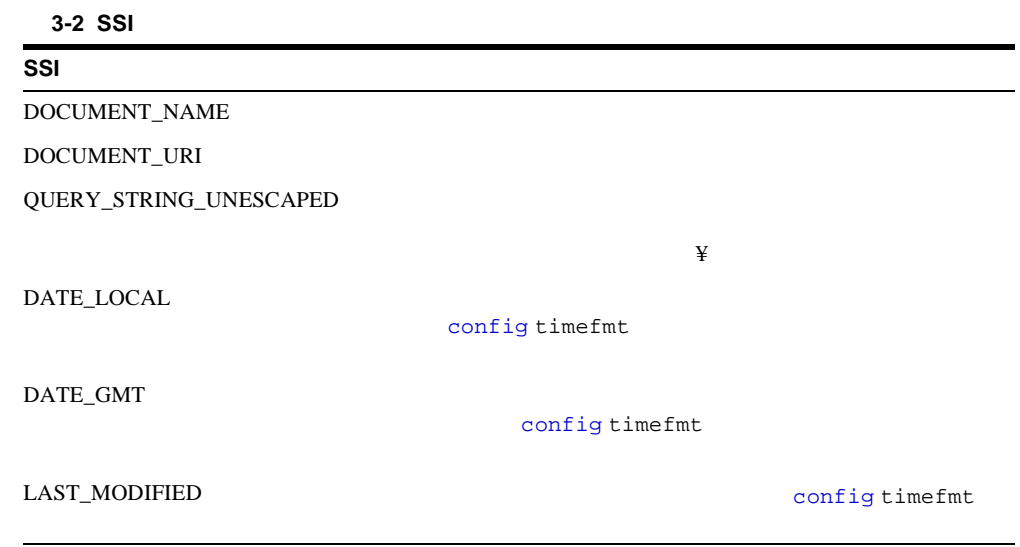

Current date/time: <!--#echo var="DATE\_LOCAL"-->

Current date/time: Thursday, April 17, 1997 03:15 PM

**fsize**

**:**

**:**

"[config sizefmt](#page-30-0)"

### [include](#page-31-0)

<!--#fsize file="logo.jpg"-->

logo.jpg

<span id="page-33-0"></span> $1$ 

## **flastmod**

"[config timefmt](#page-30-0)"

### [include](#page-31-0)

**:**

<!--#flastmod file="releases.html"-->

releases.html

## **exec**

 $CGI$ exec LiveHTML LiveHTML exec **EnableExecTag** EnableExecTag cmd CGI  $\sim$ SSI 注意 **:** HTML ページにスクリプトの出力を挿入するには、その HTML <!--#config cmdecho="ON"--> cgi CGI CGI 2019 URL HTML

<!--#config cmdecho="ON" --> ... <!--#exec cmd="/bin/who" -->

## **request**

<span id="page-34-0"></span>**:**

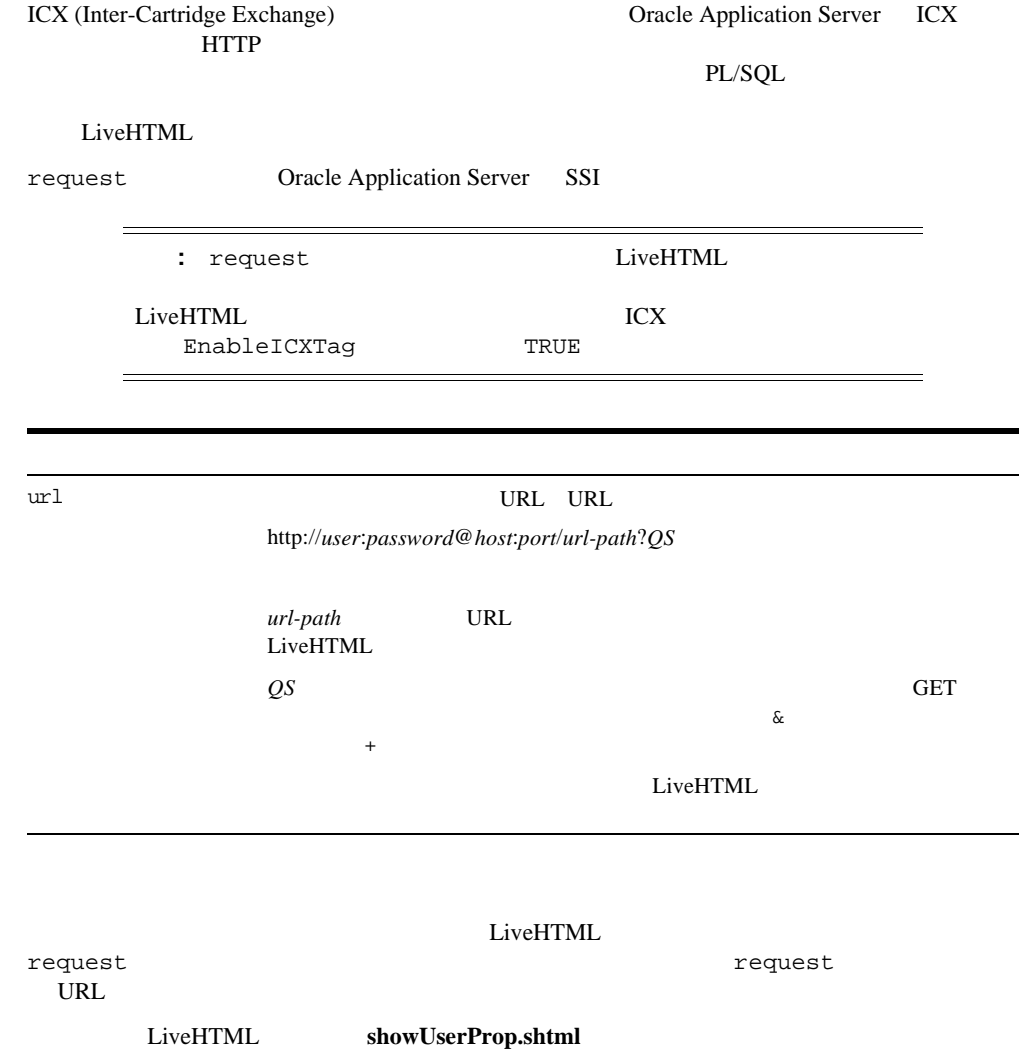

<span id="page-35-0"></span>http://domain/showUserProp.shtml?user=chris&property=job+title

 $\text{URL}$ **HTML showUserProp.shtml** request \$ user property **and property** suser \$property **showUserProp.shtml** request <!--#request URL="/\$user/work?SQLString= 'select \$property from employee'&name=\$user" --> LiveHTML /chris/work?SQLString=select+job%20title+from+employee&name=chris

> LiveHTML URL HTTP URL

## **SSI**

- 日付と時間の表示
- [現行ファイルに関する情報の取得](#page-36-0)
- [他のファイルに関する情報の取得](#page-36-0)
- [ブラウザ情報の表示](#page-37-0)
- 
- [ホストとサーバーの情報の出力](#page-37-0)
- [データベースへのアクセス](#page-37-0)

### [config](#page-30-0) [echo](#page-31-0)  $\epsilon$

<!--#config timefmt="%A, %B %d, %Y, at %I:%M %p"--> <p>GMT date/time is <!--#echo var="DATE\_GMT"--> <p>LOCAL date/time is <!--#echo var="DATE\_LOCAL"--> <p>Updated on <!--#echo var="LAST\_MODIFIED"-->
GMT date/time is Friday, August 23, 1996, at 03:14 AM LOCAL date/time is Thursday, August 22, 1996, at 08:14 PM Updated on Tuesday, August 13, 1996, at 03:42 AM

This document is <!--#echo var="PATH\_TRANSLATED"--> Its virtual path is <!--#echo var="DOCUMENT\_URI"-->

#### UNIX

This document is /oracle/test/livehtml/sstest.html Its virtual path is /sample/livehtml/sstest.html

#### $NT$

This document is ¥oracle¥test¥livehtml¥sstest.html Its virtual path is ¥sample¥livehtml¥sstest.html

#### [fsize](#page-32-0) [flastmod](#page-33-0)

```
<!--#config sizefmt="bytes"-->
<p>This gives the file size of 'sstest.html' in bytes:
<!--#fsize file="sstest.html"-->
```
This gives the file size of 'sstest.html' in bytes: 6405 bytes

```
<!--#config sizefmt="abbrev"-->
<p>This gives the file size of 'sstest.html' in bytes:
<!--#fsize file="sstest.html"-->
```
This gives the file size of 'sstest.html' in kilobytes: 6 Kbytes

```
<p>You are using <!--#echo var="HTTP_USER_AGENT" -->
```

```
You are using Mozilla/4.02 [en] (X11; I; SunOS 5.5.1 sun4u)
```

```
<p>Host: <!--#echo var="REMOTE_HOST" -->
(<!--#echo var="REMOTE_ADDR" -->)
<p>Server: <!--#echo var="SERVER_NAME" -->
(<!--#echo var="SERVER_SOFTWARE" -->)
```

```
Host: test.us.oracle.com (123.45.67.89)
Server: test.us.oracle.com (Oracle_Web_Listener/4.0.6.3.0EnterpriseEdition)
```
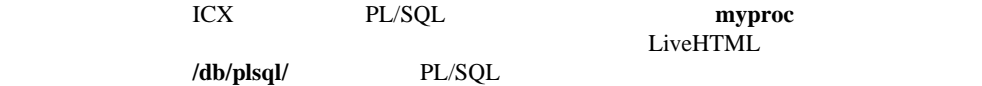

<!--#request url="/db/plsql/myproc"-->

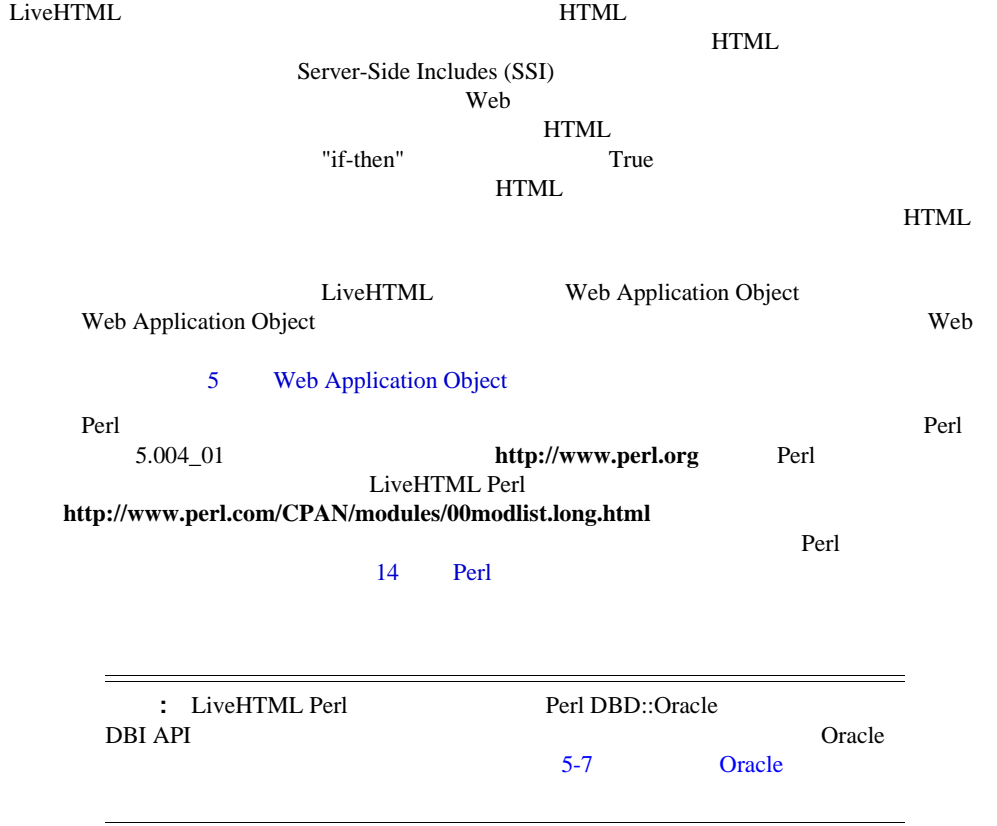

- スクリプトのファイル名拡張子
- スクリプト機能の使用可能と使用禁止
- スクリプト言語の指定
- [スクリプトの埋込み](#page-40-0)
- スクリプトの CORBA
- [スクリプトの例](#page-45-0)

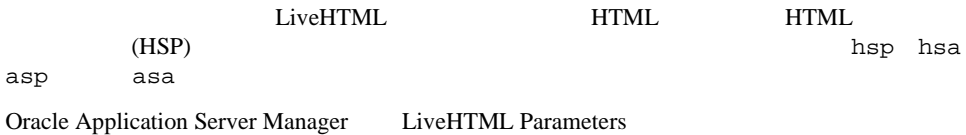

LiveHTML Oracle Applications Server Manager

LiveHTML 3

LiveHTML **Research HTML HTML** Oracle Application Server Manager LiveHTML 2  $\overline{2}$  $\overline{2}$  $\overline{2}$   $\overline{2}$ 

<span id="page-40-0"></span>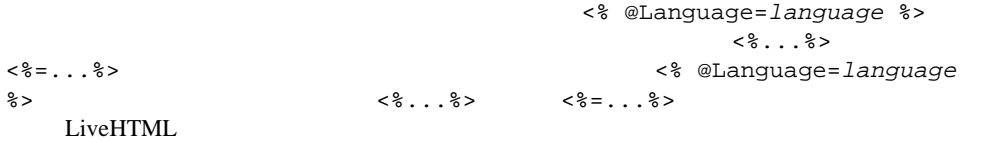

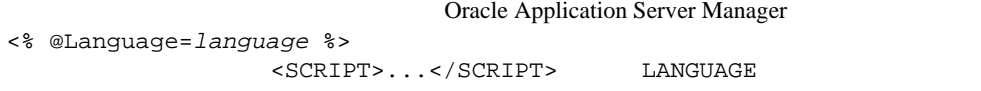

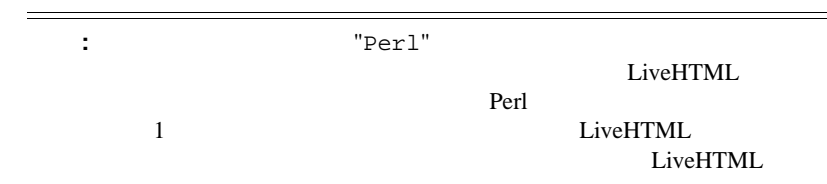

### LiveHTML

- $\blacksquare$  [<%...%>](#page-41-0)
- $\blacksquare$  <% $=$  ... %
- [<SCRIPT>...</SCRIPT>](#page-42-0)

### **4-1** スクリプト・タグの使用方法一覧 スクリプト・タグの使用方法一覧

 $<\!\!\%...$ % $>$ 

 $\langle\% = \dots \% \rangle$   $\qquad \qquad$  LiveHTML HTML

 $=$ 

## <SCRIPT>...</SCRIPT>

<span id="page-41-0"></span>**4-1** スクリプト・タグの使用方法一覧 スクリプト・タグの使用方法一覧

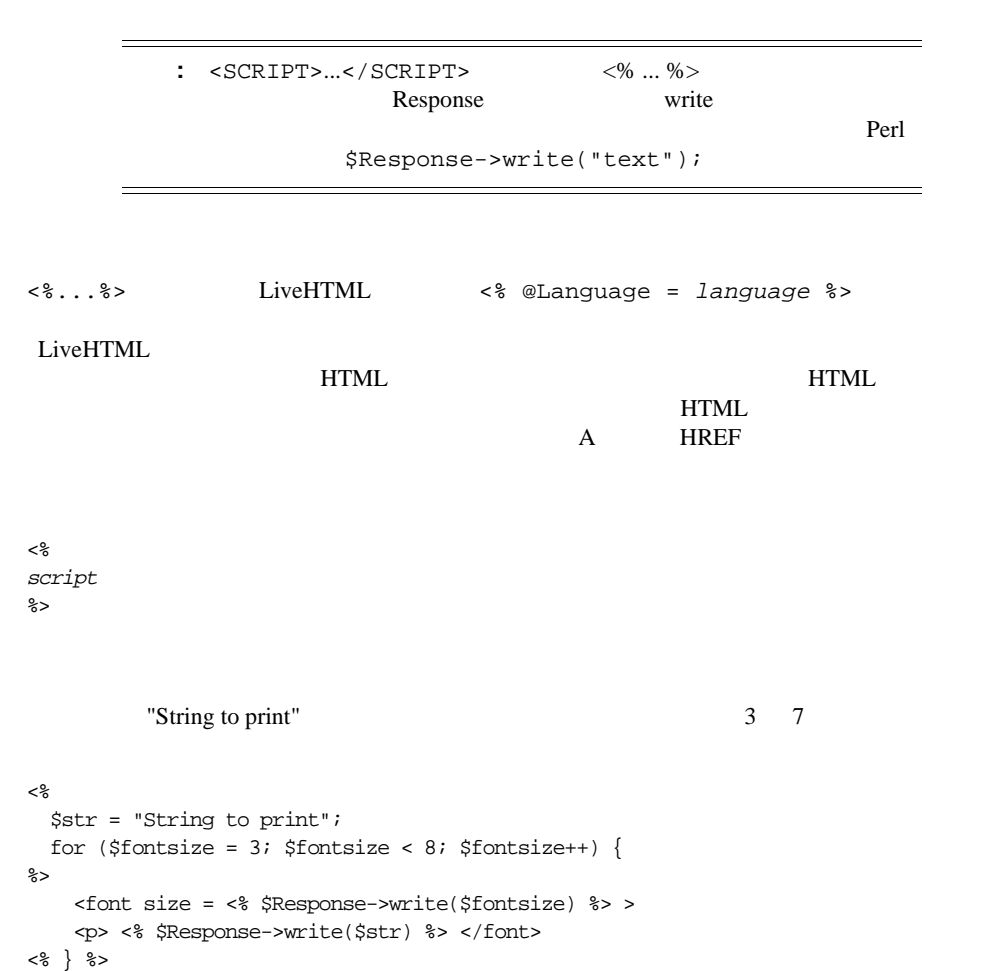

**<%...%>**

```
if-then HTML
               <\!>^{\circ}_{\circ}if ($something_failed) {
               %>
               <p>An error occurred while processing your request.
               <% } else { %>
               <p>Here are the results of your request.
               <\frac{6}{6} } \frac{6}{6}<%= ... %>
               <%= expression %> タグは、<% @Language=language %> タグで指定された言語で作
               <%= expression %>
                                  "10 ...9 ...8 ...7 ...6 ...5 ...4 ...3 ...2 ...1 ... Fire!"
               \langle for ($countdown = 10; $countdown > 0; $countdown--) { \langle >
               <%= $countdown %> ...
                      注意 : 変数の有効範囲は 1 つのスクリプト・ブロックに限定されません。
                      HTML \overline{P}
```
# **<SCRIPT>...</SCRIPT>**

 $<\frac{6}{6}$  }  $\frac{6}{6}$ Fire!

```
<% @Language=language %>
```
<span id="page-43-0"></span><SCRIPT RUNAT=SERVER [LANGUAGE=language]> script </SCRIPT>

RUNAT -  $\qquad \qquad$   $\qquad$   $\qquad$  LiveHTML

**SERVER** 

LANGUAGE -  $\blacksquare$ 

属性が指定されていない場合、 LiveHTML カートリッジの設定」フォームで指定されたデ

thank you

<SCRIPT RUNAT=SERVER LANGUAGE=Perl> \$Response->write("Thank you for using our <em>interactive web application  $<\hspace{-1.5mm}/$ em<br>>.¥n" )<br/>  $i$ 

</SCRIPT>

# スクリプト内での スクリプト内での **CORBA** オブジェクトの使用 オブジェクトの使用

 $\langle$ OBJECT> HTML CORBA  $HTML$ 

 $HTML$ 

 $ID$ 

```
<OBJECT
   RUNAT = "SERVER"
   ID= identifier
   OR = obj_ref_string | CARTRIDGE = cartridge_identifier>
```
LiveHTML 3. The LiveHTML 3. The LiveHTML 3. The LiveHTML 3. The LiveHTML 3. The LiveHTML 3. The Live HTML 3. The Live All 3. The Live All 3. The Live All 3. The Live All 3. The Live All 3. The Live All 3. The Live All 3. T

RUNAT - 2009 POST - 2009 POST - 2009 POST - 2009 POST - 2009 POST - 2009 POST - 2009 POST - 2009 POST - 2009 POST -

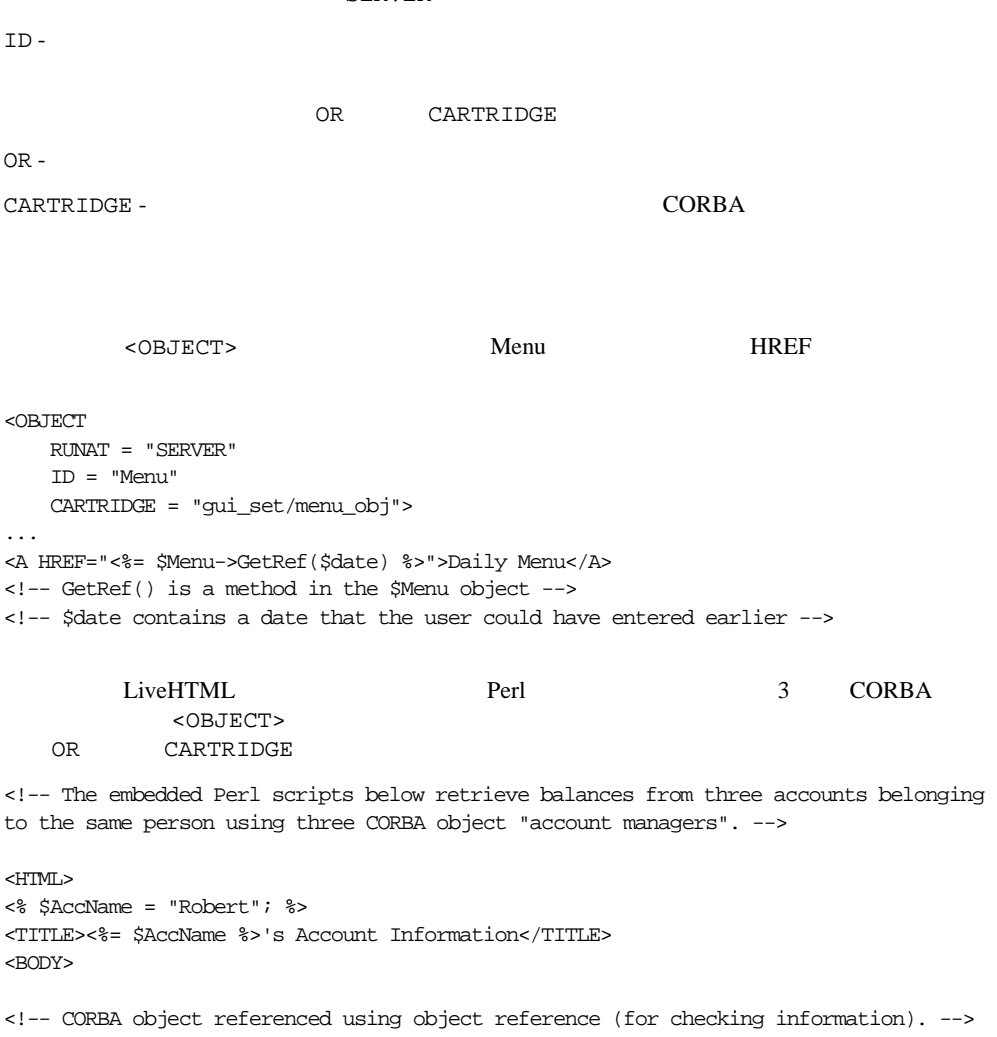

**SERVER** 

<OBJECT RUNAT="SERVER" ID="AccountManagerChecking" OR="IOR:000000000000001C49444C3A42616E6B2F4163636F756E744D616E616765723A312E300 000000001000000000000009C000101000000000A7270616E672D73756E00158800000080000100 009C82B05A0000000000000032000000000000000000031E3316632923000000000010059000000 00A7270616E672D73756E00000000000006313233383900000000000000000000050000001C4944 4C3A42616E6B2F4163636F756E744D616E616765723A312E30000000000A7069643A31323338390 000000000000000000000">

```
<!-- Checking account balance. -->
<% $AccountChecking = $AccountManagerChecking->open($AccName); %>
Checking account balance is $<%= $AccountChecking->balance() %><P> 
<!-- CORBA object referenced using the name of the cartridge which will instantiate 
it (CD account balance). -->
<object RUNAT="SERVER" ID="AccountManagerCD" Cartridge="AccountCApp/AccountC"> 
<!-- CD account balance. -->
<% $AccountCD = $AccountManagerCD->open($AccName); %>
CD account balance is $<%= $AccountCD->balance() %><P> 
</BODY> 
</html>
LiveHTML CORBA IDL
ームののようになるようになるようになるようになるようになるようになっています。<br>スコミースは、CORBA TDL
LiveHTML
```
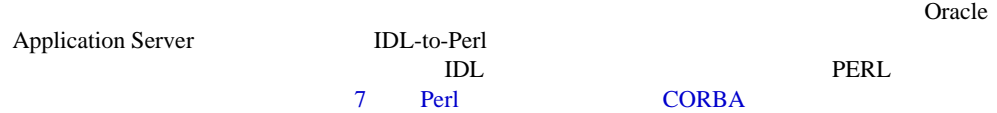

prompt> perlidlc -i -I \$ORACLE\_HOME/public -I \$ORACLE\_HOME/ows/apps/eco4j/MyAccount \$ORACLE\_HOME/ows/apps/eco4j/server/MyAccount/OASInterfaces.idl

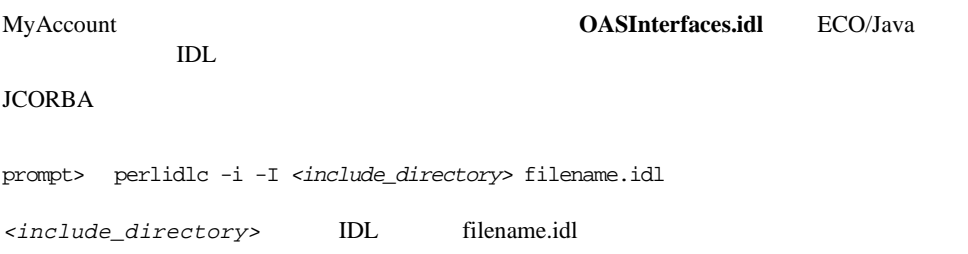

# **Perl**

\$]  $LiveHTML$  Perl

<p>The LiveHTML cartridge uses Perl version <%= \$] %>.

# インクルード<mark>Perl</mark> モジュールの製造を

Time::localtime ctime

<p>The local time is: <% use Time::localtime; %>  $\leq$  ctime(time())  $\geq$ 

<span id="page-48-0"></span>Oracle Application Server LiveHTML

Web  $\lambda$ 

LiveHTML LiveHTML

cookie corbette corbette corbette to the corbette corbette corbette to the corbette corbette corbette to the corbette corbette corbette corbette corbette corbette corbette corbette corbette corbette corbette corbette corbe

#### LiveHTML

Web Application Object ECO/Java Enterprise Java Beans JWeb PL/SQL  $\overline{P}$ 

web *T* 

- Web Application Object
- Web Application Object
- [メソッドと属性のサマリー](#page-58-0)

# **Web Application Object**

Web Application Object Web

CORBA **TERM** THE CORBA TERM THE VEHICLE THAT THE VEHICLE THAT THE VEHICLE THAT THE VEHICLE THAT THE VEHICLE THAT THE VEHICLE THAT THE VEHICLE THAT THE VEHICLE THAT THE VEHICLE THAT THE VEHICLE THAT THE VEHICLE THAT THE VEH

 $\rm{HTTP}$ 

LiveHTML

Web Application Object [6](#page-84-0)

 $IDL$ 

Oracle Application Server

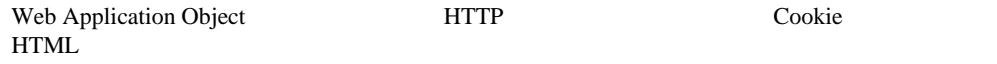

### **5-1 Web Application Object**

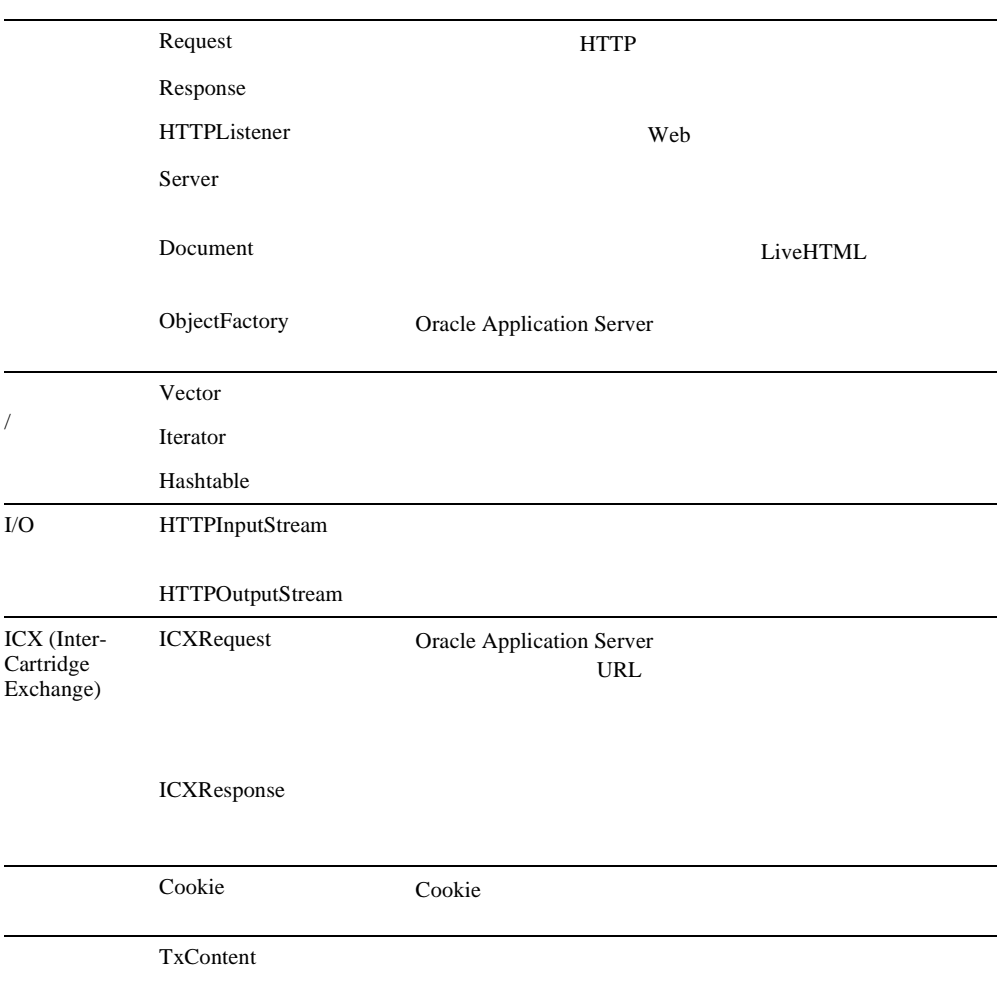

<span id="page-50-0"></span>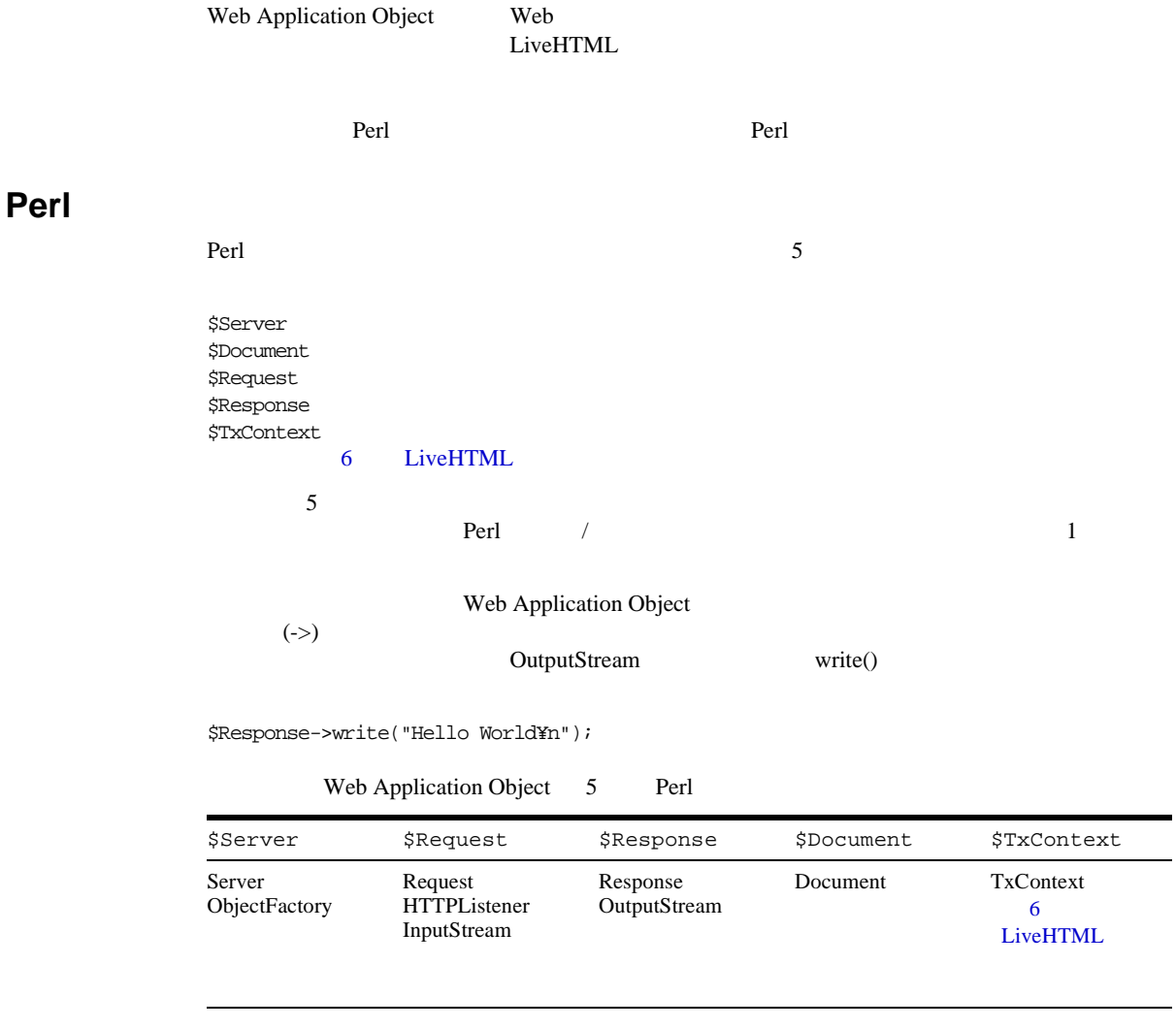

Request svr\_name または、<br>およびの svr\_name または、<br>およびのは、

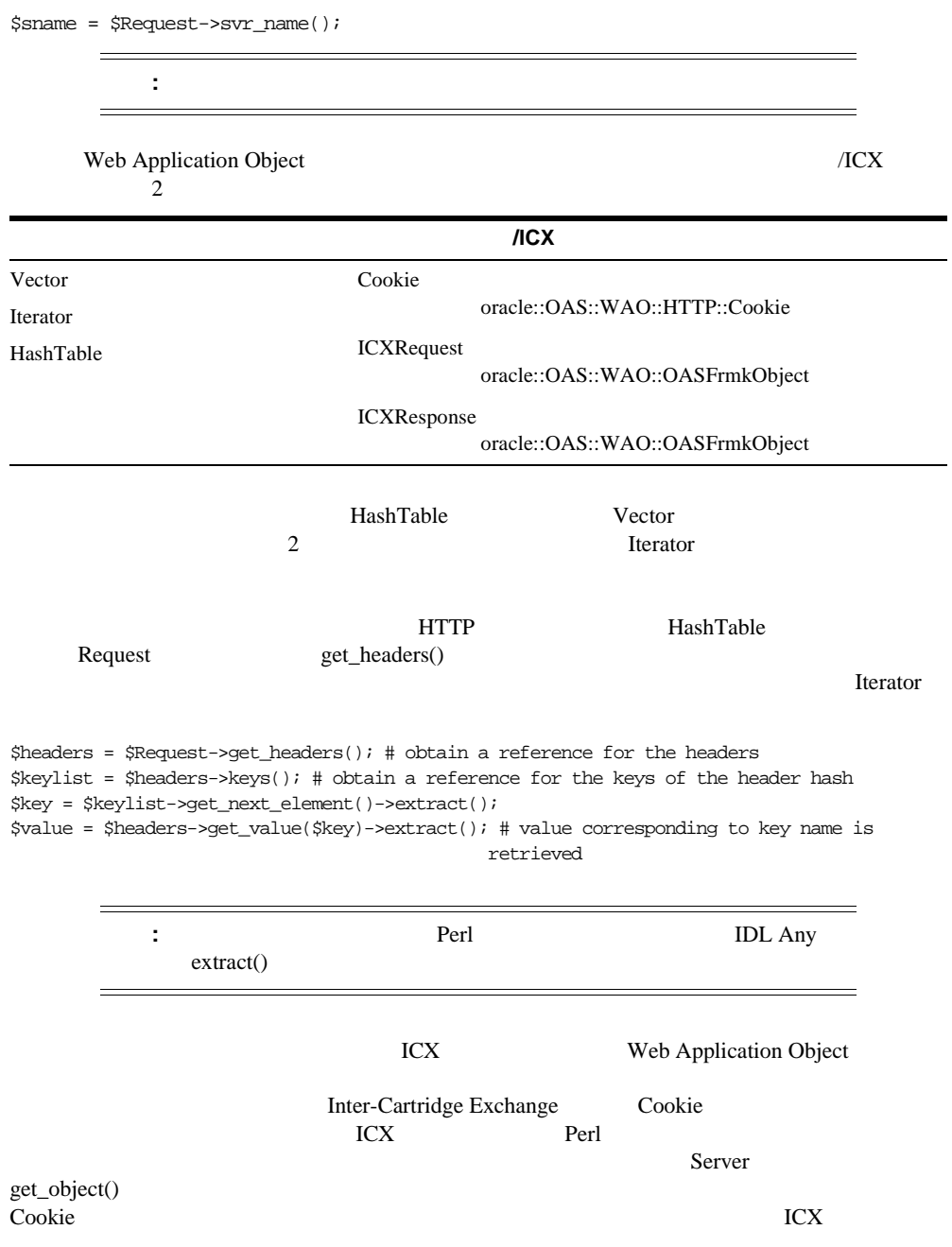

# Load the Perl package containing the Cookie object use oracle::OAS::WAO::HTTP::Cookie; \$cookie = oracle::OAS::WAO::HTTP::Cookie->narrow(\$Server->get\_object("wao://Cookie")); # the narrow method is used to narrow the generic CORBA object returned by # Server.get\_object to the correct interface

Web Application Object

Perl and  $\Gamma$ 

 $<\!\%$  ...%>

#### Response

Response sout  $\mathsf{R}$ write\_wstring()

```
<\!>^{\circ}\!\!for (\$i = 1; \$i <= 5; \$i += 2) {
  $Response->sout->write_wstring("The value of i is $i ¥n");
}
%>
```
The value of i is 1 The value of i is 3 The value of i is 5

Response write()  $\overline{R}$  write()  $\overline{R}$ 

\$Response->write("The value of i is \$i ¥n");

### **HTTP**

Request **HTTP Request** 

 $<\!>^{\circ}\!\!$ # Load the package for HTTP request use oracle:: OAS:: WAO:: HTTP:: HTTPRequest;

\$headerhash = \$Request->get\_headers(); # headerhash is a hashtable

```
# cycle through the contents of the headerhash hashtable
$keylist = $headerhash->keys(); # keylist is an Iterator
while ($keylist->has_more_elements()) {
    $a_key = $keylist->get_next_element(); # get the next key
    $val = $headerhash - 8get_value ($a_{key}$); # get the value for the key$Response->write("$a_key = $val ¥n");
}
%>
```
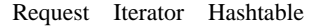

```
&$listener = $Request->listener();
$ppath = $listener->map_path("/testpages/index.html");
\approx
```
## **Cookie**

Response The Cookie **Cookie Cookie** example to the example of  $\alpha$ 

 $<\frac{6}{6}$ # Load the package for Cookie use oracle::OAS::WAO::HTTP::Cookie;

```
# Utilize the predefined variable $Server to instantiate a 
# cookie object. Since $Server->get_object returns a generic 
# CORBA object, you need to narrow it to the right interface, 
# i.e. oracle::OAS::WAO::HTTP::Cookie. That will give you an empty cookie. 
my $cookie = oracle::OAS::WAO::HTTP::Cookie->narrow($Server->
                                                    get_object("wao://Cookie")); 
# set the various attributes of the cookie like name, value, domain,...
```

```
$cookie->name("user"); 
$cookie->value("john"); 
$cookie->path(""); 
$cookie->domain("www.foo.com"); 
$cookie->expires("31-DEC-99 GMT"); 
# Finally, set the cookie in the "Response" object 
$value = $Response->set_cookie($cookie);
```
%>

## <span id="page-54-0"></span>**Cookie**

```
<^{\circ}# Load the package for Cookie and create an object reference to Cookie
use oracle::OAS::WAO::HTTP::Cookie;
my $cookie = oracle::OAS::WAO::HTTP::Cookie->narrow($Server->
                                                     get_object("wao://Cookie"));
# Retrieve our cookie "user"
my $cookie = $Request->get_cookie("user"); 
use Oracle::hlpr::Excp; 
# If there is no exception raised when retrieving the cookie, implying cookie 
# is set in client's browser, the cookie value is valid. 
if (!Oracle::hlpr::Excp->isexcp($cookie)) {
    $cookie = $cookie->extract();
}
%>
```
## **PL/SQL**

```
<%
```
# Load the package for ICXRequest and create an object reference to ICXRequest use oracle:: OAS:: WAO:: OASFrmkObject;

```
my $icx_object = oracle::OAS::WAO::OASFrmkObject->narrow($Server->
```
get\_object("wao://ICXRequest"));

```
# initialize the object with the URL address of the target
$icx_object->init = ("http://machine/plsqlapp/cartx/procedure_name");
```

```
# set the Http request method to GET
$icx_object->set_method(GET);
```

```
# create a new ICX connection
$resp_object = $icx_object->connect();
```

```
# grab the result of the procedure
$foo = $resp_object->content();
...
%>
```
## **Oracle**

<!-- The following script logs on to an Oracle database, queries for data and retrieves them; the Perl DBD::Oracle driver is used with the DBI API. HTML formatting tags are included for completeness -->

<HTML> <TITLE>OAS LiveHTML Scripting Example</TITLE>

```
<BODY BGCOLOR="#FFFFFF">
<^{\circ}# this subroutine sets up the DB connection
sub set_connection {
   my ($cs, $name, $pwd)=@_;
    use DBI;
    $logon = DBI->connect($cs, $name, $pwd,"Oracle") || 
                           $Response->write("Failed to logon: $DBI::errstr¥n"); 
}
# this subroutine returns the values of a query
sub get_users {
   my(Ssqlstmt) = @;;$query=$logon->prepare("select username from all_users") || 
                             $Response->write("Failed to perform query 
                                               $DBI::errstr¥n");
    $query->execute() ||
            $Response->write("Failed to perform query $DBI::errstr¥n");
    my $i=0;
    my @emp;
    while(@fields = $query->fetchrow()){
        # need to add the row to an array
        @emp->[$i]=@fields[0];
        $i++;}
    return @emp;
}
sub get_user_details {
    my ($username) = @_;
    $query=$logon->prepare("select * from all_users 
                            where username = '$username'") || 
                             $Response->write("Failed to perform query 
                                               $DBI::errstr¥n");
    $query->execute() ||
    $Response->write("Failed to perform query $DBI::errstr¥n");
   my @fields=$query->fetchrow();
    return @fields; 
}
%>
<H2>Server Side Scripting Demonstration</H2>
P<HR ALIGN="LEFT" WIDTH="75%" SIZE="5">
\langle/P>
<^{\circ}
```

```
# Main
# determine if form data was sent
my $formvalue=$Request->form();
if($formvalue){
    my $username=$formvalue->get_value("username")->extract();
    my @details=get_user_details($username);
%>
    <!-- display user details -->
    <!-- outer table -->
    <TABLE BORDER="2" CELLPADDING="10" CELLSPACING="0" WIDTH="75%">
    <TR>
    <TD WIDTH="33%" BGCOLOR="#FFFFCC">USERNAME</TD>
    <TD WIDTH="33%" BGCOLOR="#FFFFCC">USER_ID</TD>
    <TD WIDTH="33%" BGCOLOR="#FFFFCC">CREATED</TD>
    </TR><TR>
    <my $i=0;
    for(@details){
    %>
    <TD WIDTH="33%" BGCOLOR="#66CCCC"><%=@details[$i++]%></TD> 
    </TR></TABLE>
<% } else {%>
    <TABLE BORDER="2" CELLPADDING="10" CELLSPACING="0" WIDTH="75%" HEIGHT="198">
    <TR>
    <TD WIDTH="100%" BGCOLOR="#FFFFCC">Please select a User from below</TD>
    </TR><TR>
    <TD WIDTH="100%">
    <P>
    <!-- inner table -->
    <FORM ACTION="topics.hsp">
    <INPUT TYPE="HIDDEN" NAME="GETDETAILS" VALUE="TRUE">
    <TABLE BORDER="0" WIDTH="100%" CELLSPACING="5" CELLPADDING="5">
    <!-- add each of the users here -->
    <\!>^{\circ}\!\!set connection("machine name","scott","tiger");
    my @users=get_users(); 
    my $i=0;
    for(@users){
    %>
        <TR>
```

```
<TD WIDTH="18%" BGCOLOR="#66CCCC">
        <input type="radio" name="username" value="<%=@users[$i]%>"></TD>
        <TD WIDTH="82%" BGCOLOR="#66CCCC"><%=@users[$i++]%></TD>
        </TR><% } %> <!-- for loop -->
    <TR>
    <!-- the padding for the buttons -->
    <TD WIDTH="18%">&nbsp;</TD>
    <TD WIDTH="82%">&nbsp;</TD>
    \rm < /TR> \rm<TR>
    <!-- the form submit buttons -->
    <TD ALIGN="RIGHT" WIDTH="18%">&nbsp;</TD>
    <TD ALIGN="RIGHT" WIDTH="82%">
    <INPUT TYPE="SUBMIT" VALUE="Show User Details">
    <INPUT TYPE="RESET">
    \langle/TD\rangle</TR>\langleTABLE> \langle -- inner-->
    </FORM>
    \rm</P>\langleTD>
    </TR>\langleTABLE> \langle -- outer -->
<% } %> <!-- if statement -->
</BODY>
</HTML>
```
### <span id="page-58-0"></span>5-2

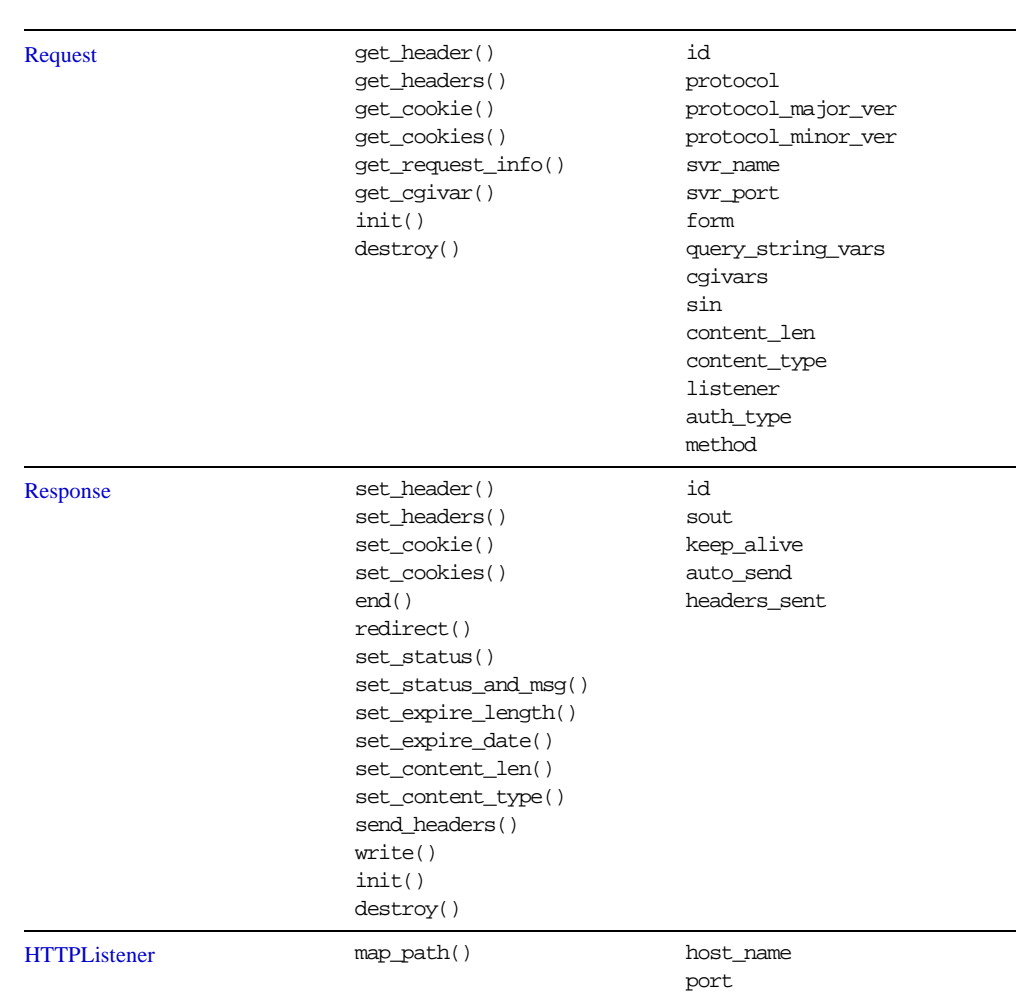

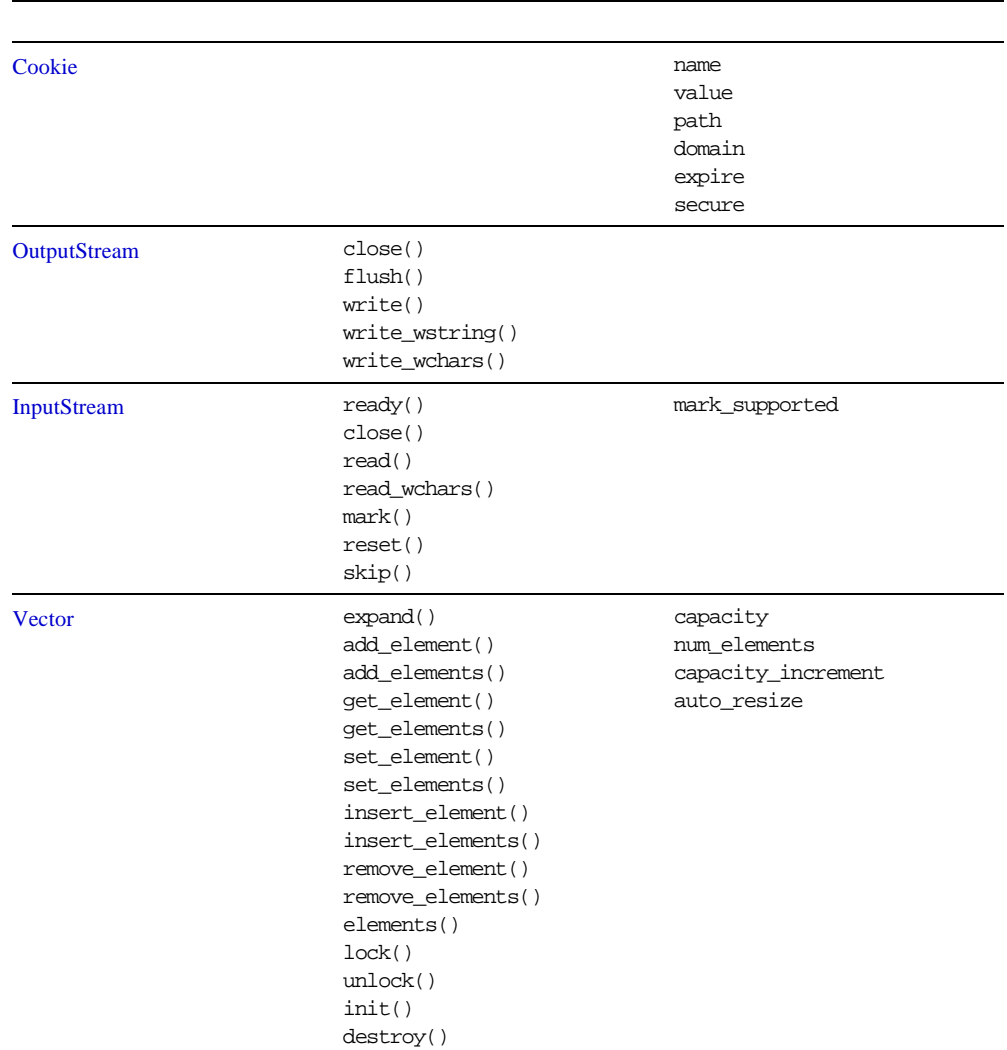

5-2

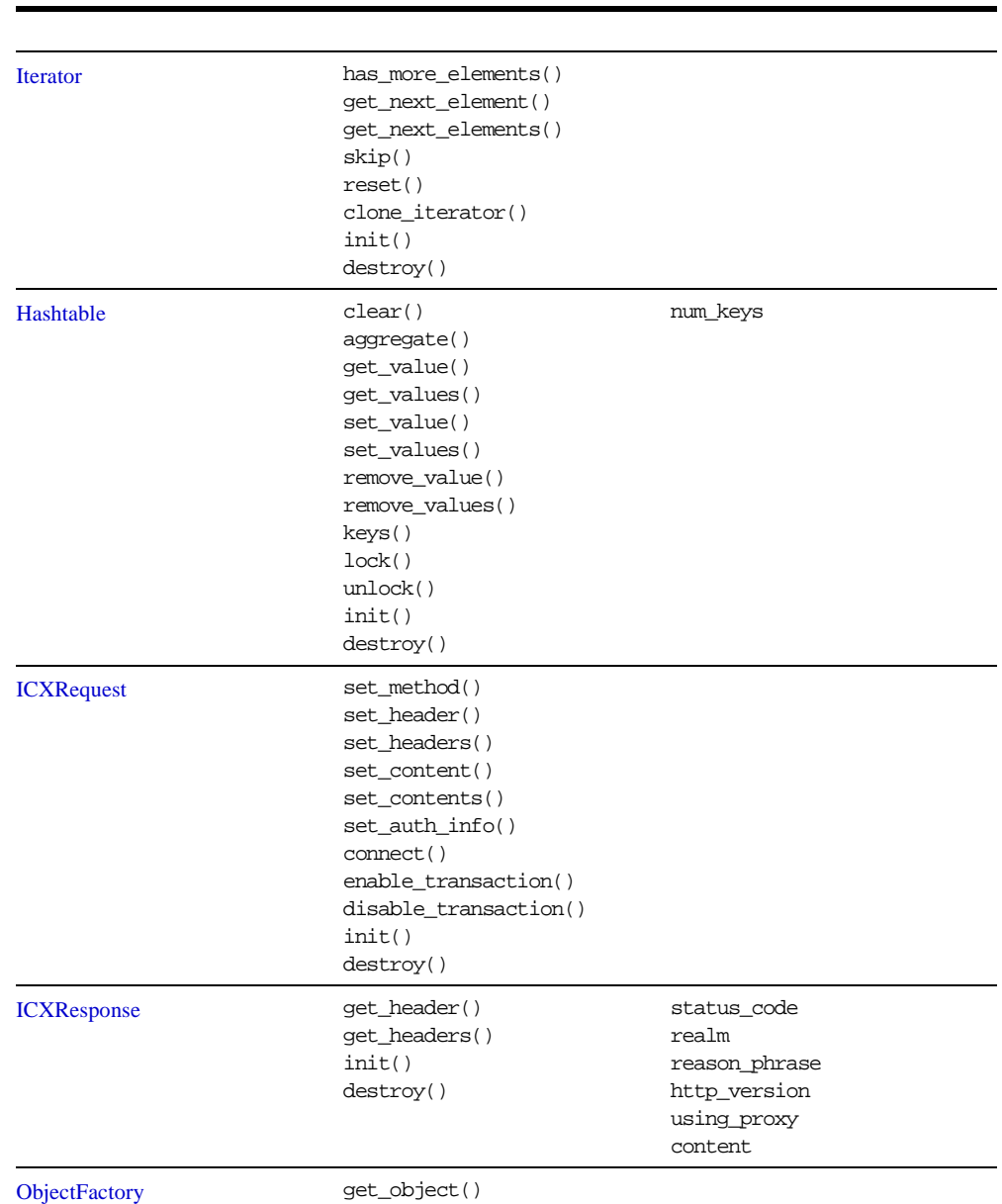

**5-2** 

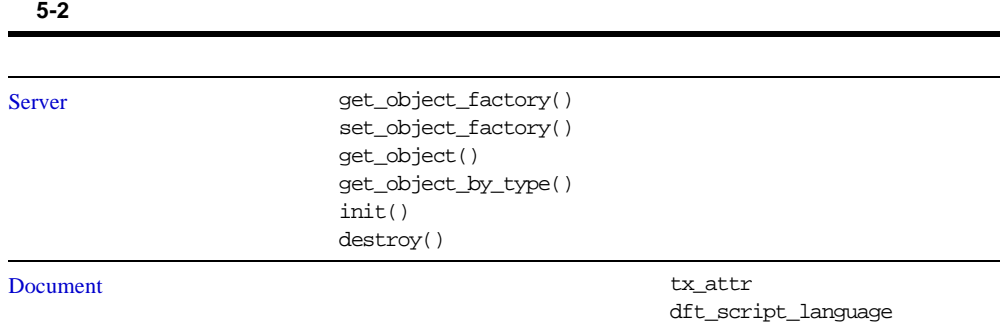

# <span id="page-62-0"></span>**Request**

Request  $LiveHTML$ 

 $(HTTP)$ 

### 5-3 Request

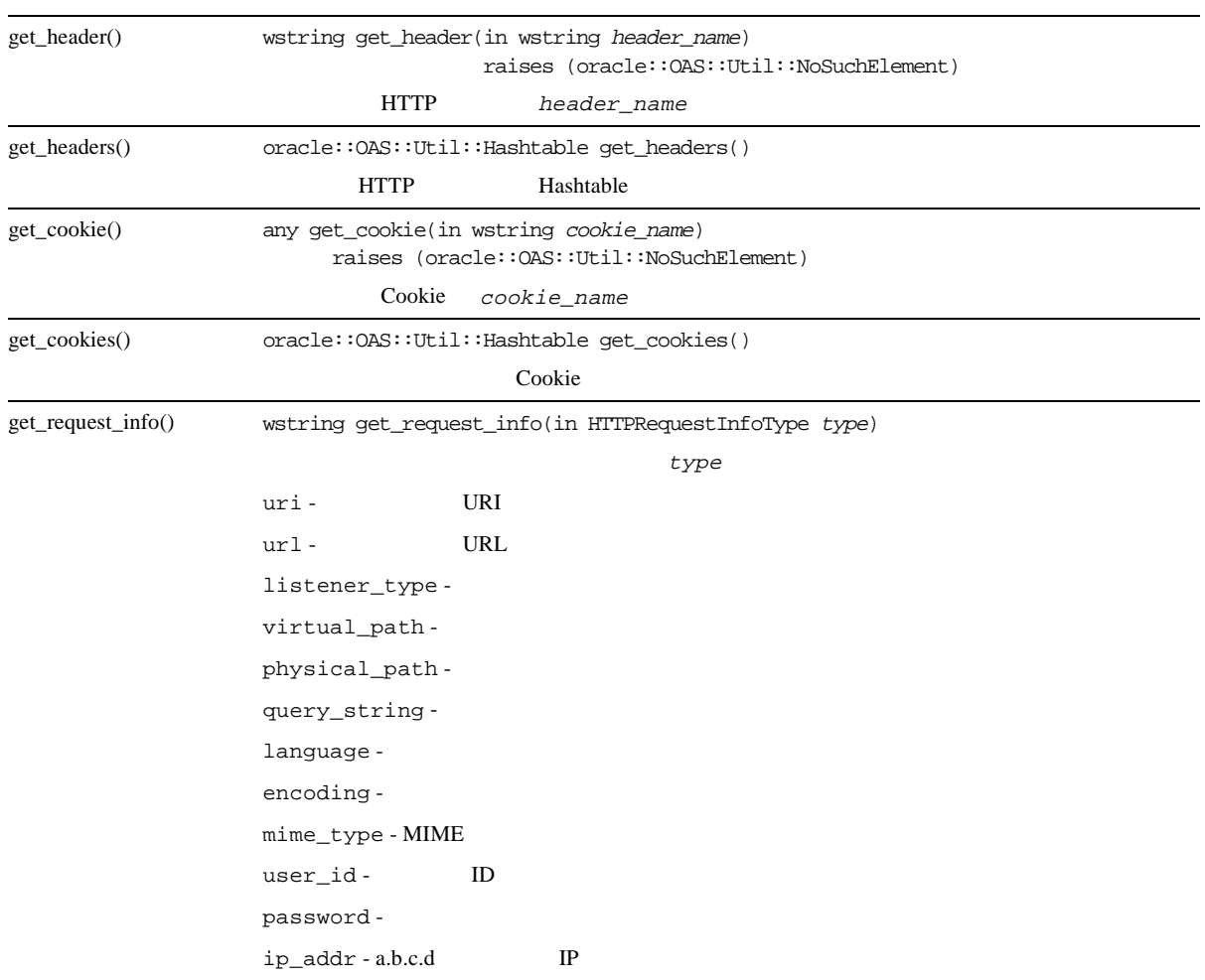

#### 5-3 Request

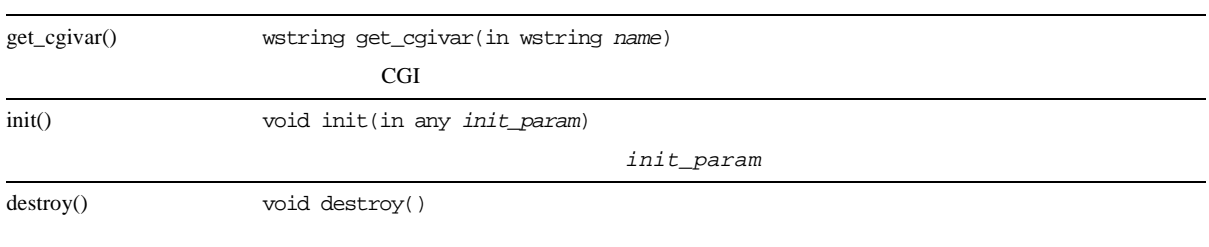

**5-4 Request** 

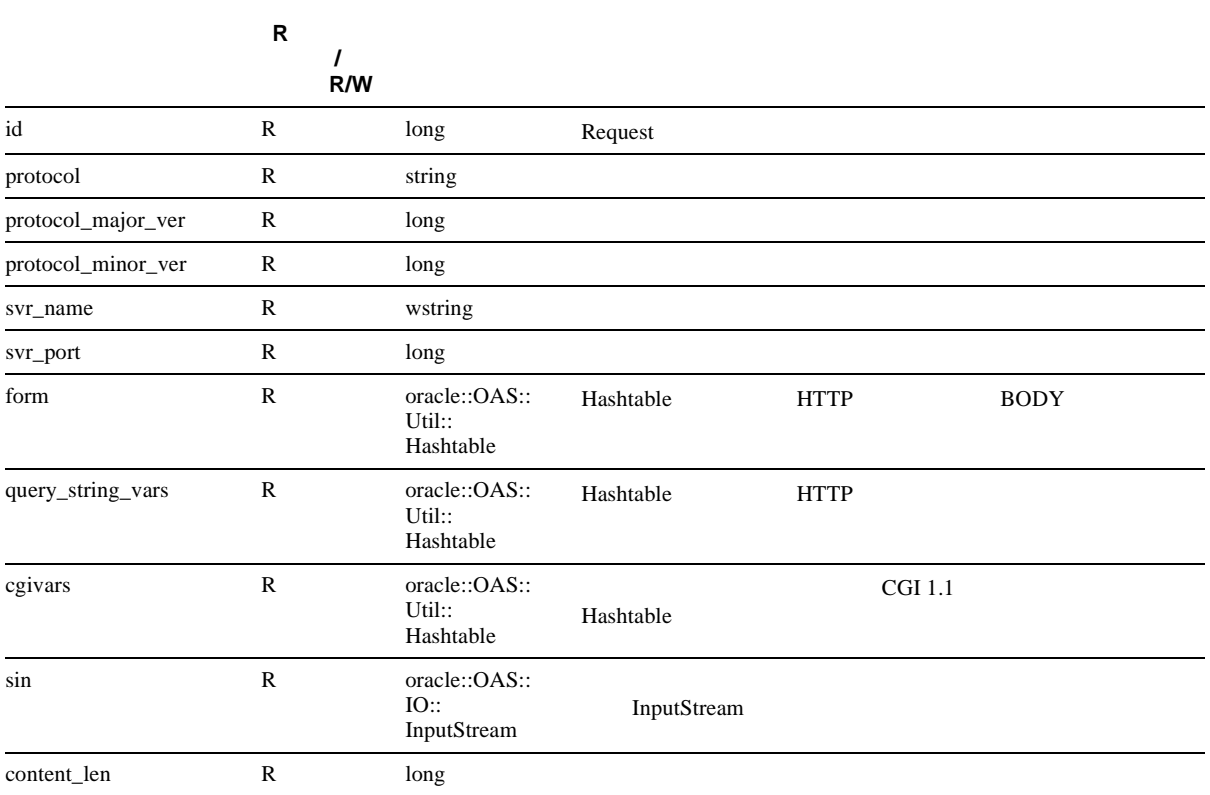

#### **5-4 Request**

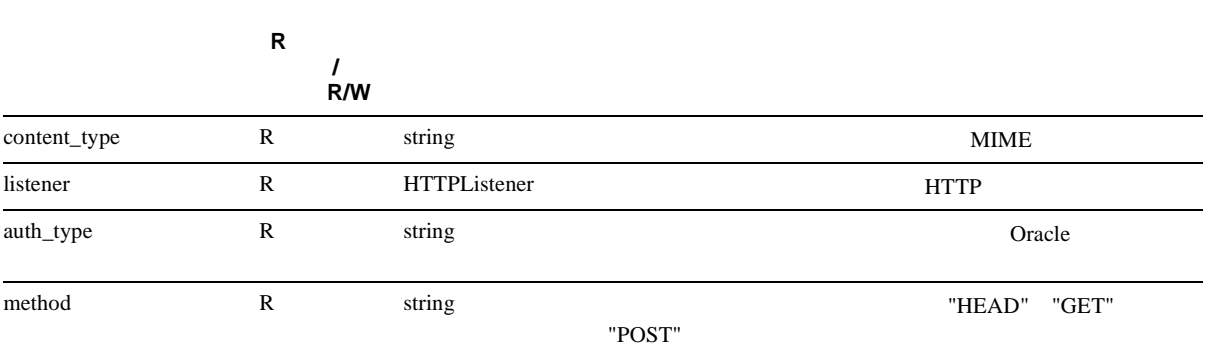

# <span id="page-65-0"></span>**Response**

LiveHTML Response

#### 5-5 Response

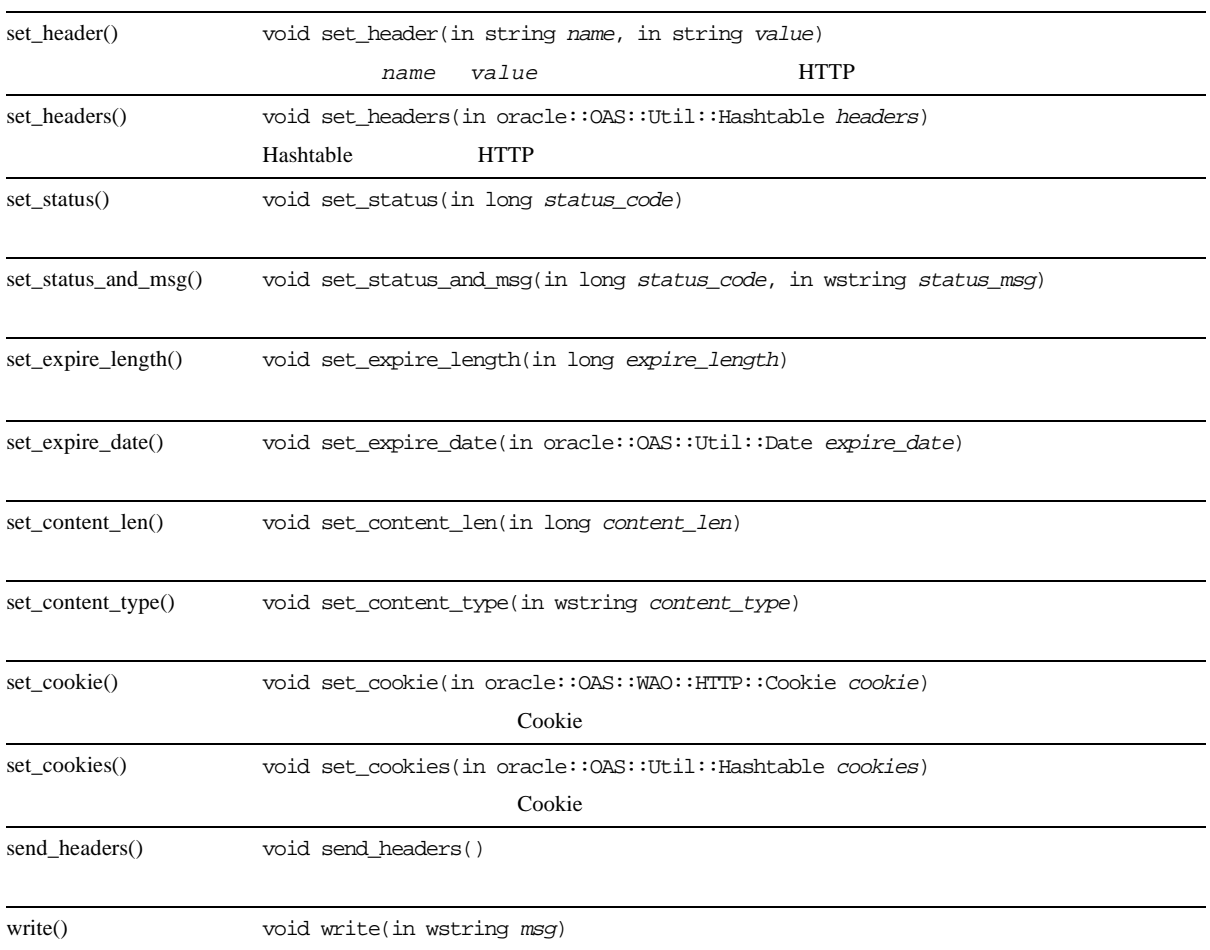

#### 5-5 Response

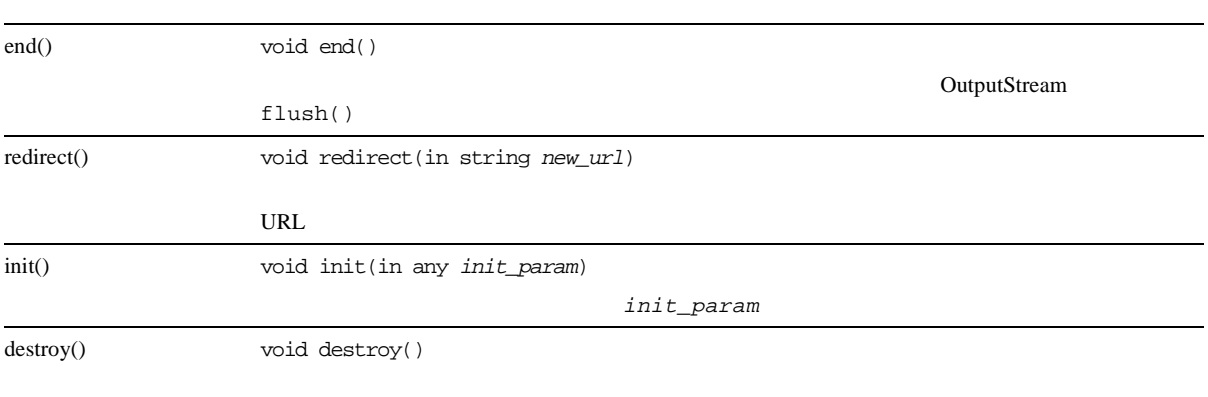

### **5-6 Response**

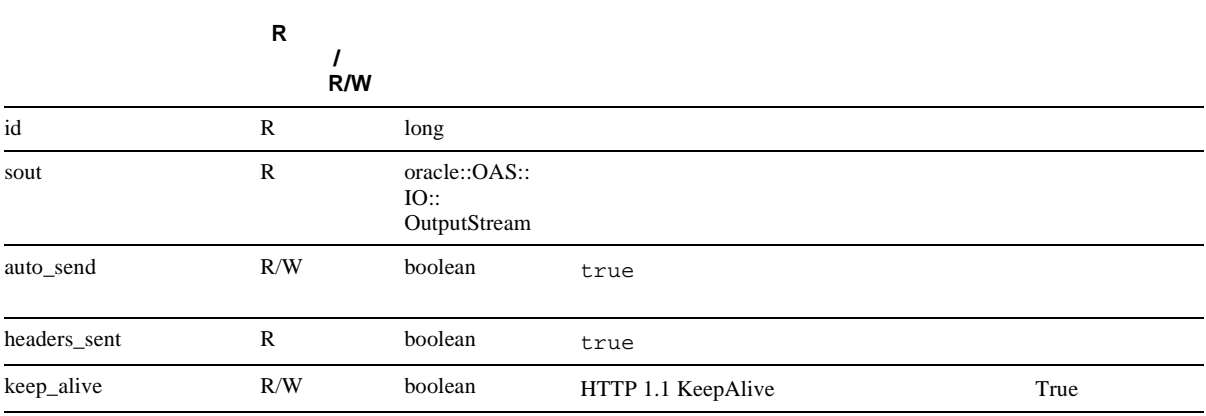

# <span id="page-67-0"></span>**Cookie**

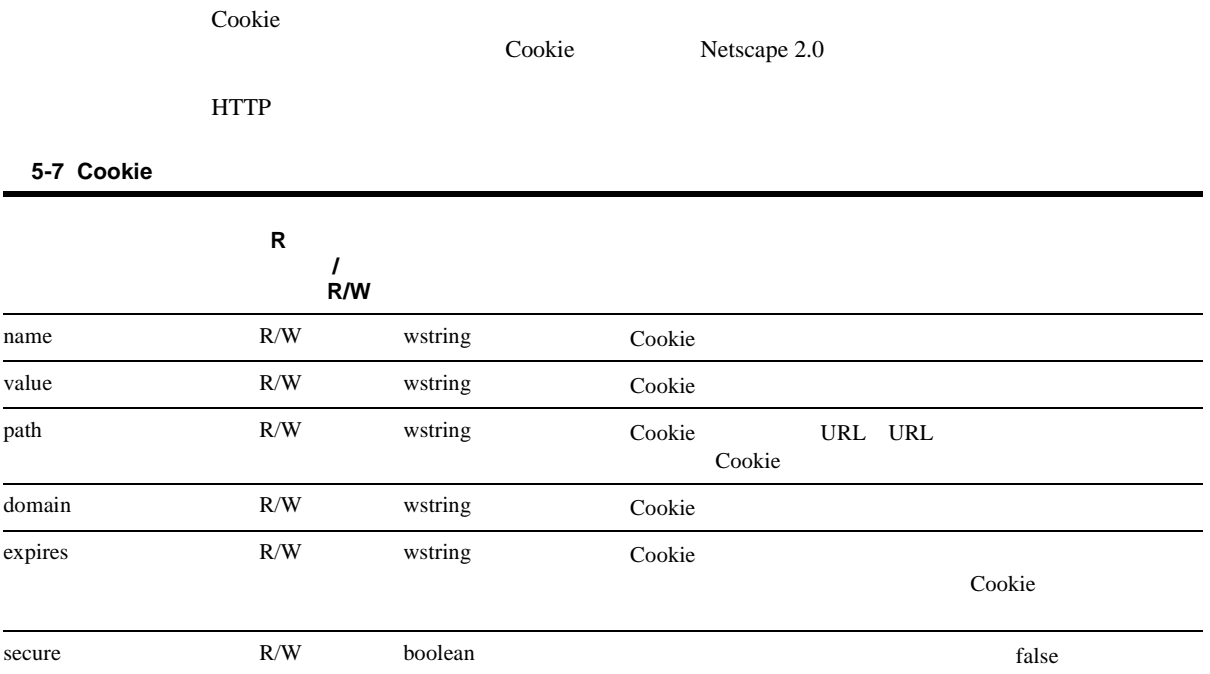

# <span id="page-68-0"></span>**HTTPListener**

Oracle Application Server Web

#### **5-8 HTTPListener**

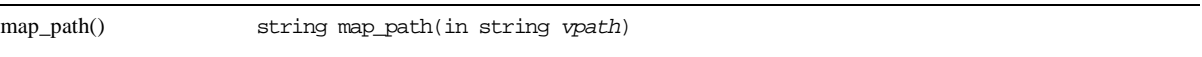

#### **5-9 HTTPListener**

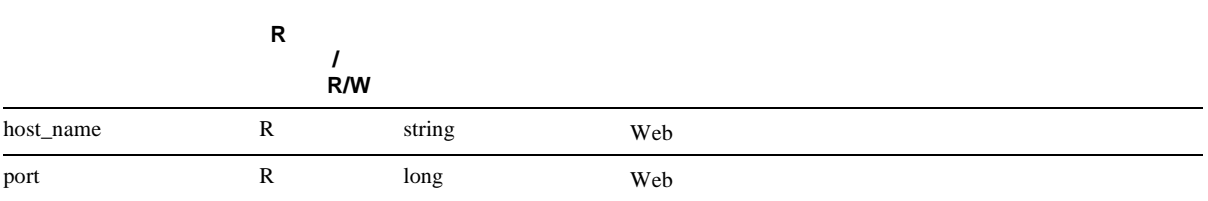

# <span id="page-69-0"></span>**OutputStream**

Response

 ${\tt south}$ 

\$Response->sout->write\_wstring("Send this line back to the client¥n");

注意 **:** ストリームでのマルチバイト文字の使用はサポートされていませ

\$Response->write("Send this line back to the client¥n");

#### **5-10 OutputStream**

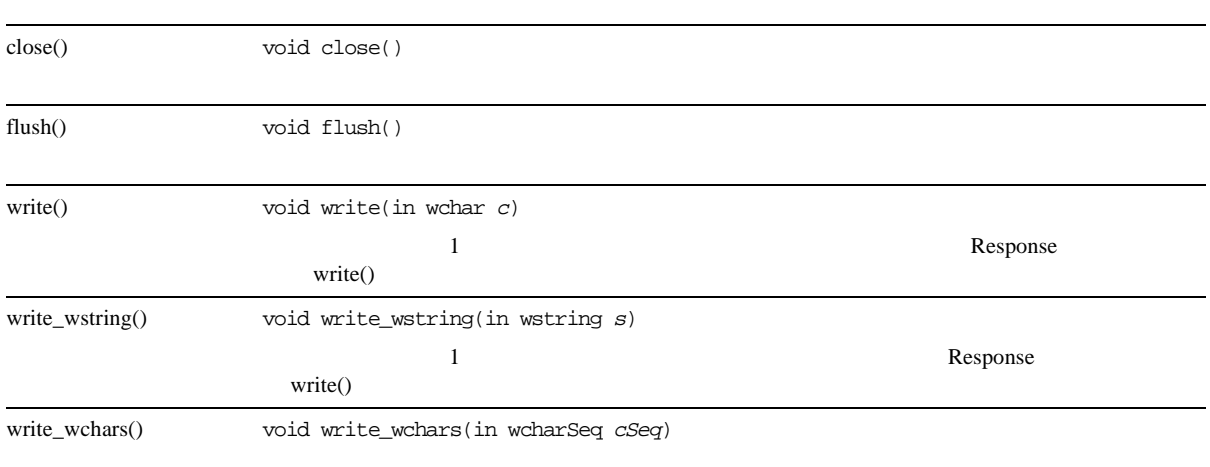

# <span id="page-70-0"></span>**InputStream**

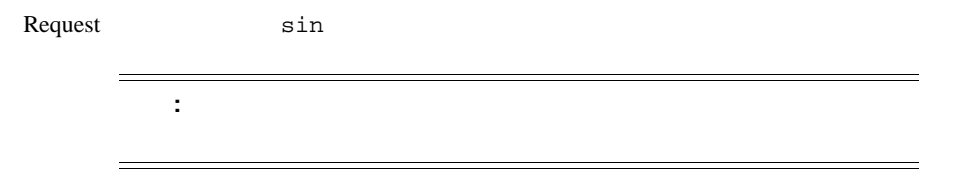

### 5-11 InputStream

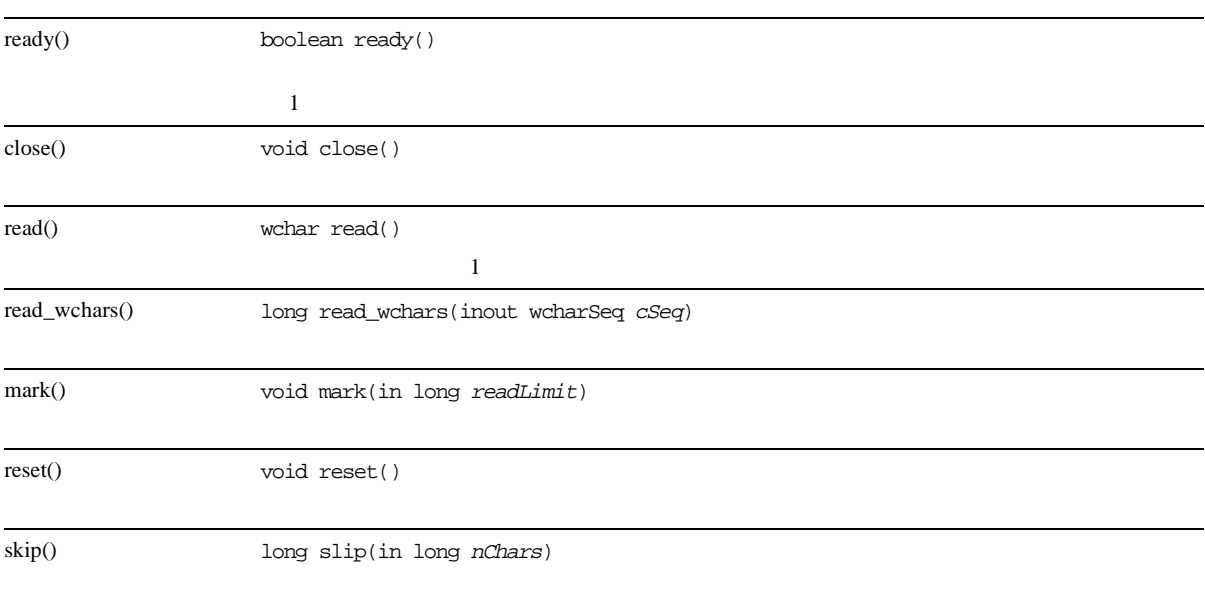

#### 5-12 InputStream

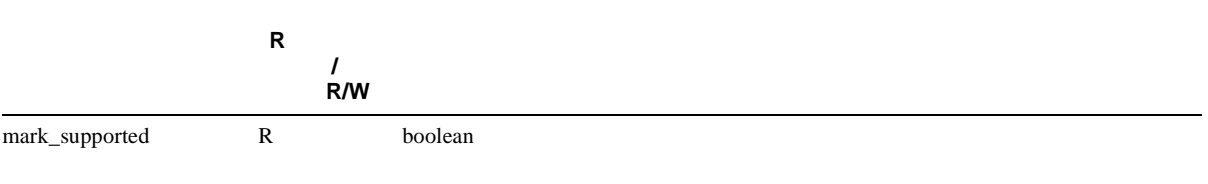
### **Vector**

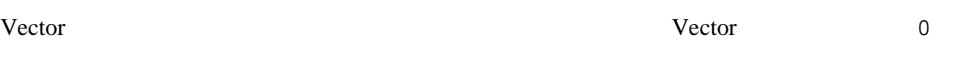

#### **5-13 Vector**

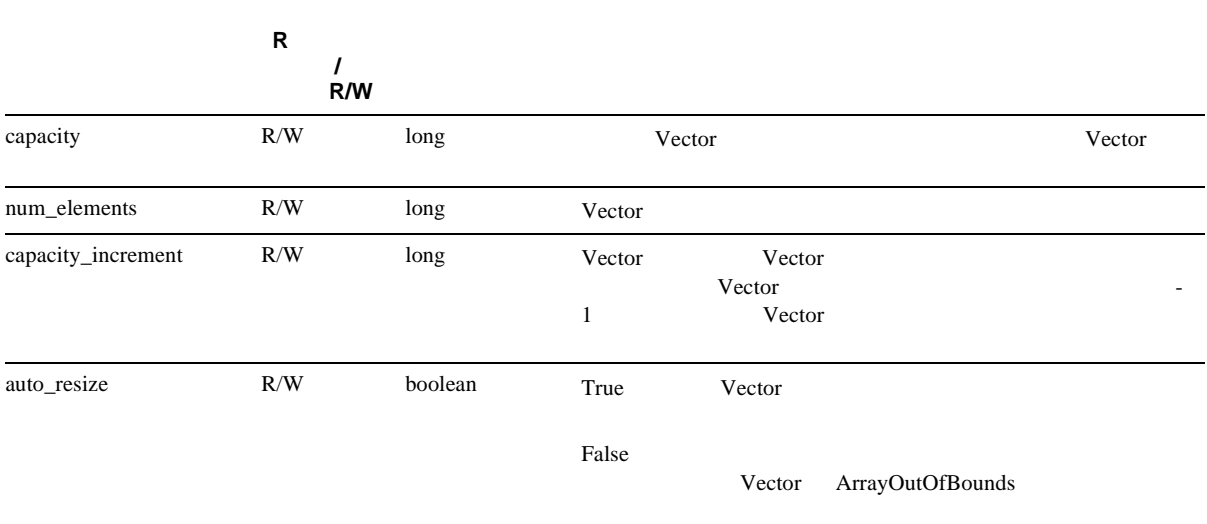

#### **5-14 Vector**

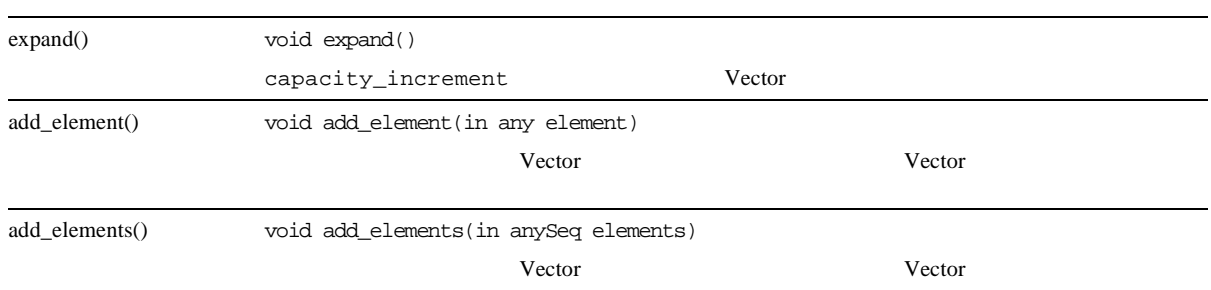

#### **5-14 Vector**

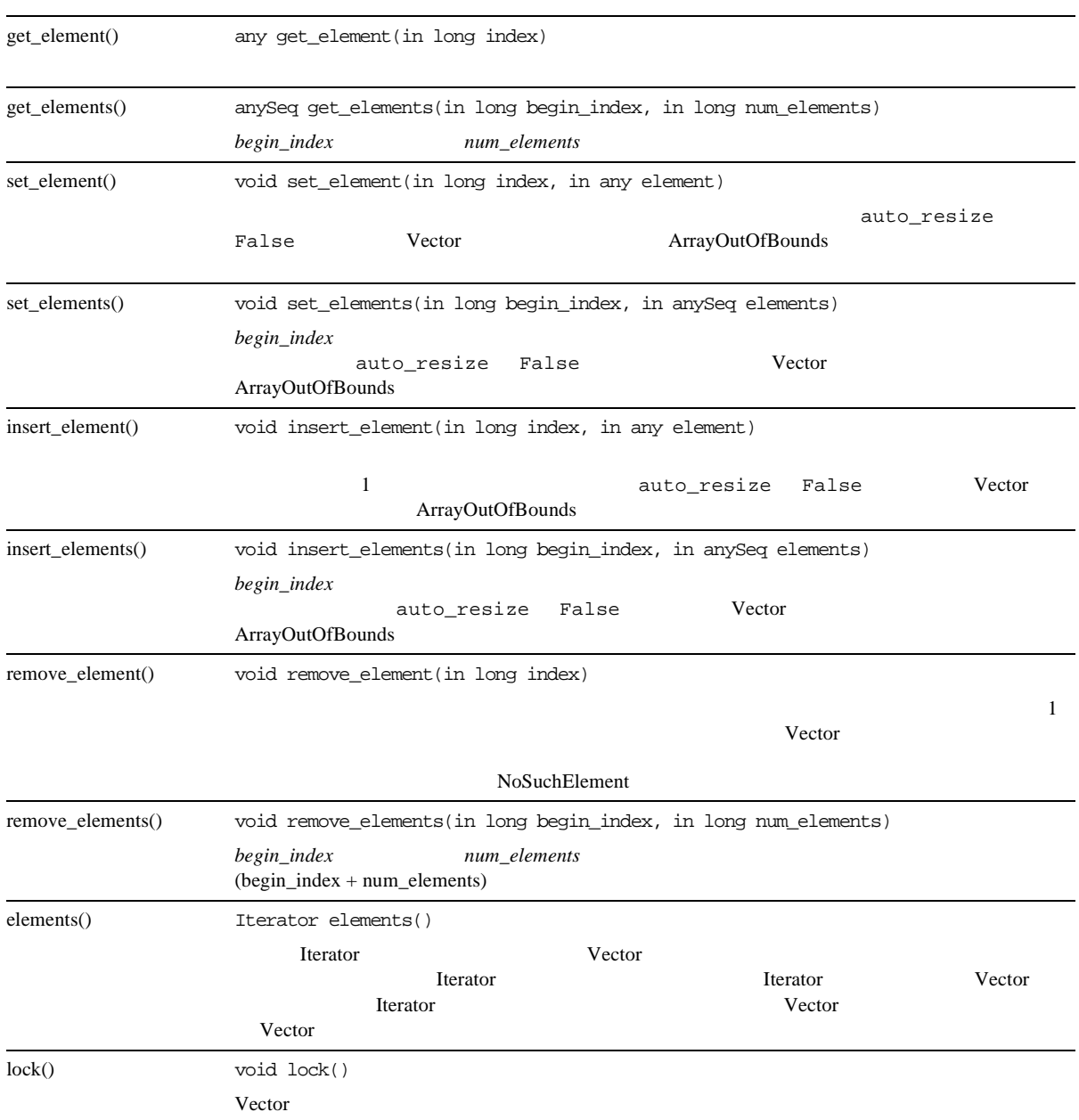

#### **5-14 Vector**

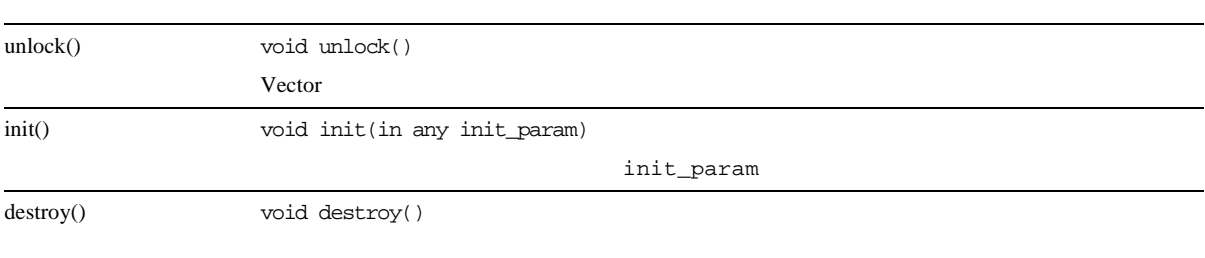

### **Iterator**

 $1$ 

#### 5-15 Iterator

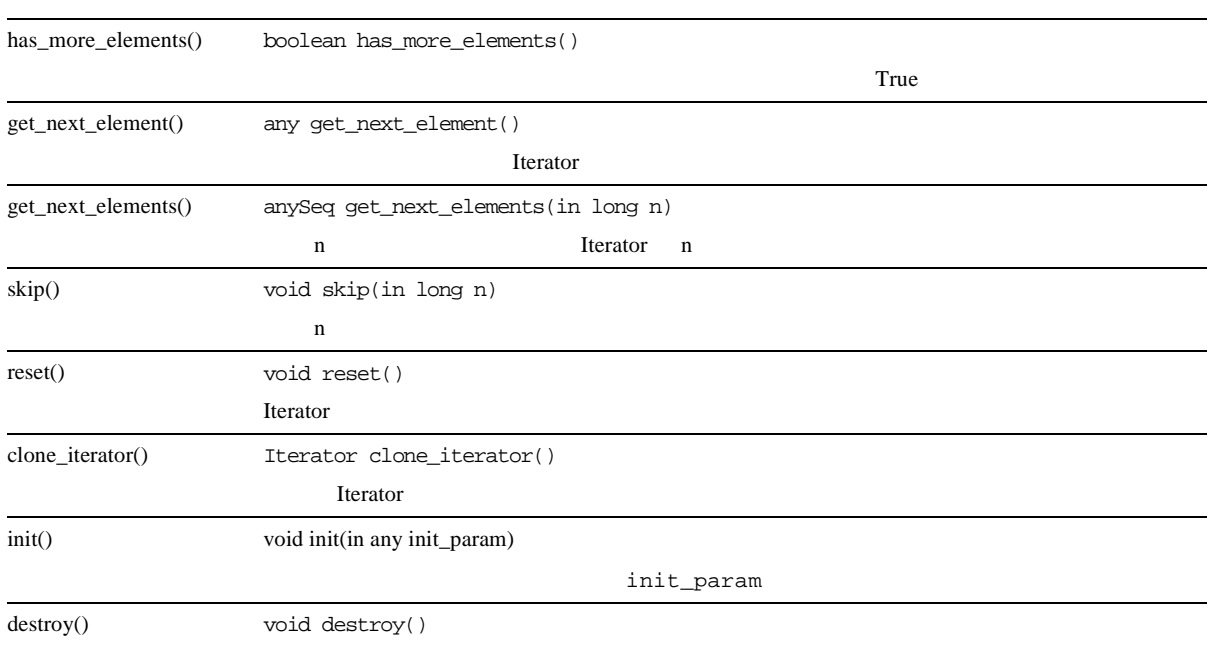

### **Hashtable**

#### Hashtable the contract of the contract of the contract of the contract of the contract of the contract of the contract of the contract of the contract of the contract of the contract of the contract of the contract of the

#### 5-16 Hashtable

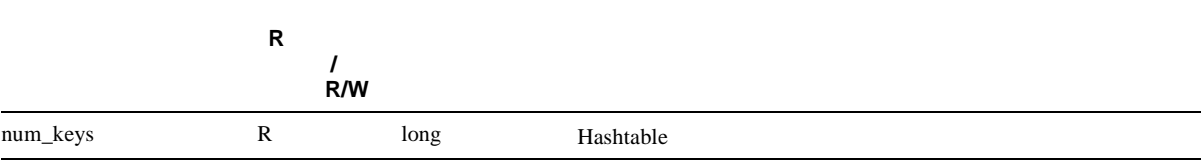

#### 5-17 Hashtable

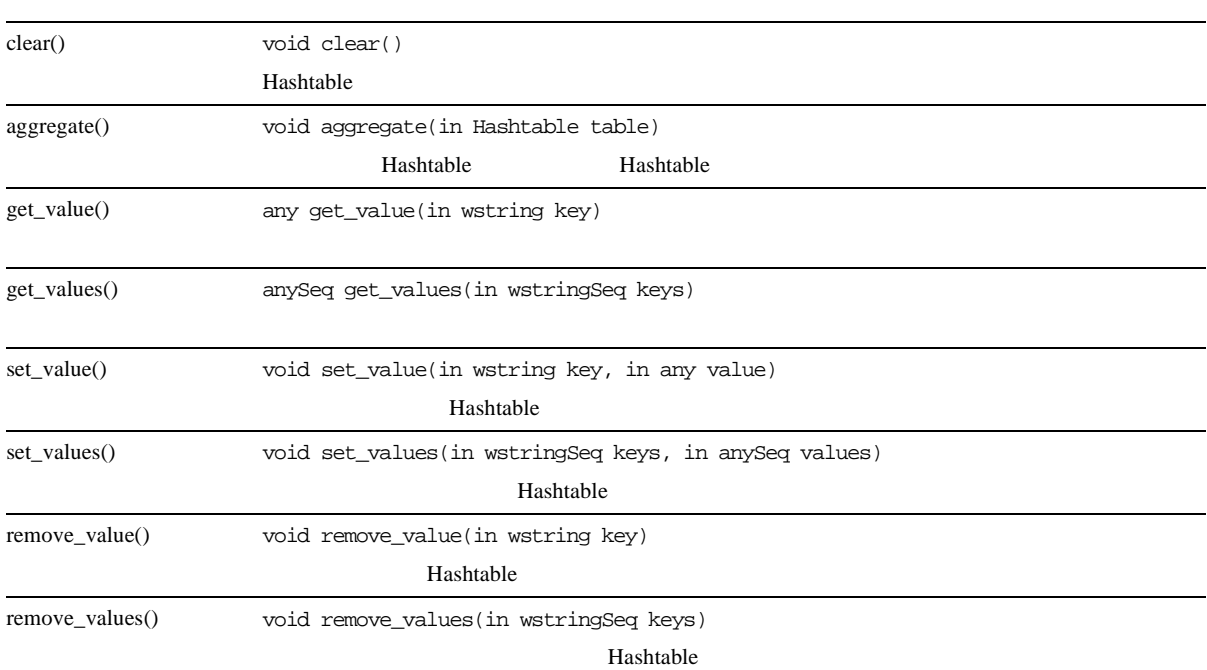

#### 5-17 Hashtable

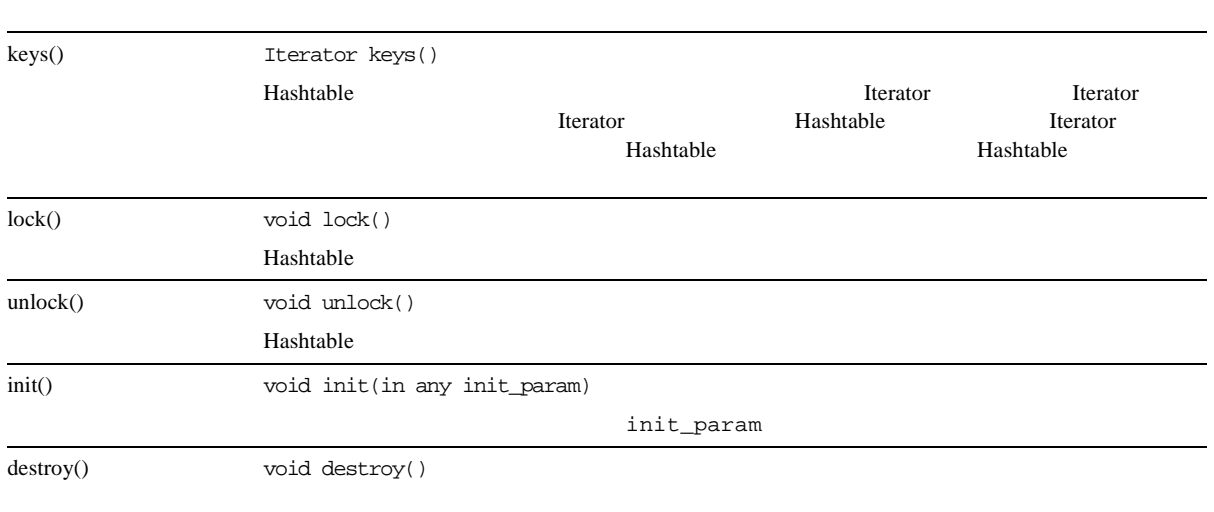

### **ICXRequest**

ICXRequest LiveHTML Oracle Application Server

#### 5-18 ICXRequest

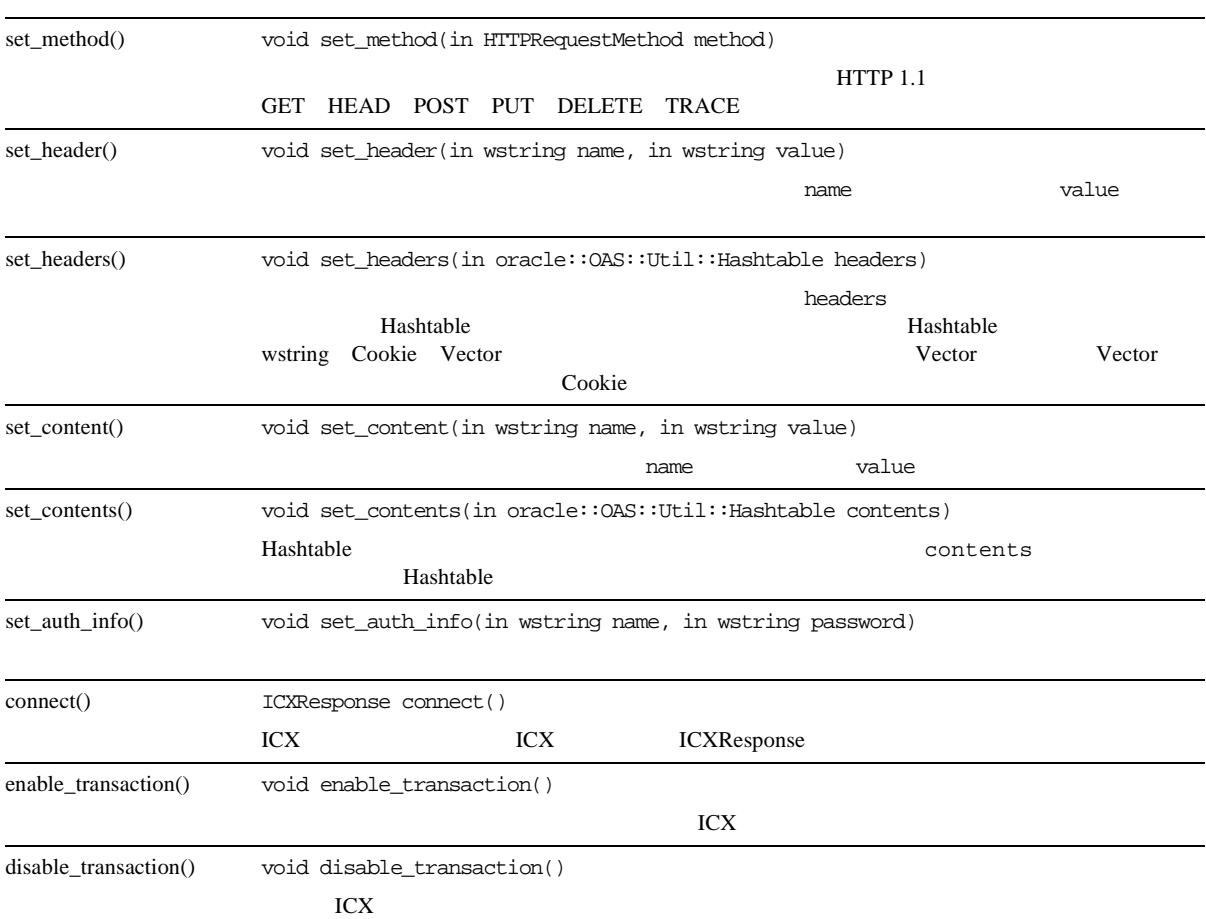

#### 5-18 ICXRequest

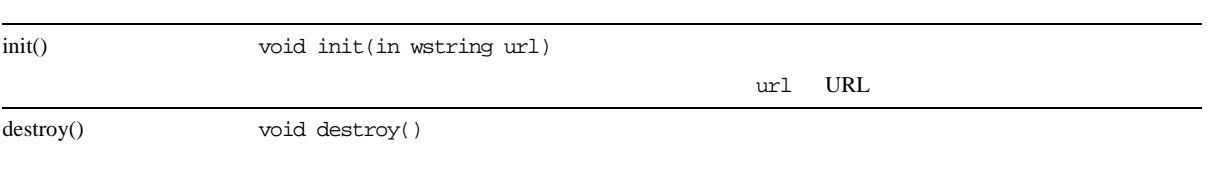

### **ICXResponse**

ICXResponse ICXRequest

#### **5-19 ICXResponse**

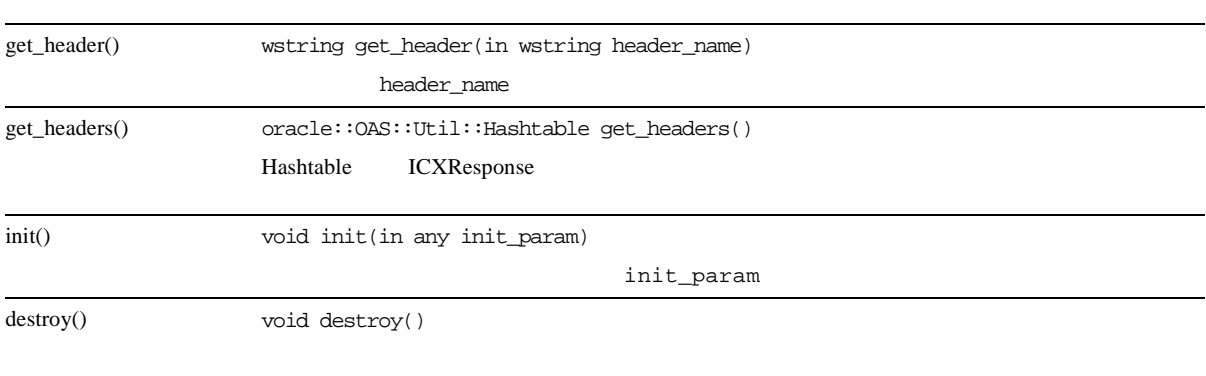

#### 5-20 ICXResponse

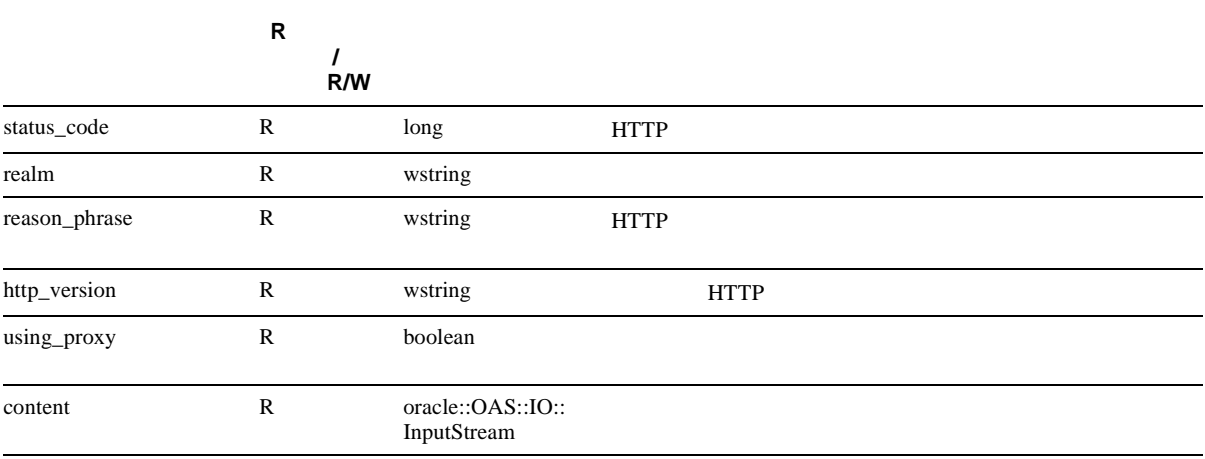

### **ObjectFactory**

#### 5-21 ObjectFactory

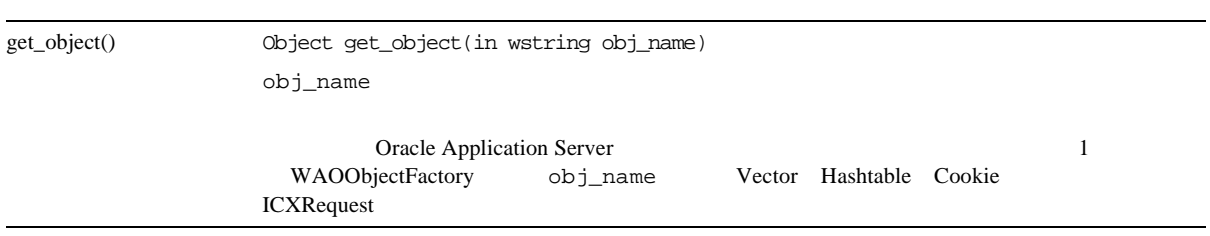

### **Server**

Server Oracle Application Server

#### **5-22 Server**

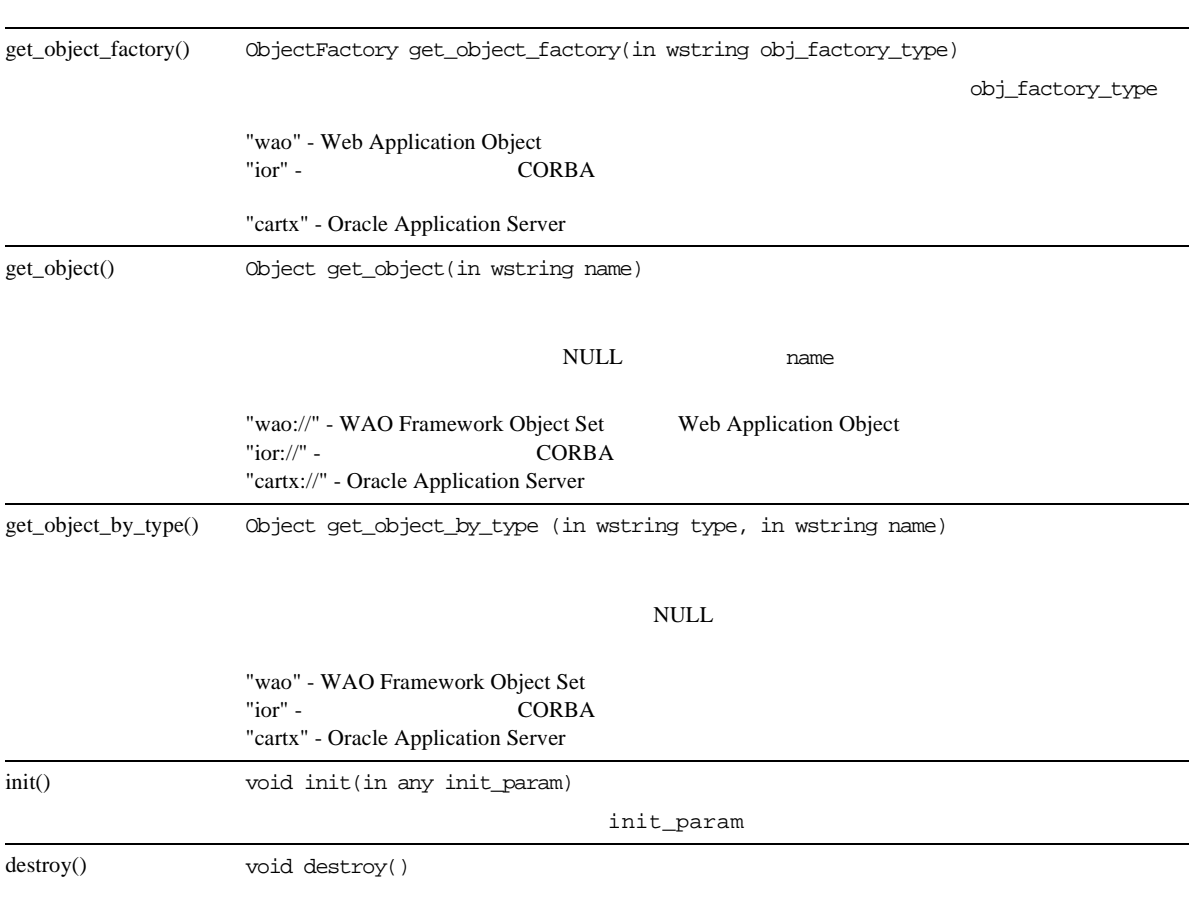

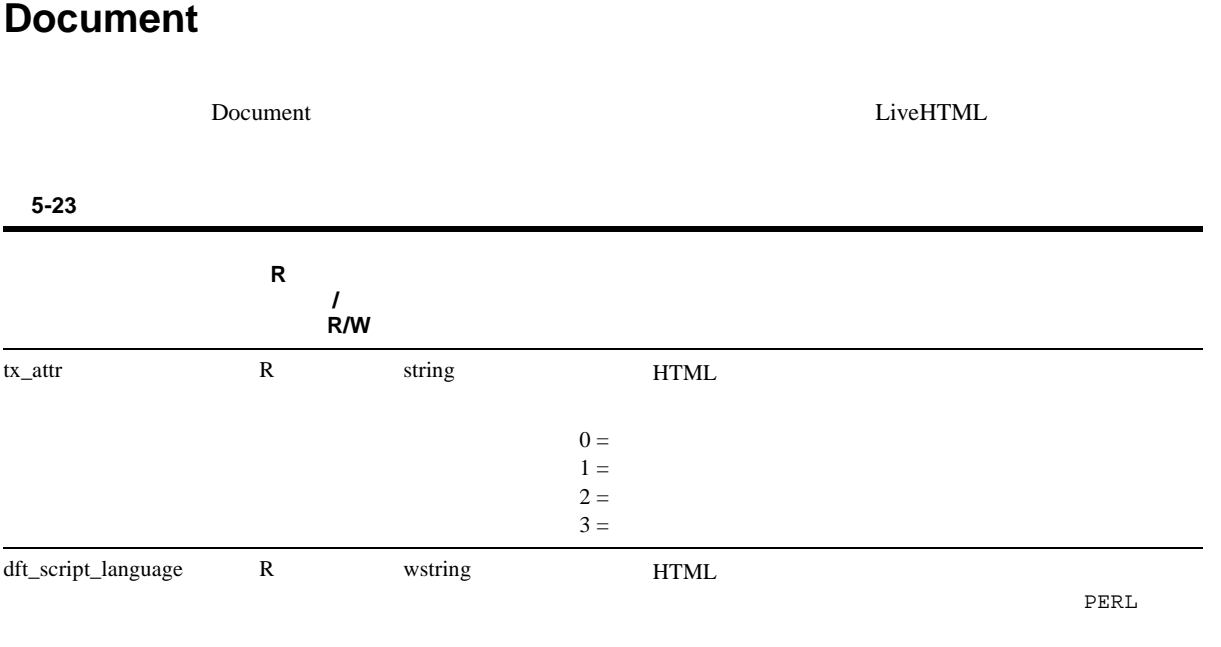

## LiveHTML

Web Application Object

LiveHTML へんぷんご しゅうしゅうしゅぎ しゅうしゅうしゅぎ しゅうしゅうしゅう しゅうしゅうしゅうしゅうしゅぎ

Oracle Application Server

- LiveHTML
- Web Application Object
- ■

### LiveHTML

LiveHTML  $\qquad \qquad$  LiveHTML

<%@ Transaction= attribute %>

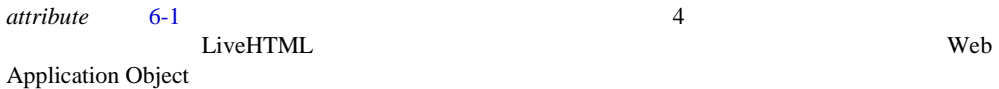

<span id="page-85-0"></span>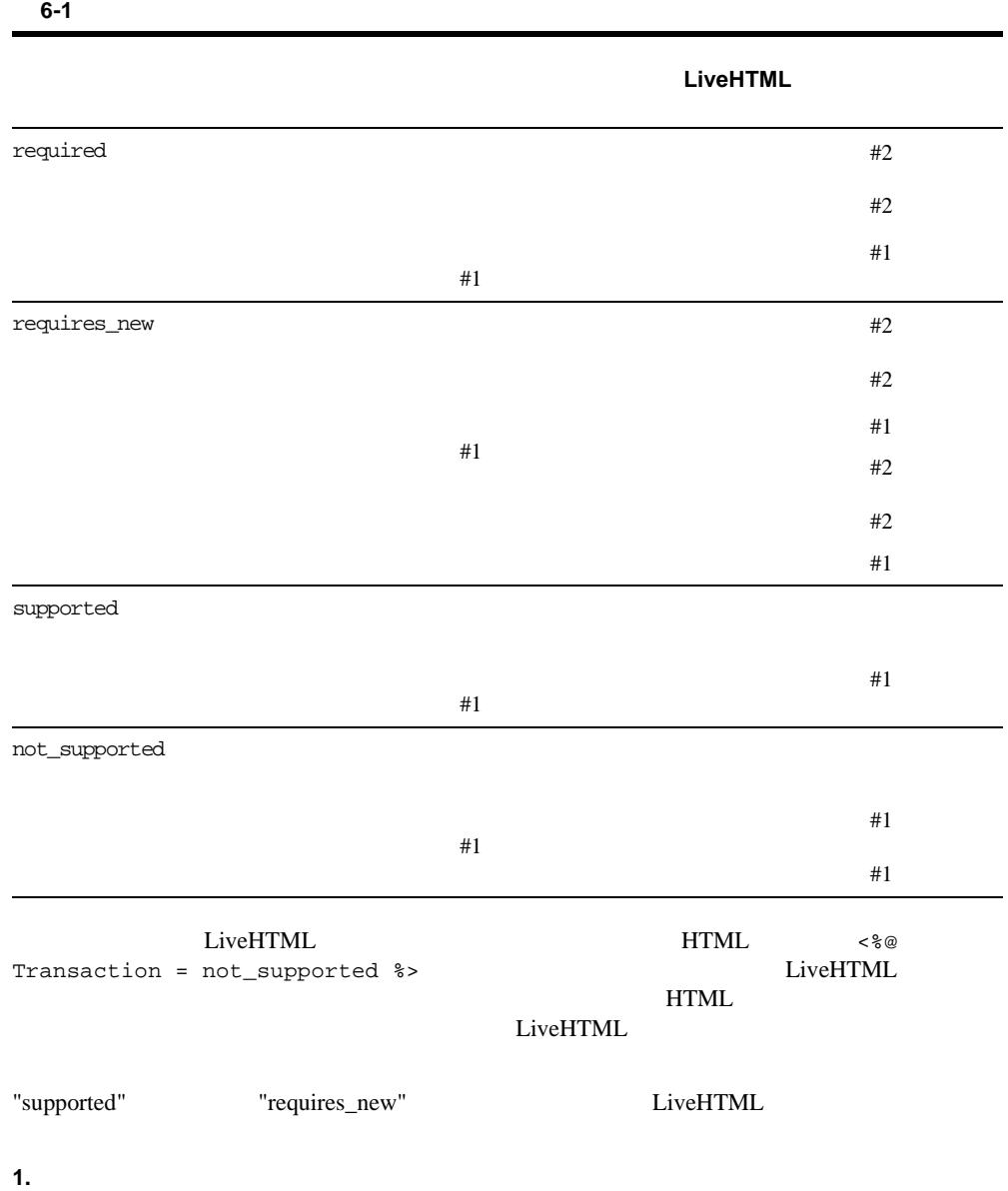

**2.**  $\leq$   $\frac{1}{2}$   $\leq$   $\frac{1}{2}$   $\leq$   $\frac{1}{2}$   $\leq$   $\frac{1}{2}$   $\leq$   $\frac{1}{2}$   $\leq$   $\frac{1}{2}$   $\leq$   $\frac{1}{2}$   $\leq$   $\leq$   $\frac{1}{2}$   $\leq$   $\leq$   $\leq$   $\leq$   $\leq$   $\leq$   $\leq$   $\leq$   $\leq$   $\leq$   $\leq$   $\leq$   $\leq$   $\leq$ requires\_new %> **3.** HTML

<span id="page-86-0"></span>**Web Application Object** 

Web Application Object (WAO)

LiveHTML

<%@ Transaction = *attribute* %>

#### 6-2 WAO

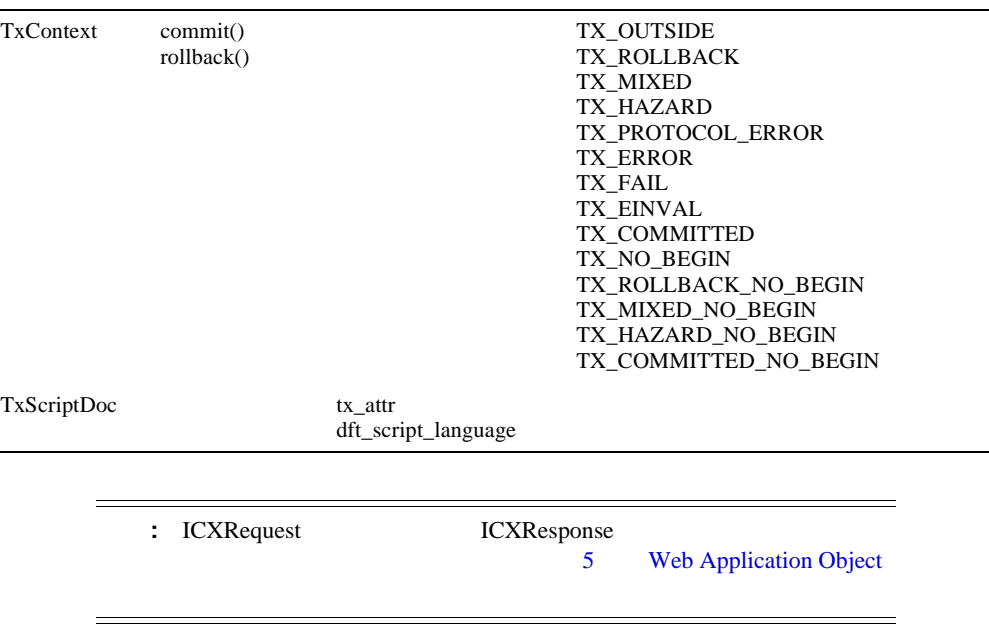

## **TxContext**

#### 6-3 TxContext

commit() rollback()

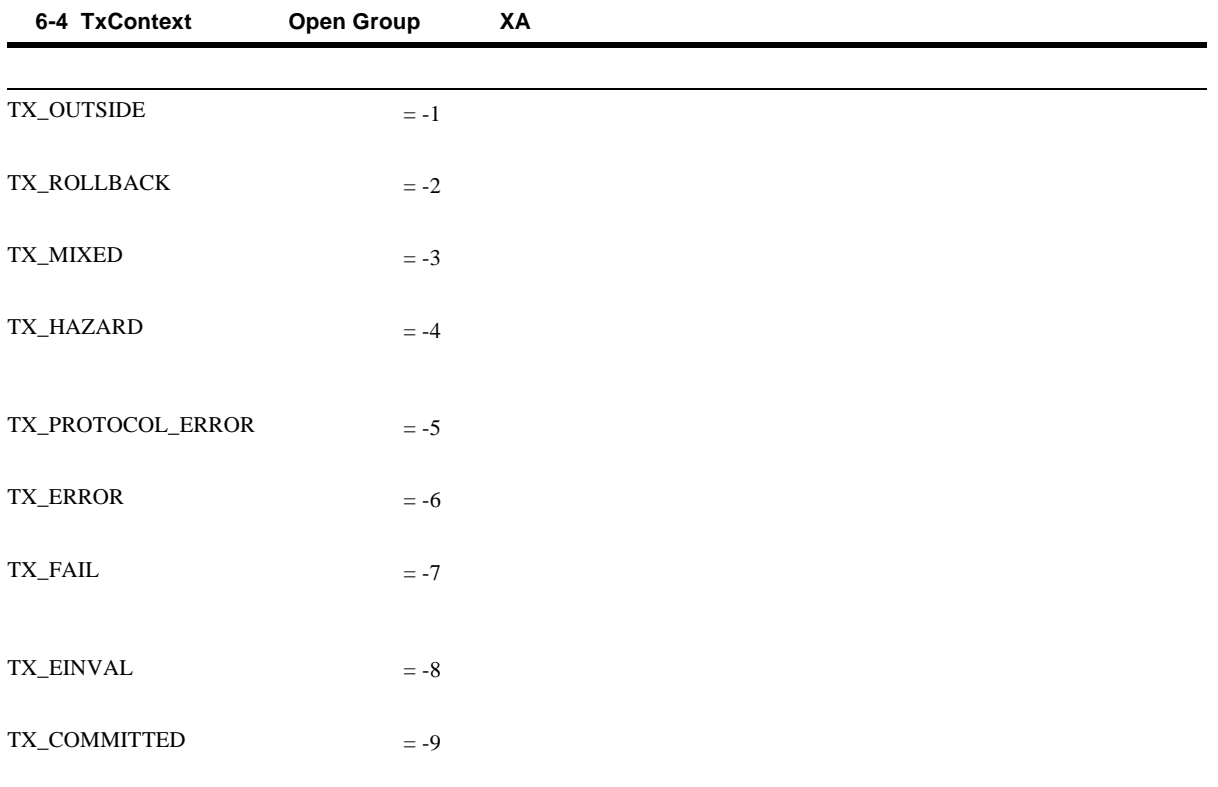

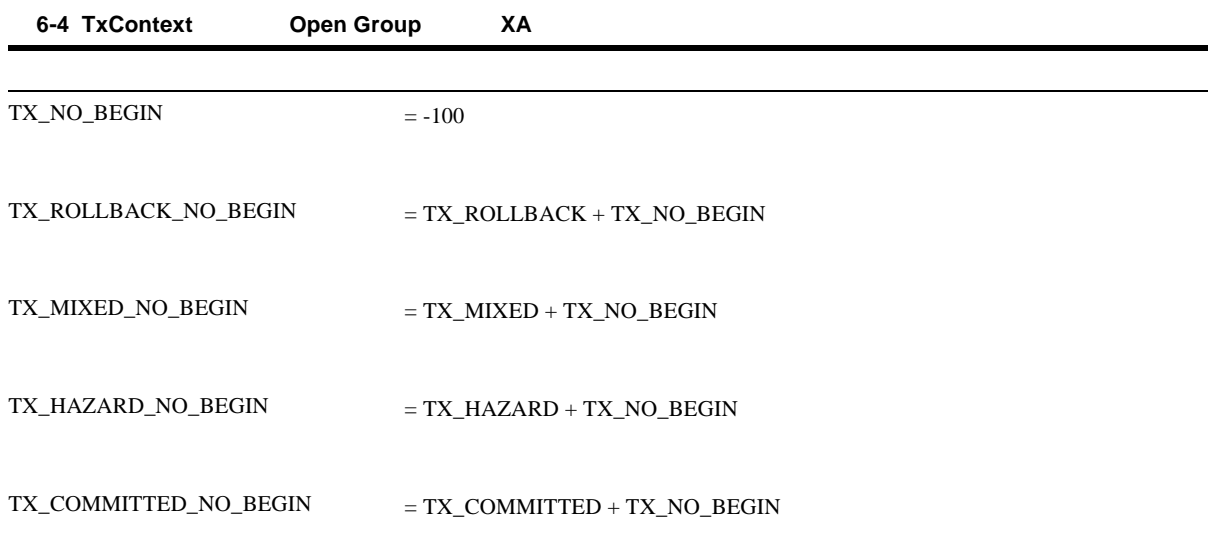

### **TxScriptDoc**

TxScriptDoc HTML **6-5 TxScriptDoc R**)または読 込み **/** 書込み **R/W** tx\_attr R TxAttr HTML  $0$  - $1$  -  $\blacksquare$  $2 3 -$ 

dft\_script\_language R/W lstring

```
Web Application Object PL/SQL
...
<%@ Transaction = required %>
...
<\!>^{\circ}\!\!# Load the package for ICXRequest and create an object reference to ICXRequest
use oracle::OAS::WAO::OASFrmkObject;
my $icx_object = oracle::OAS::WAO::OASFrmkObject->narrow($Server->
                                                 get_object("wao://ICXRequest"));
# initialize the object with the URL address of the target
$icx_object->init = ("http://machine/plsqlapp/cartx/procedure_name");
# set the Http request method to GET
$icx_object->set_method(GET);
# create a new ICX connection
$resp object = $icx object->connect();
# grab the result of the procedure
$foo = $resp_object->content();
...
\frac{6}{6}
```
".hsp" Perl 2009 Perl 2009 Perl 2009 Perl 2009 Perl 2009 Perl 2009 Perl 2009 Perl 2009 Perl 2009 Perl 2009 Per

# **Perl CORBA**

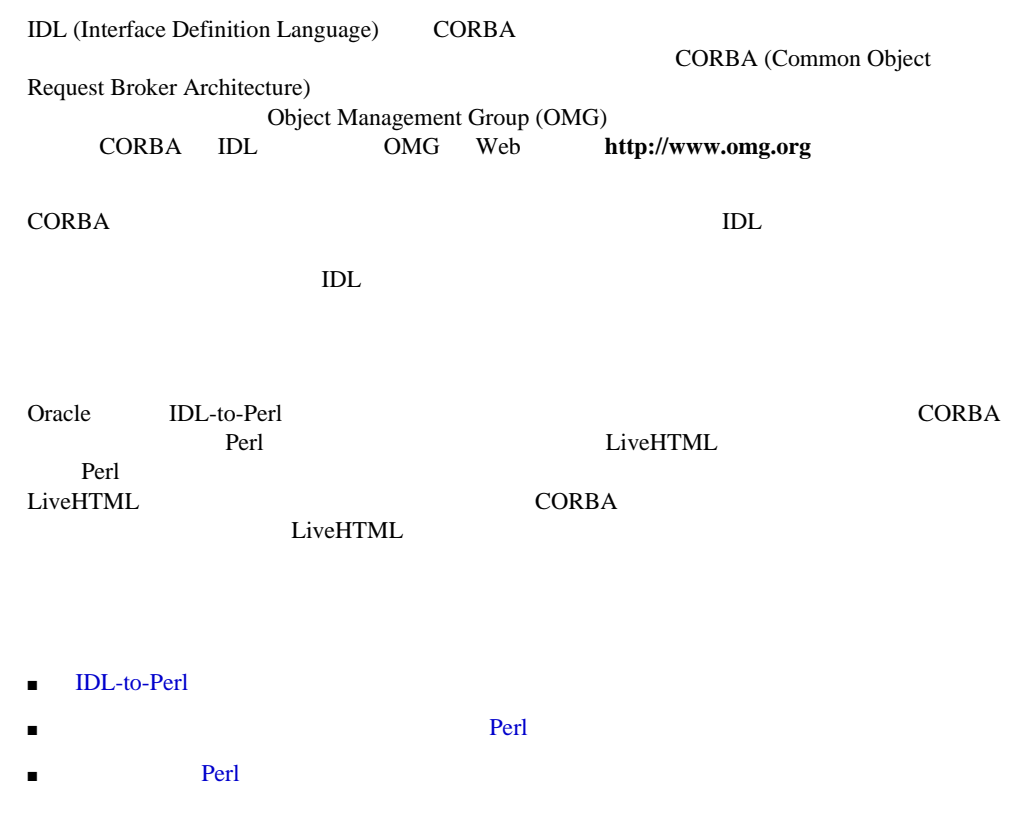

### <span id="page-93-0"></span>**IDL-to-Perl**

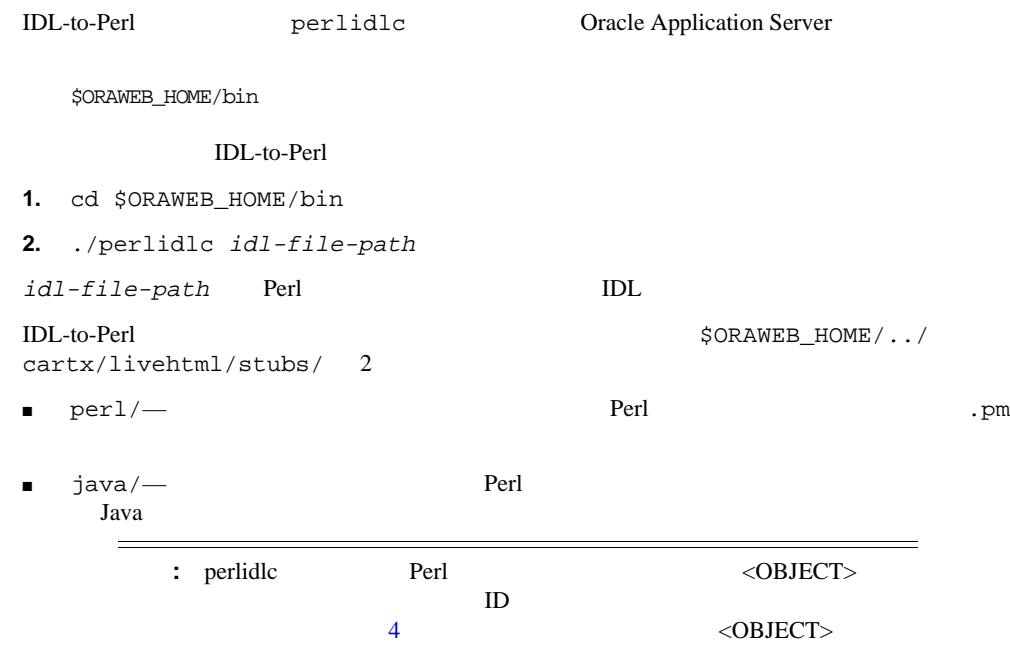

### **Oracle Application Server 4.0 IDL-to-Perl**

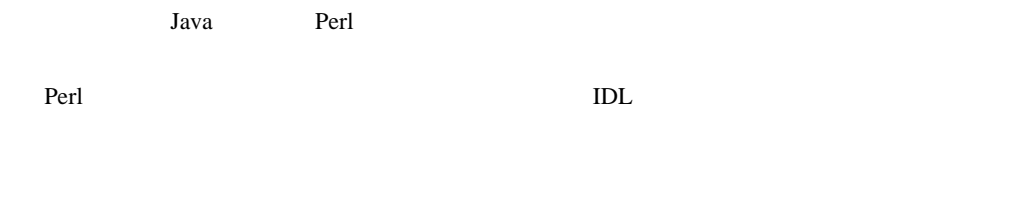

API  $\overline{API}$ 

IDL-to-Perl

■ -I include-dir

<span id="page-94-0"></span>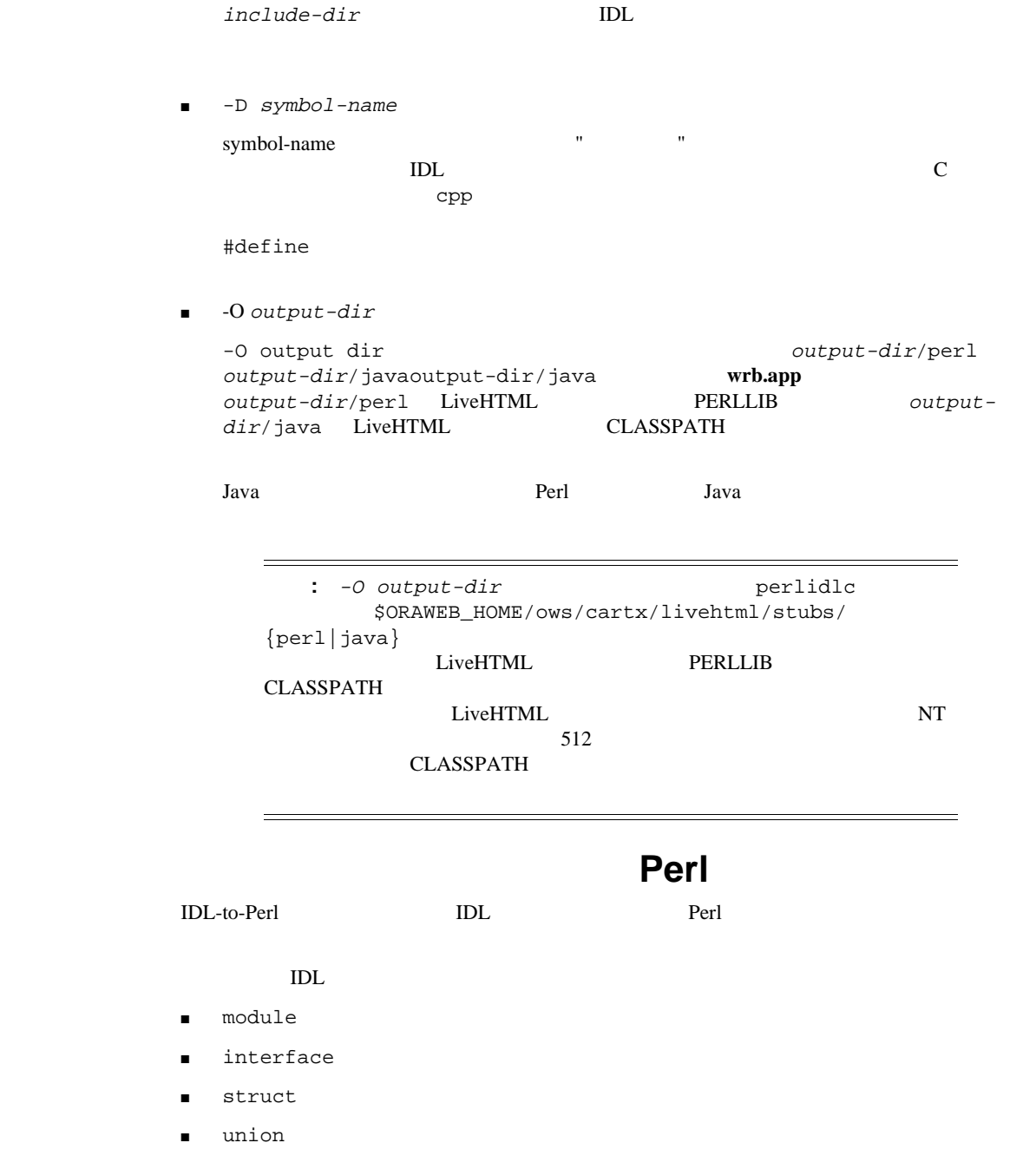

- enum
- exception

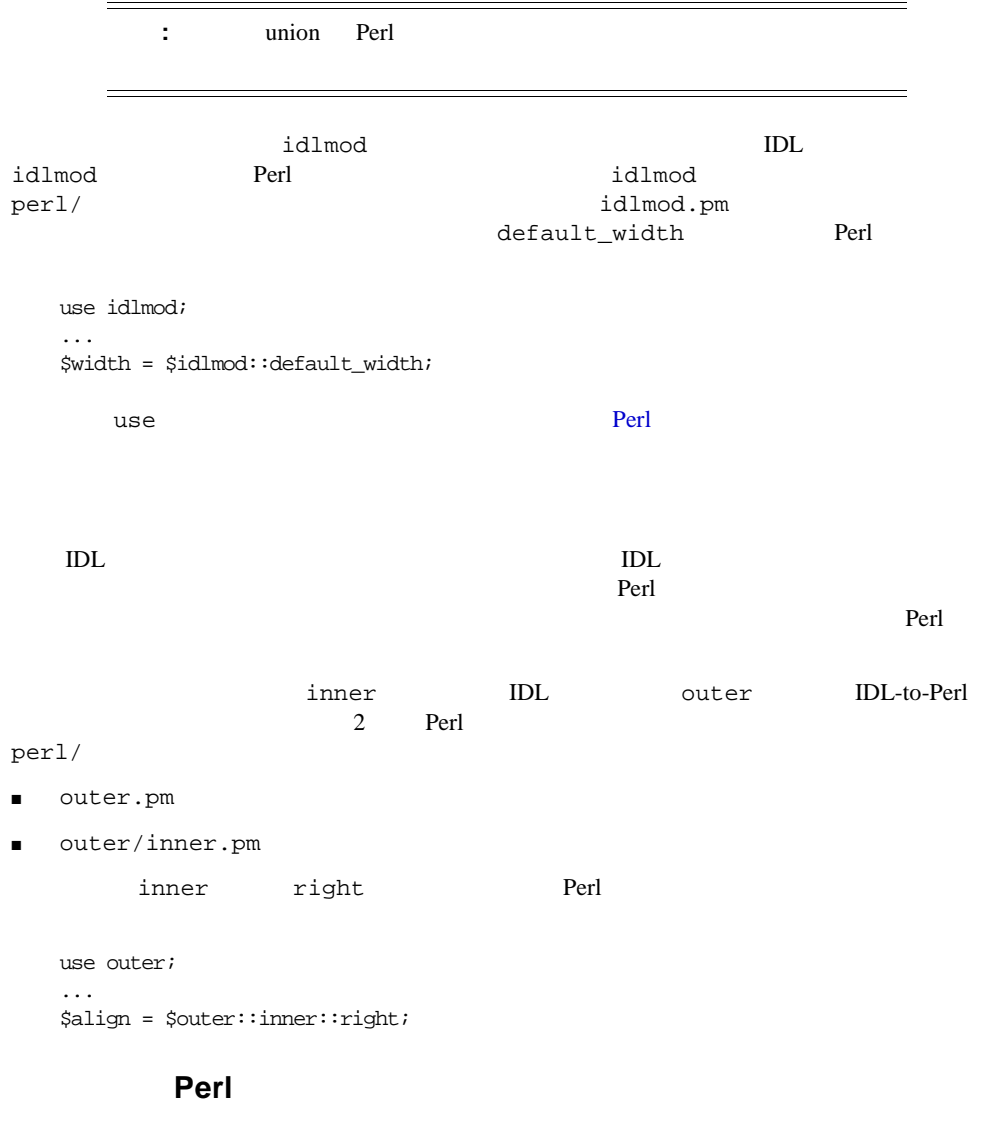

use require

<span id="page-96-0"></span>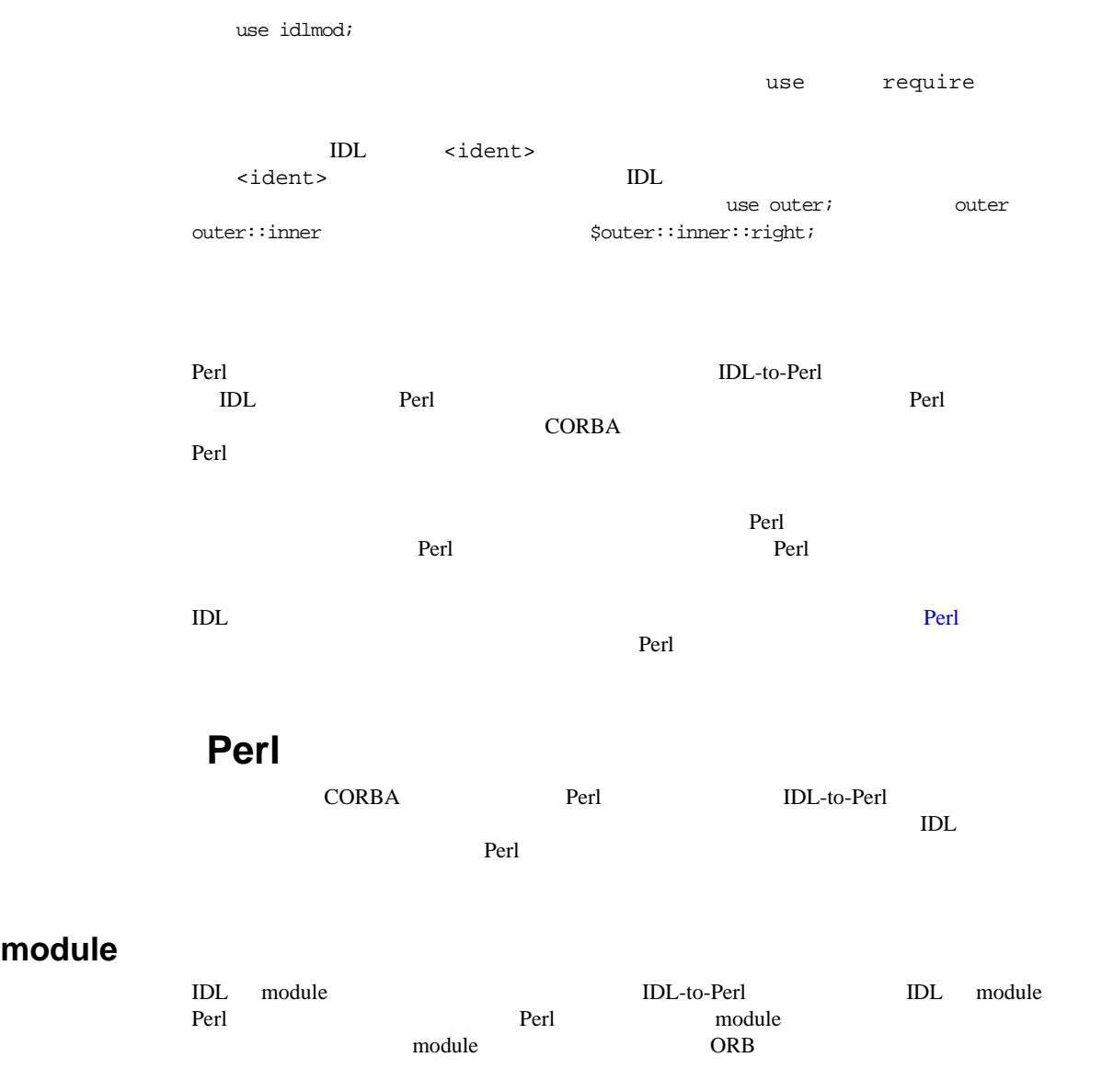

 $//$  IDL module finance { const long  $L = 3$ ;

**module**

... };

#### **Perl**

```
# Perl client
use finance;
...
$longval = $finance::L;
```
#### **: module**

IDL-to-Perl IDL module IDL module IDL module

```
// IDLmodule outer {
    module inner {
       const short thing = 3;
        ...
    };
    ...
};
```
#### **Perl** クライアントの使用方法

```
# Perl client
use outer;
...
$intval = $outer::inner::thing;
# outer::inner package is automatically included while including outer
```
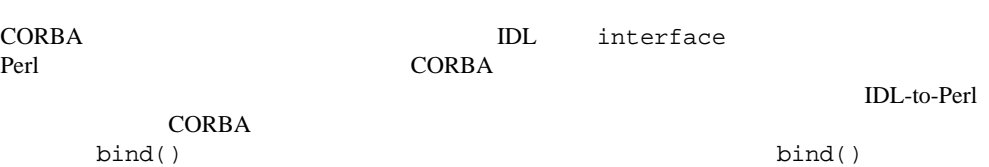

CORBA **the second terms and the second values**  $\sim$ 

```
// IDL
module finance {
    interface account {
        ...
    }
    interface bank {
        account newaccount(in string name);
        account getaccount(in string name);
        ...
    }
    ...
}
```
#### **Perl** クライアントの使用方法

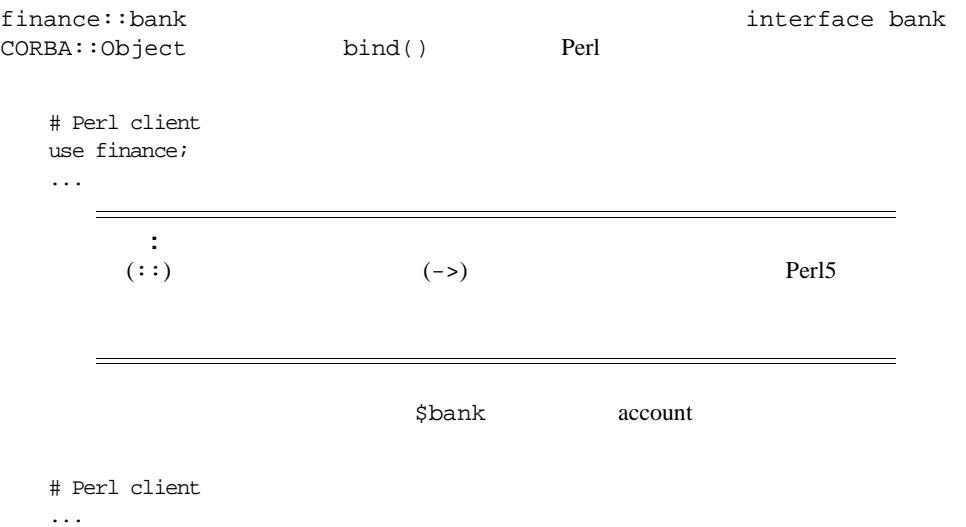

\$account = \$bank->getaccount("Joseph P. Shmuck");

**interface**

<span id="page-99-0"></span>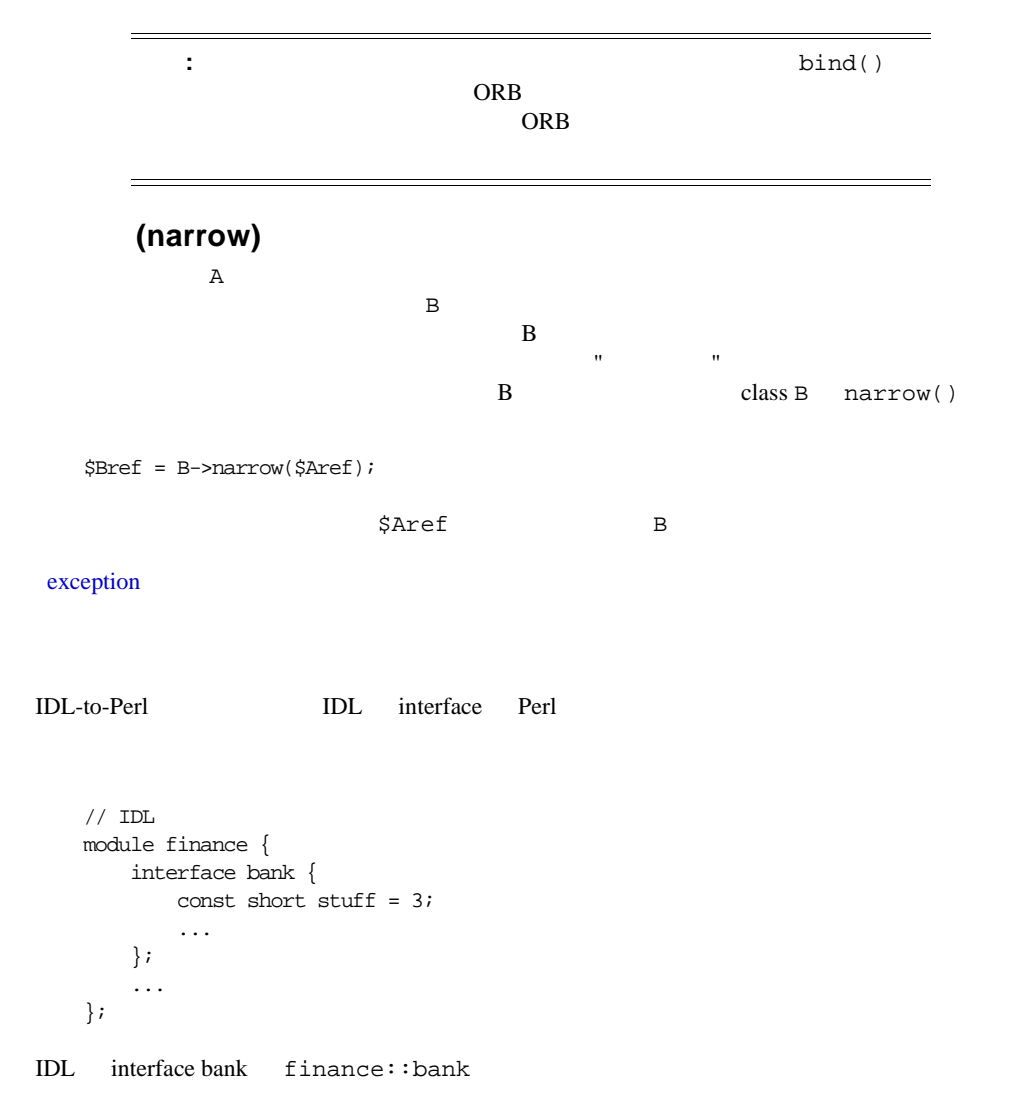

#### **Perl** クライアントの使用方法

```
# Perl client
use finance; #also uses finance::bank
...
$var = $finance::bank::stuff;
```
IDL DE interface Perl Perl interface is the percent of the Perl of the Perl of the Perl of the Perl of the Perl of the Perl of the Perl of the Perl of the Perl of the Perl of the Perl of the Perl of the Perl of the Perl of  $// IDL$ module finance { interface account { double getbalance(); ...; }; interface checkingaccount : account { ... }; interface bank { checkingaccount newchecking(in string name); checkingaccount getchecking(in string name); ... } }; **Perl** クライアントの使用方法  # Perl client use finance; ...  $$bank = finance::bank->bind()$ ; \$checking = \$bank->getchecking("Joseph P. Shmuck");  $$balance = $checking - $getbalance()$ ;

Perl **finance::checkingaccount finance::account** \$checking getbalance finance::checkingaccount のインスタンスである \$checking finance::account getbalance

IDL-to-Perl 1DL Perl IDL

**:** 継承

// IDL module finance { interface account { const double minbalance = 500.0; ...

}; ... };

#### **Perl**

# Perl client use finance; ... \$minbal = \$finance::account::minbalance;

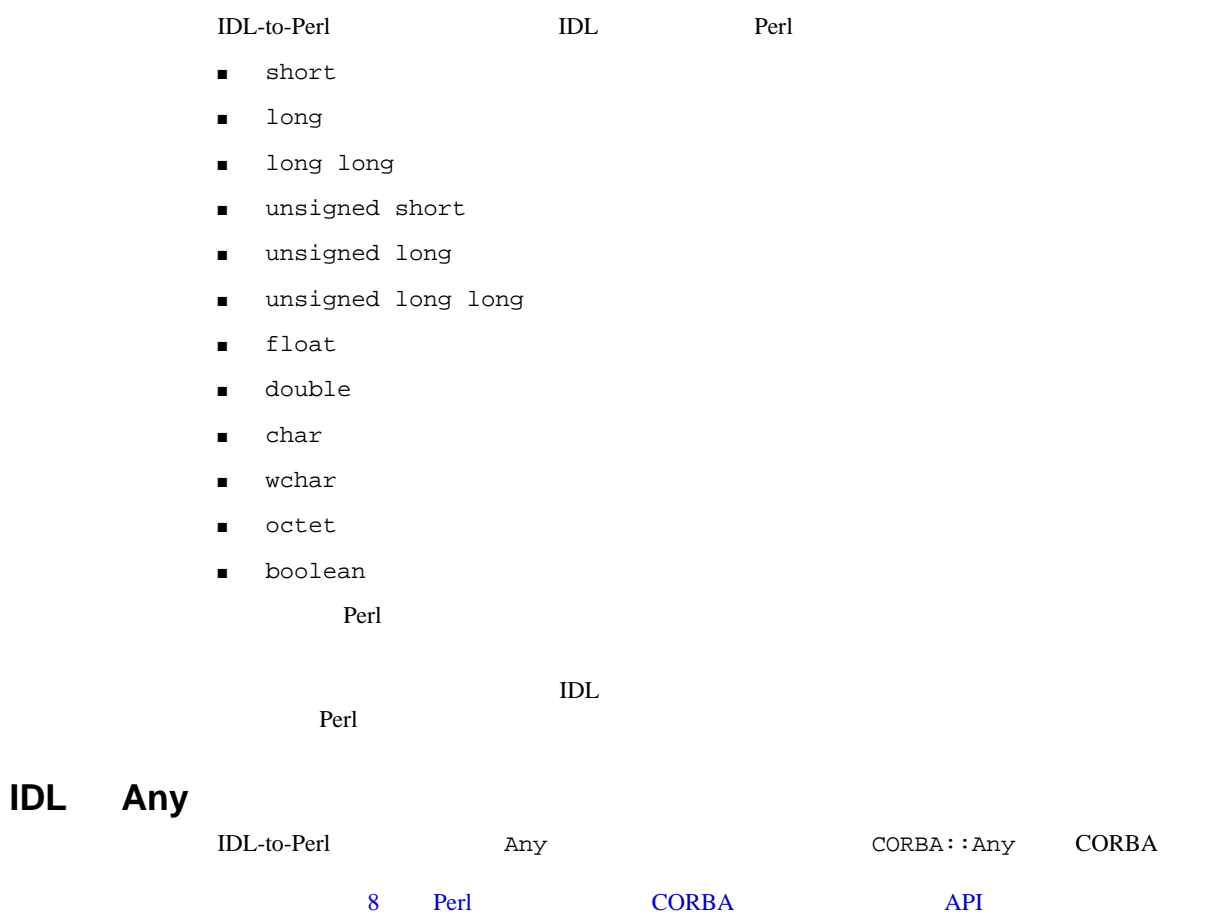

```
// IDLmodule finance {
    interface account {
        Any collateral(in any asset);
        ...
    };
    interface bank {
        account newaccount(in string name);
        account getaccount(in string name);
        ...
    };
};
```
#### **Perl** クライアントの使用方法

```
# Perl Client
use finance;
$bank = finance::bank->bind();
$acct = $bank->getaccount("Joseph P. Shmuck");
# create a CORBA::Any pseudo-object and get a reference to it
$asset = CORBA::TypeCode->create_any();
# for some value, construct a TypeCode and store it in $tc--
# suppose for this example it's a short integer type
$value = 12;$tc = CORBA::TypeCode->get_primitive_tc($CORBA::TCKind::tk_short);
# initialize the CORBA::Any pseudo-object with this value and typecode
$asset->insert($value, $tc);
# pass the CORBA::Any reference as a parameter
$col = $acct->collateral($asset);
# do something with the returned CORBA::Any reference
$ctc = $col->type();
if ($ctc->kind() == $CORBA::TCKind::tc_string) {
    # get string value from the CORBA::Any pseudo-object referred to by $col
    $val = $col-> extract();
    ...
}
...
```
### **string**

```
IDL-to-Perl IDL string IDL string IDL string
Perl Perl Perl 2000 Perl 2000 Perl 2000 Perl 2000 Perl 2000 Perl 2000 Perl 2000 Perl 2000 Perl 2000 Perl 2000 Per
Ford Extring String String String String String String String String String String String String String String String String String String String String String String String String String String String String String String
     // IDLmodule finance {
         interface account {
              double totaldeposits(in string frombankid, in string<8> date);
               ...
          };
          interface bank {
              account newaccount(in string name);
              account getaccount(in string name);
               ...
          };
          ...
     };
Perl
     # Perl client
     use finance;
     ...
     $bank = finance::bank->bind();
     $acct = $bank->getaccount("Joseph P. Shmuck");
     # the date string passed below will be truncated to 8 characters,
```

```
# lopping off " extra chars"
$totaldeposits = $acct->totaldeposits("90-7005", "19980106 extra chars");
...
```
#### 配列と **sequence**

IDL-to-Perl IDL IDL sequence Perl

```
// IDLmodule finance {
    interface account {
        ...
```

```
};
    interface bank {
        long getaccounts(out sequence<account> accounts);
        account newjointaccount(in sequence<string, 2> names);
        ...
    };
    ...
};
```
#### **Perl** クライアントの使用方法

```
# Perl client
use finance;
...
$bank = finance::bank->bind();
# pass reference to the array which getaccounts is to populate
$numaccts = $bank->getaccounts($accts);
for (\xi i = 0; \xi i < \xi numaccts; \xi i++)$account = $accts->[$i];
    ...
}
# construct and pass an array reference to newjointaccount
$names = [ "Joseph P. Shmuck", "Josephine Q. Public" ];
$jointacct = $bank->newjointaccount($names);
...
```
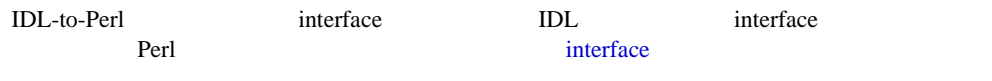

### **attribute**

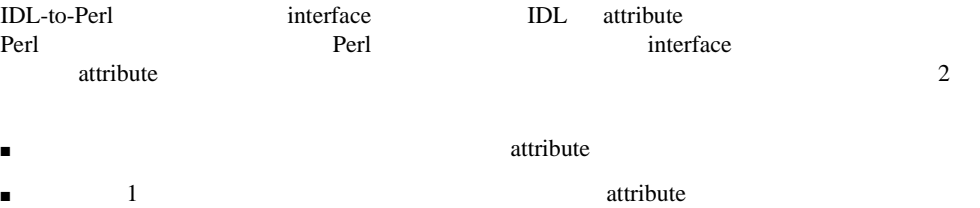

```
// IDLmodule finance{
    interface account {
        attribute double interestrate;
        ...
    };
    interface bank {
        account newaccount(in string name);
        account getaccount(in string name);
        ...
    }
    ...
};
```
#### **Perl** クライアントの使用方法

```
# Perl client
use finance;
...
$bank = finance::bank->bind();
$acct = $bank->getaccount("Joseph P. Shmuck");
$oldrate = $acct->interestrate();
$acct->interestrate($oldrate + 0.005);
```
#### enum

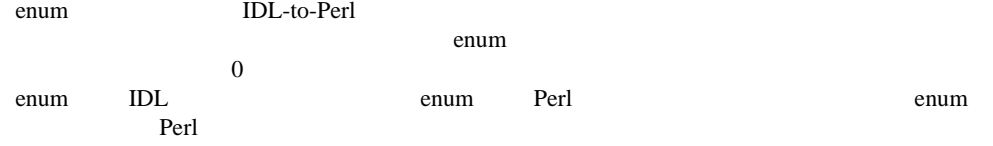

```
// IDLmodule finance {
    interface account {
        enum trans_type { deposit, withdrawl };
        attribute trans_type lasttranstype;
        ...
    };
    interface bank {
        account newaccount(in string name);
        account getaccount(in string name);
        ...
```
} ... };

#### **Perl** クライアントの使用方法

```
# Perl client
use finance;
...
$bank = finance::bank->bind();
$acct = $bank->getacount("Joseph P. Shmuck");
$lasttranstype = $acct->lasttranstype();
# test value against an enumerator
if ($lasttranstype == $finance::account::trans_type::deposit) {
    ...
}
```
Perl 8 Perl パッケージを用いることを見るようにします。この場合は、ハッシュのリファレンスとします。この場合は、ハッシュのリファレンスとします。この場合は、ハッシュのリファレンスとします。この

**IDL** and IDL-to-Perl  $\blacksquare$ 

```
// IDLmodule finance {
    interface account
        enum trans_type { deposit, withdrawl };
        struct transaction {
            string<8> date;
            trans_type type;
            double amount;
        };
        short do_transaction(inout transaction trans);
        ...
    };
    interface bank {
        account newaccount(in string name);
        account getaccount(in string name);
        ...
    }
    ...
};
```
#### **Perl** クライアントの使用方法

```
# Perl client
use finance;
...
$bank = finance::bank->bind();
$acct = $bank->getaccount("Jospeh P. Shmuck");
# construct a hash reperesenting a variable of IDL type transaction
\frac{1}{2} \frac{1}{2} \frac{1}{2} \frac{1}{2} \frac{1}{2} \frac{1}{2} \frac{1}{2} \frac{1}{2} \frac{1}{2} \frac{1}{2} \frac{1}{2} \frac{1}{2} \frac{1}{2} \frac{1}{2} \frac{1}{2} \frac{1}{2} \frac{1}{2} \frac{1}{2} \frac{1}{2} \frac{1}{2} \frac{1}{2} \frac{1}{2} $trans->{date} = "19980106";
$trans->{type} = $finance::account::trans_type::withdrawl;
\frac{3\times1}{2} = 40.0;
# pass a reference to this hash as a parameter to an operation
$status = $acct->do_transaction($trans);
...
```
### **union**

: union Perl

### **typedef**

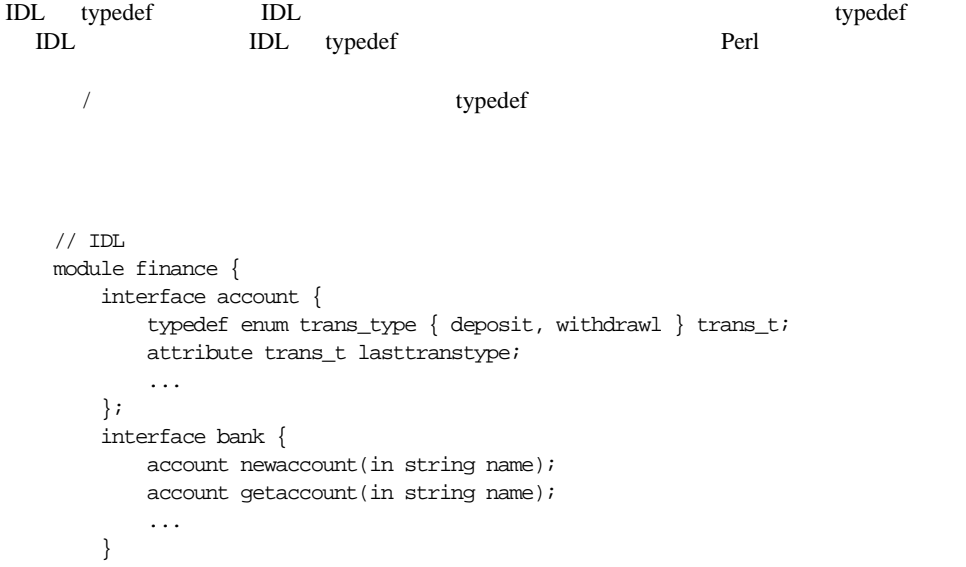
... };

#### **Perl** クライアントの使用方法

```
# Perl Client
use finance;
...
$bank = finance::bank->bind();
$lasttranstype = $acct->lasttranstype();
# test value against an enumerator--
# must specify the base type here rather than the defined type
if ($lasttranstype == $finance::account::trans_type::deposit) {
   ...
}
...
```
### **exception**

注意 **:** ここで説明するインプリメンテーションは、将来のリリースでは

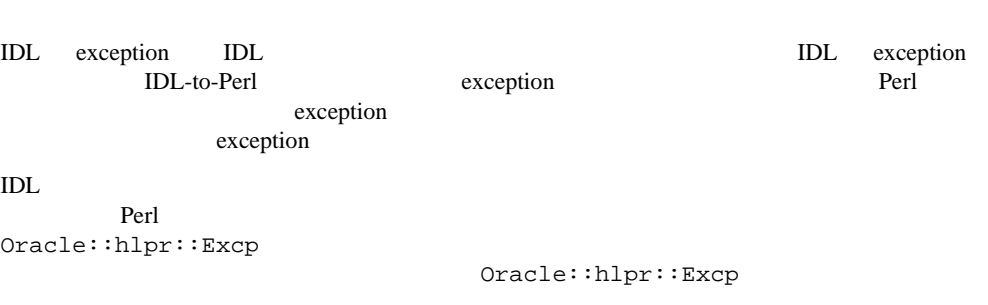

CORBA **サーバー・オブジェクト しゅうしゅうしょう** 

CORBA **Perl** example  $\mathbb{R}$  Perl and  $\mathbb{R}$ 

```
Oracle::hlpr::Excp
```
 $i$ sexcp $()$ — $l$ 

True 2008 Service Service Service Service Service Service Service Service Service Service Service Service Service Service Service Service Service Service Service Service Service Service Service Service Service Service Serv

- $\blacksquare$  throw()-1
- $\blacksquare$  rethrow()-

```
// IDLmodule finance {
    interface account {
        typedef enum trans_type { deposit, withdrawl } trans_t;
        attribute trans_t lasttranstype;
        ...
    };
    interface bank {
        exception badaccount {};
        account newaccount(in string name);
        account getaccount(in string name) raises(badaccount);
        ...
    }
    ...
};
```
#### **Perl** クライアントの使用方法

```
# Perl Client
use finance;
use Oracle::hlpr::Excp;
...
$bank = finance::bank->bind();
$acct = $bank->getaccount("Joseph P. Shmuck");
if (Oracle::hlpr::Excp->isexcp($acct)) {
    Oracle::hlpr::Excp->rethrow();
}
```
# Perl **CORBA** オブジェクト **API**

 $\overline{\phantom{0}}$ 

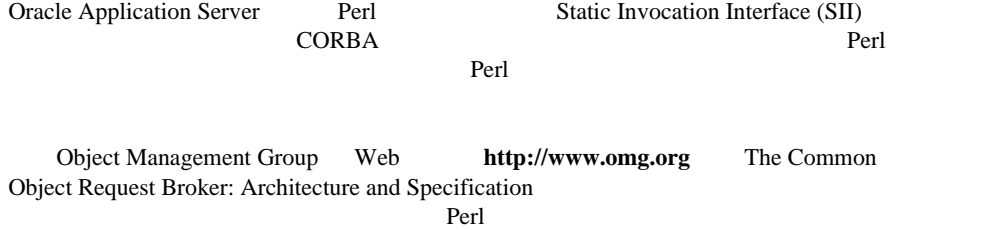

**:** Oracle Application Server Perl Terms and Terms and Terms and Terms and Terms and Terms and Terms and Terms and Terms and Terms and Terms

Perl Terms that the contract  $\mathbb{R}^2$  and  $\mathbb{R}^2$  are contract to  $\mathbb{R}^2$  and  $\mathbb{R}^2$  are contract to  $\mathbb{R}^2$  and  $\mathbb{R}^2$  are contract to  $\mathbb{R}^2$  and  $\mathbb{R}^2$  are contract to  $\mathbb{R}^2$  and  $\mathbb{R}^2$ 

この章では、次の CORBA 擬似オブジェクト・インタフェースの Perl バインディングについ

- [Object](#page-111-0)
- [ORB](#page-113-0)
- [Any](#page-116-0)
- [TypeCode](#page-118-0)
- **[TCKind](#page-129-0)**

### <span id="page-111-0"></span>**Object**

```
へいかい Object アイスタフェースのサブセットについては、Perl インタフェースのサブセットについては、Perl バインディングが用意されています。
   // PIDL
   module CORBA {
      interface Object {
         // instance methods
         Object duplicate();
         void release();
         boolean is_a(in string logical_type_id);
         boolean non_existent();
         boolean is_equivalent(in Object other_object);
      };
   };
Perl (_) and \epsilonduplicate() Perl _duplicate()
```
 $\zeta$ obj CORBA  $\zeta$ 

### **duplicate()**

// PIDL Object duplicate();

#### **Perl**

```
# Perl client
use CORBA::Object;
...
$dup = $obj->_duplicate();
```
#### **release()**

```
// PIDL
void release();
```
#### **Perl**

```
# Perl client
use CORBA::Object;
...
$obj->_release();
```
### **is\_a()**

// PIDL boolean is\_a(in string logical\_type\_id);

#### **Perl**

```
$logical_id Perl
```

```
# Perl client
use CORBA::Object;
...
if (\text{Sobj-}>_is_a(\text{Slogical_id})) {
     ...
}
```
### **non\_existent()**

// PIDL boolean non\_existent();

#### **Perl**

```
# Perl client
use CORBA::Object;
...
if ($obj->_non_existent()) {
    ...
}
```
### **is\_equivalent()**

```
// PIDL
boolean is_equivalent(in Object other_object);
```
#### **Perl**

\$other\_object CORBA

```
# Perl client
use CORBA::Object;
...
if ($obj->_is_equivalent($other_object)) {
   ...
}
```
### <span id="page-113-0"></span>**ORB**

```
orb orbital terms of the contract of the contract of the contract of the contract of the contract of the contract of the contract of the contract of the contract of the contract of the contract of the contract of the contr
    // PIDL
    module CORBA {
         interface ORB {
              typedef string ObjectId;
              typedef sequence<ObjectId> ObjectIdList;
              exception InvalidName{};
              // class methods
              ObjectIdList list_initial_services();
              Object resolve_initial_references(in ObjectID identifier)
                   raises(InvalidName);
              string object_to_string(in Object obj);
              Object string_to_object(in string str);
              // interfaces defined by the Perl bindings--
              // use the init() operations in place of CORBA::ORB_init()
              ORB init();
              ORB init(inout sequence<string> argv);
              // instance methods
              Object bind(string object_id);
              void term();
         };
    };
```
#### **list\_initial\_services()**

```
// PIDL
ObjectIdList list_initial_services();
```
#### **Perl**

```
# Perl client
use CORBA::ORB;
...
$servlist = CORBA::ORB->list_initial_services();
$numservs = scalar(@$servlist);
for (\hat{S}i = 0; \hat{S}i < \hat{S}numservs; \hat{S}i++) {
    $service = $serlist->[$i];
```
... }

### **resolve\_initial\_references()**

```
// PIDL
Object resolve_initial_references(in ObjectID identifier)
    raises(InvalidName);
```
#### **Perl**

```
Sobj_id IDL ObjectID
list_initial_services() 1
# Perl client
Fuse Oracle::hlpr::Excp;
...
$obj = CORBA::ORB->resolve_initial_references($obj_id);
if (Oracle::hlpr::Excp->isexcp($obj)) {
   Oracle::hlpr::Excp->throw($obj);
}
```
### **object\_to\_string()**

```
// PIDL
string object_to_string(in Object obj);
```
#### **Perl**

```
$obj CORBA
```

```
# Perl client
use CORBA::ORB;
...
Sstr = CORBA:ORB->object to string(sobj);
```
### **string\_to\_object()**

// PIDL Object string\_to\_object(in string str);

#### **Perl**

```
$string
```

```
# Perl client
use CORBA::ORB;
...
$obj = CORBA::ORB->string_to_object($string);
```
**init()**

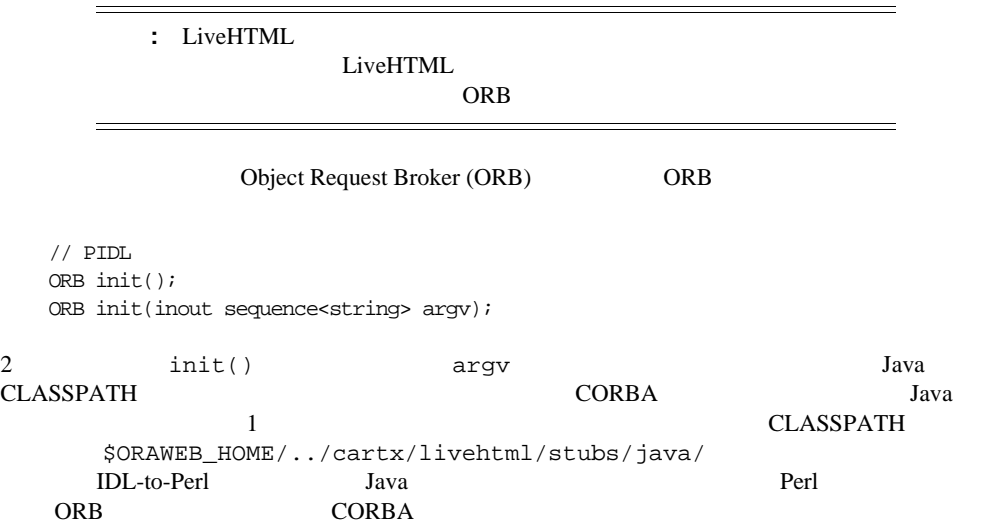

#### **Perl**

# Perl client use CORBA::ORB; ... \$orb = CORBA::ORB->init();

### **bind()**

 $CORBA$ 

 $//$  PIDL Object bind(string object\_id);

#### **Perl**

- $\Box$   $\zeta$  orb CORBA ORB
- $\Box$  \$object\_id

# Perl client

```
use CORBA::ORB;
...
$obj = $orb->bind($object_id)
```
### **term()**

**Any**

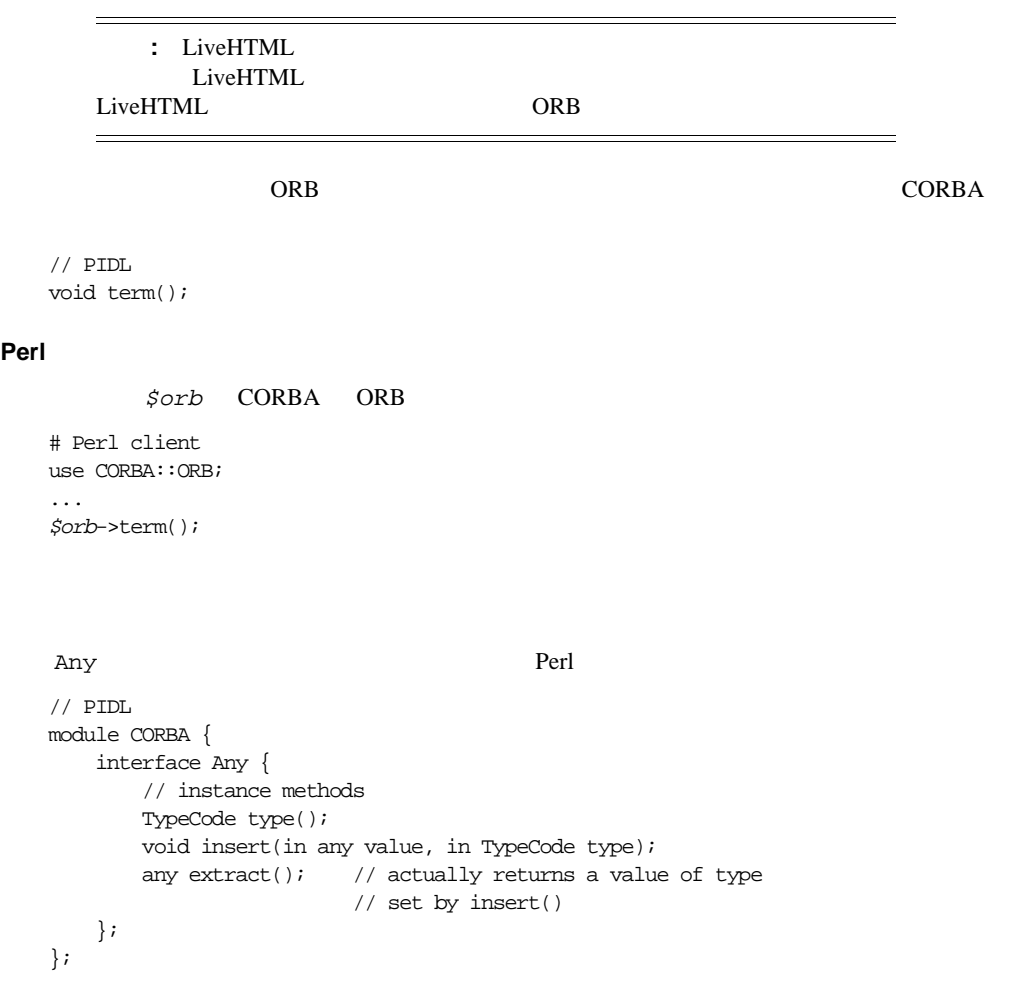

\$any CORBA Any

#### **type()**

// PIDL TypeCode type();

#### **Perl**

```
# Perl client
use CORBA::Any;
...
$type = $any->type();
```
### **insert()**

PIDL anyval type

```
// PIDL
void insert(in anyval value, in TypeCode type);
```
#### **Perl**

- \$value \$type
- \$type CORBA TypeCode

: CORBA::TypeCode create\_\*\_tc() typecode CORBA \_type() typecode CORBA::TypeCode get\_primitive\_tc() typecode

# Perl client use CORBA::Any; use CORBA::TypeCode; ...

\$any->insert(\$value, \$type);

#### **extract()**

```
PIDL anyval the insert()
 // PIDL
```

```
anyval extract(); // actually returns a value of type set by insert()
```
#### <span id="page-118-0"></span>**Perl**

```
# Perl client
use CORBA::Any;
use CORBA::TypeCode;
use CORBA::TCKind;
 ...
style = \frac{5}{2} \times \frac{1}{2} \times \frac{1}{2} \times \frac{1}{2} \times \frac{1}{2} \times \frac{1}{2} \times \frac{1}{2} \times \frac{1}{2} \times \frac{1}{2} \times \frac{1}{2} \times \frac{1}{2} \times \frac{1}{2} \times \frac{1}{2} \times \frac{1}{2} \times \frac{1}{$val = $any->extract();
$kind = $type->kind();
if ($kind == $CORBA::TCKind::tk_short) {
         ...
}
elsif ($kind == $CORBA::TCKind::tk_long) {
        ...
}
```
 $\frac{1}{x}$   $\frac{1}{x}$  さいます。<br>アイトする<br>このことには、このことにはありません。

## **TypeCode**

CORBA  $\overline{C}$ ORBA  $\overline{C}$ Perl  $\blacksquare$ interface TypeCode // PIDL module CORBA { struct StructMember { string name; TypeCode type; IDLType type\_def; // currently not used } typedef sequence<StructMember> StructMemberSeq; typedef sequence<string> EnumMemberSeq; interface TypeCode { // class methods Any create\_any(); TypeCode create\_struct\_tc ( in string repository\_id, in string type\_name, in StructMemberSeq members ); TypeCode create\_enum\_tc ( in string repository\_id,

```
in string type_name,
    EnumMemberSeq members
);
TypeCode create_alias_tc (
    in string repository_id,
    in string type_name,
    in TypeCode original_type
);
TypeCode create_exception_tc (
    in string repository_id,
    in string type_name,
    in StructMemberSeq members
);
TypeCode create_interface_tc (
    in string repository_id,
    in string type_name
);
TypeCode create_string_tc (
    in unsigned long bound
);
TypeCode create_wstring_tc (
    in unsigned long bound 
);
TypeCode create_sequence_tc (
    in unsigned long bound,
    in TypeCode type
);
TypeCode create_array_tc (
    in unsigned long length,
    in TypeCode type
);
// class method defined by the Perl bindings
TypeCode get_primitive_tc(TCKind kind);
// exceptions raised by instance methods
exception Bounds \{\};
exception BadKind \{;
// instance methods
boolean equal(in TypeCode tc);
TCKind kind();
string id() raises(BadKind);
string name() raises(BadKind);
unsigned long member_count() raises(BadKind);
string member_name(
    in unsigned long index
```

```
) raises(BadKind, Bounds);
        TypeCode member_type(
            in unsigned long index
        ) raises(BadKind, Bounds);
        any member_label(
            in unsigned long index
        ) raises(BadKind, Bounds);
        TypeCode discriminator_type() raises(BadKind);
        long default_index() raises(BadKind);
        unsigned long length() raises(BadKind);
        TypeCode content_type() raises(BadKind);
        // instance method defined by the Perl bindings
        TypeCode orig_type();
    };
};
```
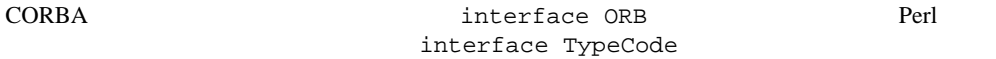

\$repository\_id \$type\_name

### **create\_any()**

// PIDL Any create\_any();

#### **Perl**

```
# Perl client
use CORBA::TypeCode;
...
$any = CORBA::TypeCode->create_any();
```
### **create\_struct\_tc()**

```
// PIDL
TypeCode create_struct_tc (
   in string repository_id,
    in string type_name,
    in StructMemberSeq members
);
```
#### **Perl**

\$member\_name1 \$member\_name2 \$member\_type1 \$member\_type2 CORBA TypeCode # Perl client use CORBA::TypeCode; ... # construct references to hashes defining structure members \$member1 =  ${\{$  "name" =>  $\zeta$ member\_name1, "type" =>  $\zeta$ member\_type1, "type\_def" => ""  ${\}$ ; \$member2 =

```
{ "name" => $member_name2, "type" => $member_type2, "type_def" => "" };
# repeat for additional structure members
```

```
# construct reference to array of members, which defines the structure
$members = [ $member1, $member2 ];
$newtypecode = 
 CORBA::TypeCode->create_struct_tc($repository_id, $type_name, $members);
```
#### **create\_enum\_tc()**

```
// PIDL
TypeCode create_enum_tc (
    in string repository_id,
   in string type_name,
    EnumMemberSeq members
);
```
#### **Perl**

```
# Perl client
use CORBA::TypeCode;
...
# construct a reference to an array containing the new enum value names
$enumvals = [ "val1", "val2", "val3" ];
$newtypecode = 
  CORBA::TypeCode->create_enum_tc($repository_id, $type_name, $enumvals);
```
#### **create\_alias\_tc()**

```
// PIDL
TypeCode create_alias_tc (
    in string repository_id,
    in string type_name,
```

```
in TypeCode original_type
```
);

#### **Perl**

\$original\_type CORBA TypeCode

```
# Perl client
use CORBA::TypeCode;
...
$newtypecode = 
  CORBA::TypeCode->create_alias_tc($repository_id, $type_name, 
 $original_type);
```
### **create\_exception\_tc()**

```
// PIDL
TypeCode create_exception_tc (
    in string repository_id,
    in string type_name,
    in StructMemberSeq members
);
```
#### **Perl**

```
# Perl client
use CORBA::TypeCode;
...
# construct references to hashes defining exception members
$member1 =
  {\{ "name" => $ $member_name1, "type" => $ $member_type1, "type_def" => ""{\};
$member2 = 
  { "name" => $member_name2, "type" => $member_type2, "type_def" => ""};
# repeat for additional exception members
# construct reference to array of members, which defines the exception
$members = [ $member1, $member2 ];
```
#### \$newtypecode =

CORBA::TypeCode->create\_struct\_tc(\$repository\_id, \$type\_name, \$members);

### **create\_interface\_tc()**

```
// PIDL
TypeCode create_interface_tc (
    in string repository_id,
    in string type_name
);
```
#### **Perl**

```
# Perl client
use CORBA::TypeCode;
...
$newtypecode = CORBA::TypeCode->($repository_id, $type_name);
```
#### **create\_string\_tc()**

```
// PIDL
TypeCode create_string_tc (
    in unsigned long bound
);
```
#### **Perl**

 $$bound$ 

```
# Perl client
use CORBA:: TypeCode;
...
$newtypecode = CORBA::TypeCode->create_string_tc($bound);
```
#### **create\_wstring\_tc()**

```
// PIDL
TypeCode create_wstring_tc (
    in unsigned long bound (
);
```
#### **Perl**

 $$bound$ 

```
# Perl client
use CORBA:: TypeCode;
...
$newtypecode = CORBA::TypeCode->create_wstring_tc($bound);
```
#### **create\_sequence\_tc()**

```
// PIDL
TypeCode create_sequence_tc (
    in unsigned long bound,
    in TypeCode type
);
```
#### **Perl**

- $\blacksquare$  \$bound
- *\$type* CORBA TypeCode

```
# Perl client
use CORBA::TypeCode;
...
$newtypecode = CORBA::create_sequence_tc($bound, $type);
```
### **create\_array\_tc()**

```
// PIDL
TypeCode create_array_tc (
    in unsigned long length,
    in TypeCode type
);
```
#### **Perl**

- *\$length*
- \$type CORBA TypeCode

```
# Perl client
use CORBA::TypeCode;
...
$newtypecode = CORBA::create_array_tc($length, $type);
```
### **get\_primitive\_tc()**

```
// PIDL
TypeCode get_primitive_tc(TCKind kind);
```
#### **Perl**

\$kind enum TCKind

#### [TCKind](#page-129-0)

```
# Perl client
use CORBA::TypeCode;
use CORBA::TCKind;
...
$type code = CORBA: qet primitive tc(<math>$kind</math>);
```
\$typecode CORBA TypeCode

### <span id="page-125-0"></span>**equal()**

```
// PIDL
boolean equal(in TypeCode tc);
```
#### **Perl**

\$other\_typecode CORBA TypeCode

```
# Perl client
use CORBA::TypeCode;
...
if ($typecode->equal($other_typecode)) {
   ...
}
```
### **kind()**

// PIDL TCKind kind();

#### **Perl**

```
# Perl client
use CORBA:: TypeCode;
...
$kind = $typecode->kind();
if ($kind == $CORBA::TCKind::tk_short) {
    ...
}
```
#### **id()**

// PIDL string id() raises(BadKind);

#### **Perl**

```
# Perl client
use CORBA:: TypeCode;
use Oracle::hlpr::Excp;
...
```

```
$id = $typecode->id();
if (Oracle::hlpr::Excp->isexcp($id)) {
    Oracle::hlpr::Excp->throw($id);
}
```
### **name()**

```
// PIDL
string name() raises(BadKind);
```
#### **Perl**

```
# Perl client
use CORBA::TypeCode;
use Oracle::hlpr::Excp;
...
$name = $typecode->name();
if (Oracle::hlpr::Excp->isexcp($name)) {
    Oracle::hlpr::Excp->throw($name);
}
```
### **member\_count()**

```
// PIDL
unsigned long member_count() raises(BadKind);
```
#### **Perl**

```
# Perl client
use CORBA::TypeCode;
use Oracle::hlpr::Excp;
...
$num_members = $typecode->member_count();
if (Oracle::hlpr::Excp->isexcp($num_members)) {
    Oracle::hlpr::Excp->throw($num_members);
}
```
### **member\_name()**

```
// PIDL
string member_name(
    in unsigned long index
) raises(BadKind, Bounds);
```
#### **Perl**

 $$index$ 

```
# Perl client
use CORBA::TypeCode;
use Oracle::hlpr::Excp;
...
$mem_name = $typecode->member_name($index);
if (Oracle::hlpr::Excp->isexcp($mem_name)) {
    Oracle::hlpr::Excp->throw($mem_name);
}
```
### **member\_type()**

```
// PIDL
TypeCode member_type(
    in unsigned long index
) raises(BadKind, Bounds);
```
#### **Perl**

 $$index$ 

```
# Perl client
use CORBA::TypeCode;
use Oracle::hlpr::Excp;
...
$mem_type = $typecode->member_type($index);
if (Oracle::hlpr::Excp->isexcp($mem_type)) {
    Oracle::hlpr::Excp->throw($mem_type);
}
```
#### **member\_label()**

```
// PIDL
any member_label(
    in unsigned long index
) raises(BadKind, Bounds);
```
#### **Perl**

 $$index$ 

```
# Perl client
use CORBA::TypeCode;
use Oracle::hlpr::Excp;
...
$label = $typecode->member_label($index);
if (Oracle::hlpr::Excp->isexcp($label)) {
    Oracle::hlpr::Excp->throw($label);
}
```
### **discriminator\_type()**

```
// PIDL
TypeCode discriminator_type() raises(BadKind);
```
#### **Perl**

```
# Perl client
use CORBA:: TypeCode;
use Oracle::hlpr::Excp;
...
$tc = $typecode->discriminator_type();
if (Oracle::hlpr::Excp->isexcp($tc)) {
    Oracle::hlpr::Excp->throw($tc);
}
```
### **default\_index()**

```
// PIDL
long default_index() raises(BadKind);
```
#### **Perl**

```
# Perl client
use CORBA::TypeCode;
use Oracle::hlpr::Excp;
...
$def_index = $typecode->default_index();
if (Oracle::hlpr::Excp->isexcp($def_index)) {
    Oracle::hlpr::Excp->throw($def_index);
}
```
### **length()**

```
// PIDL
unsigned long length() raises(BadKind);
```
#### **Perl**

```
# Perl client
use CORBA::TypeCode;
use Oracle::hlpr::Excp;
...
$len = $typecode->length();
if (Oracle::hlpr::Excp->isexcp($len)) {
    Oracle::hlpr::Excp->throw($len);
}
```
### <span id="page-129-0"></span>**content\_type()**

```
// PIDL
TypeCode content_type() raises(BadKind);
```
#### **Perl**

```
# Perl client
use CORBA::TypeCode;
use Oracle::hlpr::Excp;
...
$tc = $typecode->content_type();
if (Oracle::hlpr::Excp->isexcp($tc)) {
    Oracle::hlpr::Excp->throw($tc);
}
```
#### **orig\_type()**

```
// PIDL
TypeCode orig_type();
```
#### **Perl**

```
# Perl client
use CORBA::TypeCode;
...
$tc = $typecode->orig_type();
```
### **TCKind**

```
enum TCKind Perl
   // PIDL
   module CORBA {
       enum TCKind {
           tk_null, tk_void, 
           tk_short, tk_long, tk_ushort, tk_ulong, 
           tk_float, tk_double, tk_boolean, tk_char, 
           tk_octet, tk_any, tk_TypeCode, tk_Principal, tk_objref,
           tk_struct, tk_union, tk_enum, tk_string, 
           tk_sequence, tk_array, tk_alias, tk_except, 
           tk_longlong, tk_ulonglong, tk_longdouble, 
           tl_wchar, tk_wstring, tk_fixed, tk_byte 
       };
    };
Perl tk_byte CORBA
```
 $\begin{array}{ccc} TCKind & TypeCode & & kind() \end{array}$  $\begin{array}{ccc} TCKind & TypeCode & & kind() \end{array}$  $\begin{array}{ccc} TCKind & TypeCode & & kind() \end{array}$  $\begin{array}{ccc} TCKind & TypeCode & & kind() \end{array}$  $\begin{array}{ccc} TCKind & TypeCode & & kind() \end{array}$ 

# **IDL-to-Perl**

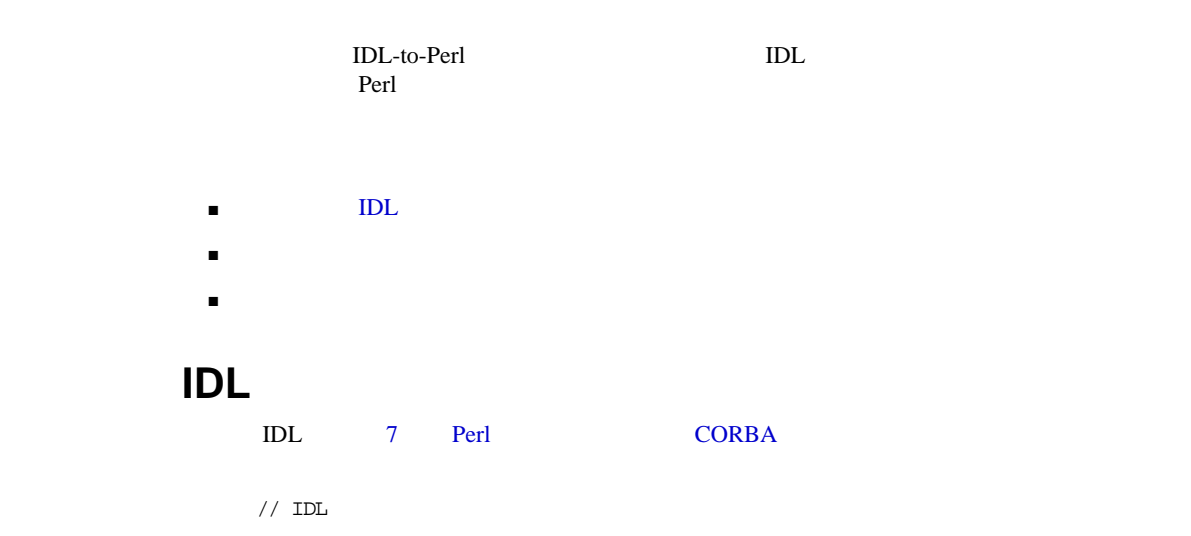

```
module finance {
   const long L = 3;
   interface account {
        const double minbalance = 500.0;
        typedef enum trans_type { deposit, withdrawl } trans_t;
        struct transaction {
           string<8> date;
            trans_t type;
            double amount;
        };
        attribute double interestrate;
        attribute trans_t lasttranstype;
```

```
double getbalance();
          double totaldeposits(in string frombankid, in string<8> date);
          short do_transaction(inout transaction trans);
          any collateral(in any asset);
      };
      interface checkingaccount : account {
      };
      interface bank {
          const short stuff = 3;
          typedef sequence<string, 2> stringseq;
          typedef sequence<account> accountseq;
          account newaccount(in string name);
          account newjointaccount(in stringseq names);
          checkingaccount newchecking(in string name);
          exception badaccount {};
          account getaccount(in string name) raises(badaccount);
          long getaccounts(out accountseq accounts) raises(badaccount);
          checkingaccount getchecking(in string name) raises(badaccount);
      };
   };
   module outer {
      module inner {
          const short thing = 3;
      };
   };
\alpha and \alpha identical in the IDL control of \alphaperlidlc ex.idl
                             $ORAWEB_HOME/../cartx/livethtml/stubs/perl/ UNIX \,
```
 $\mathcal{A}$ '/' executive systems in the form

```
finance/
    account/
        trans_t.pm
        trans_type.pm
        transaction.pm
    account.pm
    bank/
        accountseq.pm
        badaccount.pm
        stringseq.pm
    bank.pm
    checkingaccount.pm
finance.pm
outer/
    inner.pm
outer.pm
```
### **finance/account/trans\_t.pm**

package finance::account::trans\_t;

```
use Oracle:: Java:: VM qw(:TYPES);
use Oracle::Java::ClassLdr;
use Oracle::Java::Object;
use Oracle::hlpr::Excp;
use CORBA::TypeCode;
use Oracle::hlpr::Primitives;
sub _type {
if(!defined($finance::account::trans_t::alias_tc)) {
    my $jClass = Oracle::Java::ClassLdr->loadClass (
  "finance/accountPackage/trans_tHelper");
    my $id = $jClass->id("$String");
    my $name = "finance::account::trans_t";
    my $origtc = finance::account::trans_type->_type();
    $finance::account::trans_t::alias_tc = CORBA::TypeCode->create_alias_tc($id,
  $name, $origtc);
    $finance::account::trans_t::alias_tc->jClass(
  "finance/accountPackage/trans_t");
    $finance::account::trans_t::alias_tc->perlClass(
  "finance::account::trans_t");
```

```
$finance::account::trans_t::alias_tc->JNItype(
  "Lfinance/accountPackage/trans_type;");
}
return $finance::account::trans_t::alias_tc;
}
1;
```
### **finance/account/trans\_type.pm**

```
package finance::account::trans_type;
use Oracle:: Java:: VM qw(:TYPES);
use Oracle::Java::ClassLdr;
use Oracle::Java::Object;
use Oracle::hlpr::Excp;
use CORBA::TypeCode;
use Oracle::hlpr::Primitives;
*deposit = ¥0;*withdrawl = \angle 1i
sub _type {
if(!defined($finance::account::trans_type::enum_tc)) {
    my $jClass = Oracle::Java::ClassLdr->loadClass (
      "finance/accountPackage/trans_typeHelper");
    my $id = $jClass->id("$String");
    my $name = "finance::account::trans_type";
    my $members = [];
    $members->[0] = {}$members->[0]->{name} = "deposit";$members->[1] = {};$members->[1]->{name} = "without";
    $finance::account::trans_type::enum_tc = CORBA::TypeCode->create_enum_tc(
      $id, $name, $members);
    $finance::account::trans_type::enum_tc->jClass(
      "finance/accountPackage/trans_type");
    $finance::account::trans_type::enum_tc->perlClass(
      "finance::account::trans_type");
    $finance::account::trans_type::enum_tc->JNItype(
      "Lfinance/accountPackage/trans_type;");
}
```
return \$finance::account::trans\_type::enum\_tc;

} 1;

}

### **finance/account/transaction.pm**

```
package finance::account::transaction;
use Oracle::Java::VM qw(:TYPES);
use Oracle::Java::ClassLdr;
use Oracle::Java::Object;
use Oracle::hlpr::Excp;
use CORBA::TypeCode;
use Oracle::hlpr::Primitives;
use string;
use finance::account::trans_t;
sub _type {
if(!defined($finance::account::transaction::struct_tc)) {
    my $jClass = Oracle::Java::ClassLdr->loadClass (
      "finance/accountPackage/transactionHelper");
    my $id = $jClass->id("$String");
    my $name = "finance::account::transaction";
    my $members = [];
    $members->[0] = \{\};$members->[0]->{name} = "date";$members->[0]->{tc} = string->_type();
    $members->[1] = {};$members->[1]->{name} = "type";$members->[1]->{tc} = finance::account::trans_t->_type();
    $members->[2] = \{\}\;;$members->[2]-&{name} = "amount";$members->[2]->{tc} = Oracle::hlpr::prim_double->_type();
    $finance::account::transaction::struct_tc =
      CORBA::TypeCode->create_struct_tc($id, $name, $members);
    $finance::account::transaction::struct_tc->jClass(
      "finance/accountPackage/transaction");
    $finance::account::transaction::struct_tc->perlClass(
      "finance::account::transaction");
    $finance::account::transaction::struct_tc->JNItype(
      "Lfinance/accountPackage/transaction;");
}
return $finance::account::transaction::struct_tc;
```

```
finance/account.pm
```
package finance::account;

```
use finance::account::trans_type;
use finance::account::trans_t;
use finance::account::transaction;
use Oracle:: Java:: VM qw(:TYPES);
use Oracle::Java::ClassLdr;
use Oracle::Java::Object;
use CORBA::Object;
use Oracle::hlpr::Marshall;
use Oracle::hlpr::Excp;
use CORBA::TypeCode;
use Oracle::hlpr::Primitives;
@ISA = qw ( CORBA::Object );
sub _type {
if(!defined($finance::account::intf_tc)) {
    my $jClass = Oracle::Java::ClassLdr->loadClass ("finance/accountHelper");
    my $id = $jClass->id("$String");
    my $name = "finance::account";
    $finance::account::intf_tc = CORBA::TypeCode->create_interface_tc($id,
      $name);
    $finance::account::intf_tc->jClass("finance/account");
    $finance::account::intf_tc->perlClass("finance::account");
    $finance::account::intf_tc->JNItype("Lfinance/account;");
}
return $finance::account::intf_tc;
}
*minbalance = ¥500.000000;
sub interestrate {
my $self = shift; my $jClass;
if (scalar(@_)) {
use Oracle::hlpr::Primitives;
my $interestrateJava = Oracle::hlpr::Marshall->marshal( $_[0],
  Oracle::hlpr::prim_double->_type() );
my $ret = $self->{javaObj}->interestrate("$double", $interestrateJava, "$void");
```

```
return Oracle::hlpr::Excp->throw($ret)
        if (Oracle::hlpr::Excp->isexcp($ret));
return ;
} else {
my $ret = $self->{javaObj}->interestrate("$double");
return Oracle::hlpr::Excp->throw($ret)
        if (Oracle::hlpr::Excp->isexcp($ret));
use Oracle::hlpr::Primitives;
$retNew = Oracle::hlpr::Marshall->unmarshal( $ret,
  Oracle::hlpr::prim_double->_type() );
return $retNew;
}
}
sub lasttranstype {
my $self = shift; my $jClass;
if (scalar(\mathbb{Q}_)) {
use finance::account::trans t;
my $lasttranstypeJava = Oracle::hlpr::Marshall->marshal( $_[0],
  finance::account::trans_t->_type() );
my $ret = $self->{javaObj}->lasttranstype(
  "Lfinance/accountPackage/trans_type;", $lasttranstypeJava, "$void");
return Oracle::hlpr::Excp->throw($ret)
        if (Oracle::hlpr::Excp->isexcp($ret));
return ;
} else {
my $ret = $self->{javaObj}->lasttranstype(
  "Lfinance/accountPackage/trans_type;");
return Oracle::hlpr::Excp->throw($ret)
        if (Oracle::hlpr::Excp->isexcp($ret));
use finance::account::trans t;
$retNew = Oracle::hlpr::Marshall->unmarshal( $ret,
  finance::account::trans_t->_type() );
return $retNew;
}
}
sub getbalance {
my $self = shift; my $jClass;
my $ret = $self->{javaObj}->getbalance("$double");
return Oracle::hlpr::Excp->throw($ret)
        if (Oracle::hlpr::Excp->isexcp($ret));
use Oracle::hlpr::Primitives;
$retNew = Oracle::hlpr::Marshall->unmarshal( $ret,
  Oracle::hlpr::prim_double->_type() );
return $retNew;
}
```

```
sub totaldeposits {
my $self = shift; my $jClass;
use Oracle::hlpr::Primitives;
my $frombankidJava = Oracle::hlpr::Marshall->marshal( $_[0],
  Oracle::hlpr::prim_string->_type() );
use string;
my $dateJava = Oracle::hlpr::Marshall->marshal( $_[1], string->_type() );
my $ret = $self->{javaObj}->totaldeposits("$String", $frombankidJava, "$String",
  $dateJava, "$double");
return Oracle::hlpr::Excp->throw($ret)
        if (Oracle::hlpr::Excp->isexcp($ret));
use Oracle::hlpr::Primitives;
$retNew = Oracle::hlpr::Marshall->unmarshal( $ret,
  Oracle::hlpr::prim_double->_type() );
return $retNew;
}
sub do_transaction {
my $self = shift; my $iClass;use finance::account::transaction;
my $transJava = Oracle::hlpr::Marshall->marshal( $_[0],
  finance::account::transaction->_type() );
$jClass = Oracle::Java::ClassLdr->loadClass (
  "finance/accountPackage/transactionHolder");
$transHldr = Oracle::Java::Object->new ($jClass);
$transHldr->_set_field ("value",
  "Lfinance/accountPackage/transaction;", $transJava);
my $ret = $self->{javaObj}->do_transaction(
  "Lfinance/accountPackage/transactionHolder;", $transHldr, "$short");
return Oracle::hlpr::Excp->throw($ret)
        if (Oracle::hlpr::Excp->isexcp($ret));
$transOut = $transHldr->_get_field ("value",
  "Lfinance/accountPackage/transaction;");
use finance::account::transaction;
$_[0] = Oracle::hlpr::Marshall->unmarshal( $transOut,
  finance::account::transaction->_type() );
use Oracle::hlpr::Primitives;
$retNew = Oracle::hlpr::Marshall->unmarshal( $ret,
  Oracle::hlpr::prim_short->_type() );
return $retNew;
}
sub collateral {
my $self = shift; my $jClass;
use CORBA::Any;
m_y $assetJava = Oracle::hlpr::Marshall->marshal( $ [0], CORBA::Any-> type() );
```

```
my $ret = $self->{javaObj}->collateral("$CORBA::Any::JNItype", $assetJava,
  "$CORBA::Any::JNItype");
return Oracle::hlpr::Excp->throw($ret)
        if (Oracle::hlpr::Excp->isexcp($ret));
use CORBA::Any;
$retNew = Oracle::hlpr::Marshall->unmarshal( $ret, CORBA::Any->_type() );
return $retNew;
}
```
1;

### **finance/bank/accountseq.pm**

package finance::bank::accountseq;

```
use Oracle::Java::VM qw(:TYPES);
use Oracle::Java::ClassLdr;
use Oracle::Java::Object;
use Oracle::hlpr::Excp;
use CORBA::TypeCode;
use Oracle::hlpr::Primitives;
sub _type {
if(!defined($finance::bank::accountseq::alias_tc)) {
    my $jClass = Oracle::Java::ClassLdr->loadClass (
  "finance/bankPackage/accountseqHelper");
    my $id = $jClass->id("$String");
    my $name = "finance::bank::accountseq";
    my $array_tc = CORBA::TypeCode->create_sequence_tc(0,
  finance::account->_type());
    $array_tc->JNItype("[Lfinance/account;");
    my $origtc = $array_tc;
    $finance::bank::accountseq::alias_tc = CORBA::TypeCode->create_alias_tc($id,
  $name, $origtc);
    $finance::bank::accountseq::alias_tc->jClass(
  "finance/bankPackage/accountseq");
    $finance::bank::accountseq::alias_tc->perlClass("finance::bank::accountseq");
    $finance::bank::accountseq::alias_tc->JNItype("[Lfinance/account;");
}
return $finance::bank::accountseq::alias_tc;
}
1;
```
### **finance/bank/badaccount.pm**

package finance::bank::badaccount;

```
use Oracle::Java::VM qw(:TYPES);
use Oracle::Java::ClassLdr;
use Oracle::Java::Object;
use Oracle::hlpr::Excp;
use CORBA::TypeCode;
use Oracle::hlpr::Primitives;
sub _type {
if(!defined($finance::bank::badaccount::struct_tc)) {
    my $jClass = Oracle::Java::ClassLdr->loadClass (
      "finance/bankPackage/badaccountHelper");
    my $id = $jClass->id("$String");
    my $name = "finance::bank::badaccount";
    my $members = [];
    $finance::bank::badaccount::struct_tc =
      CORBA::TypeCode->create_exception_tc($id, $name, $members);
    $finance::bank::badaccount::struct_tc->jClass(
      "finance/bankPackage/badaccount");
    $finance::bank::badaccount::struct_tc->perlClass(
      "finance::bank::badaccount");
    $finance::bank::badaccount::struct_tc->JNItype(
      "Lfinance/bankPackage/badaccount;");
}
return $finance::bank::badaccount::struct_tc;
}
```
1;

### **finance/bank/stringseq.pm**

```
package finance::bank::stringseq;
use Oracle::Java::VM qw(:TYPES);
use Oracle::Java::ClassLdr;
use Oracle::Java::Object;
use Oracle::hlpr::Excp;
use CORBA::TypeCode;
use Oracle::hlpr::Primitives;
sub _type {
```

```
if(!defined($finance::bank::stringseq::alias_tc)) {
    my $jClass = Oracle::Java::ClassLdr->loadClass (
  "finance/bankPackage/stringseqHelper");
    my $id = $jClass->id("$String");
    my $name = "finance::bank::stringseq";
    my $array_tc = CORBA::TypeCode->create_sequence_tc(2,
 Oracle::hlpr::prim_string->_type());
    $array_tc->JNItype("[$String");
   my $origtc = $array_tc;
    $finance::bank::stringseq::alias_tc = CORBA::TypeCode->create_alias_tc(
  $id, $name, $origtc);
    $finance::bank::stringseq::alias_tc->jClass(
  "finance/bankPackage/stringseq");
    $finance::bank::stringseq::alias_tc->perlClass("finance::bank::stringseq");
    $finance::bank::stringseq::alias_tc->JNItype("[$String");
}
return $finance::bank::stringseq::alias_tc;
}
1;
```
### **finance/bank.pm**

package finance::bank;

```
use finance::bank::stringseq;
use finance::bank::accountseq;
use finance::bank::badaccount;
use Oracle::Java::VM qw(:TYPES);
use Oracle::Java::ClassLdr;
use Oracle::Java::Object;
use CORBA::Object;
use Oracle::hlpr::Marshall;
use Oracle::hlpr::Excp;
use CORBA::TypeCode;
use Oracle::hlpr::Primitives;
@ISA = qw ( CORBA::Object );
sub _type {
if(!defined($finance::bank::intf_tc)) {
   my $jClass = Oracle::Java::ClassLdr->loadClass ("finance/bankHelper");
    my $id = $jClass->id("$String");
    my $name = "finance::bank";
```

```
$finance::bank::intf_tc = CORBA::TypeCode->create_interface_tc($id, $name);
    $finance::bank::intf_tc->jClass("finance/bank");
    $finance::bank::intf_tc->perlClass("finance::bank");
    $finance::bank::intf_tc->JNItype("Lfinance/bank;");
}
return $finance::bank::intf_tc;
}
*stuff = \angle3;
sub newaccount {
my $self = shift; my $jClass;
use Oracle::hlpr::Primitives;
my $nameJava = Oracle::hlpr::Marshall->marshal( $_[0],
  Oracle::hlpr::prim_string->_type() );
my $ret = $self->{javaObj}->newaccount("$String", $nameJava,
  "Lfinance/account;");
return Oracle::hlpr::Excp->throw($ret)
        if (Oracle::hlpr::Excp->isexcp($ret));
use finance::account;
my $retNew = Oracle::hlpr::Marshall->unmarshal( $ret,
  finance::account->_type() );
return $retNew;
}
sub newjointaccount {
my $self = shift; my $jClass;
use finance::bank::stringseq;
my $namesJava = Oracle::hlpr::Marshall->marshal( $_[0],
 finance::bank::stringseq->_type() );
my $ret = $self->{javaObj}->newjointaccount("[$String", $namesJava,
  "Lfinance/account;");
return Oracle::hlpr::Excp->throw($ret)
        if (Oracle::hlpr::Excp->isexcp($ret));
use finance::account;
my $retNew = Oracle::hlpr::Marshall->unmarshal( $ret,
  finance::account->_type() );
return $retNew;
}
sub newchecking {
my $self = shift; my $jClass;
use Oracle::hlpr::Primitives;
my $nameJava = Oracle::hlpr::Marshall->marshal( $_[0],
  Oracle::hlpr::prim_string->_type() );
my $ret = $self->{javaObj}->newchecking("$String", $nameJava,
```
```
"Lfinance/checkingaccount;");
return Oracle::hlpr::Excp->throw($ret)
        if (Oracle::hlpr::Excp->isexcp($ret));
use finance::checkingaccount;
my $retNew = Oracle::hlpr::Marshall->unmarshal( $ret,
  finance::checkingaccount->_type() );
return $retNew;
}
sub getaccount {
my $self = shift; my $jClass;
use Oracle::hlpr::Primitives;
my $nameJava = Oracle::hlpr::Marshall->marshal( $_[0],
  Oracle::hlpr::prim_string->_type() );
my $ret = $self->{javaObj}->getaccount("$String", $nameJava,
  "Lfinance/account;");
return Oracle::hlpr::Excp->throw($ret)
        if (Oracle::hlpr::Excp->isexcp($ret));
use finance::account;
my $retNew = Oracle::hlpr::Marshall->unmarshal( $ret,
  finance::account->_type() );
return $retNew;
}
sub getaccounts {
my $self = shift; my $jClass;
$jClass = Oracle::Java::ClassLdr->loadClass (
  "finance/bankPackage/accountseqHolder");
my $accountsHldr = Oracle::Java::Object->new ($jClass);
my $ret = $self->{javaObj}->getaccounts(
  "Lfinance/bankPackage/accountseqHolder;", $accountsHldr, "$int");
return Oracle::hlpr::Excp->throw($ret)
        if (Oracle::hlpr::Excp->isexcp($ret));
my $accountsOut = $accountsHldr->_get_field ("value", "[Lfinance/account;");
use finance::bank::accountseq;
$_[0] = Oracle::hlpr::Marshall->unmarshal( $accountsOut,
  finance::bank::accountseq->_type() );
use Oracle::hlpr::Primitives;
my $retNew = Oracle::hlpr::Marshall->unmarshal( $ret,
  Oracle::hlpr::prim_long->_type() );
return $retNew;
}
sub getchecking {
my $self = shift; my $jClass;
use Oracle::hlpr::Primitives;
my $nameJava = Oracle::hlpr::Marshall->marshal( $ [0],
```

```
Oracle::hlpr::prim_string->_type() );
my $ret = $self->{javaObj}->getchecking("$String", $nameJava,
  "Lfinance/checkingaccount;");
return Oracle::hlpr::Excp->throw($ret)
        if (Oracle::hlpr::Excp->isexcp($ret));
use finance:: checkingaccount;
my $retNew = Oracle::hlpr::Marshall->unmarshal( $ret,
  finance::checkingaccount->_type() );
return $retNew;
}
1;
```
#### **finance/checkingaccount.pm**

```
package finance::checkingaccount;
use finance::account::trans_type;
use finance::account::trans_t;
use finance::account::transaction;
use Oracle:: Java:: VM qw(:TYPES);
use Oracle::Java::ClassLdr;
use Oracle::Java::Object;
use CORBA::Object;
use Oracle::hlpr::Marshall;
use Oracle::hlpr::Excp;
use CORBA::TypeCode;
use Oracle::hlpr::Primitives;
use finance::account;
@ISA = qw ( finance::account );
sub _type {
if(!defined($finance::checkingaccount::intf_tc)) {
    my $jClass = Oracle::Java::ClassLdr->loadClass (
      "finance/checkingaccountHelper");
    my $id = $jClass->id("$String");
    my $name = "finance::checkingaccount";
    $finance::checkingaccount::intf_tc = CORBA::TypeCode->create_interface_tc(
      $id, $name);
    $finance::checkingaccount::intf_tc->jClass("finance/checkingaccount");
    $finance::checkingaccount::intf_tc->perlClass("finance::checkingaccount");
    $finance::checkingaccount::intf_tc->JNItype("Lfinance/checkingaccount;");
}
```

```
return $finance::checkingaccount::intf_tc;
}
1;
```
### **finance.pm**

package finance;

use finance::account; use finance:: checkingaccount; use finance::bank;  $*_{L} = Y3;$ 

1;

## **outer/inner.pm**

package outer::inner;

\*thing =  $\angle$ 3; 1;

### **outer.pm**

package outer;

use outer::inner;

1;

# **II**

# **Perl**

# **10**

## **Perl**

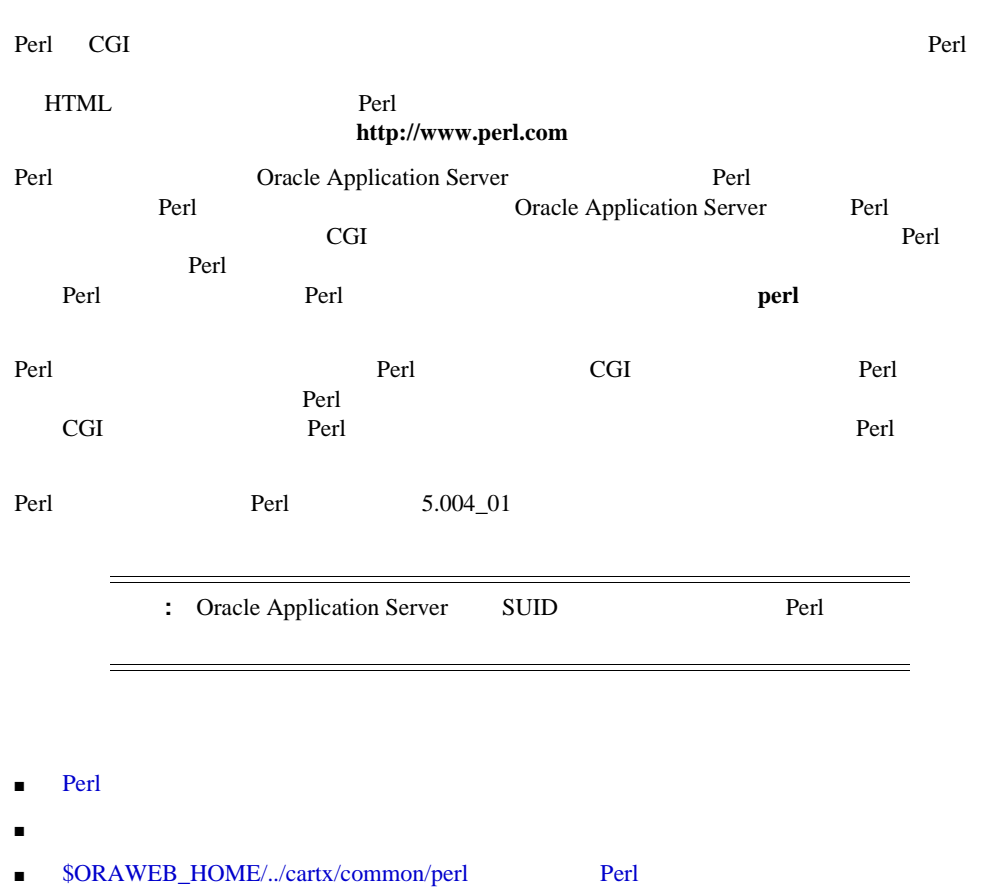

 $\blacksquare$ 

## <span id="page-151-0"></span>**Perl** オフォーマンス

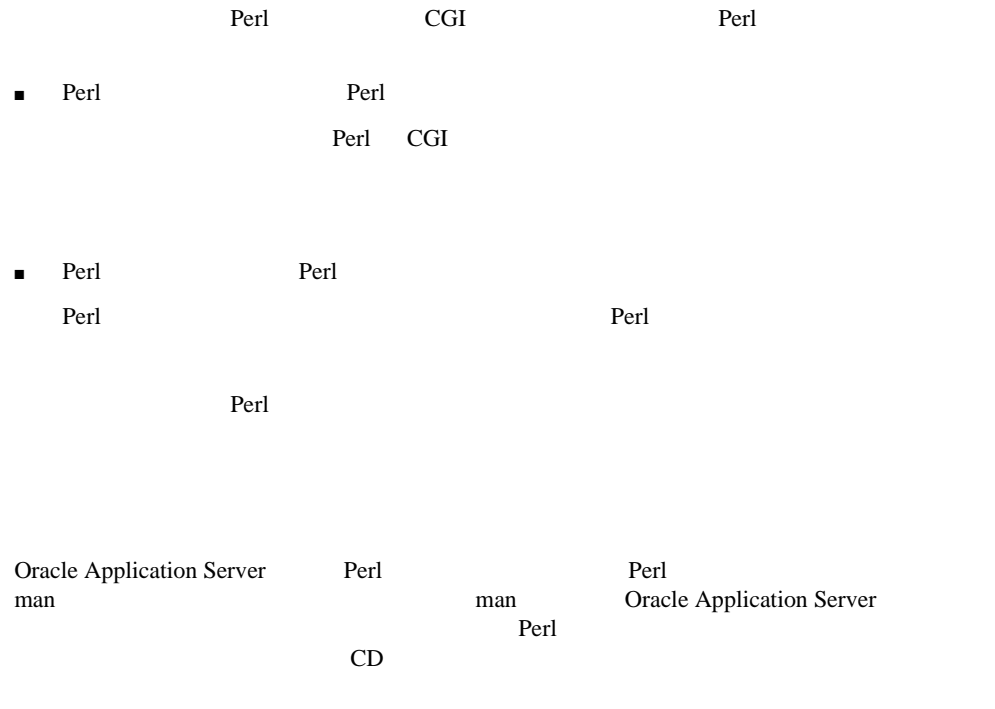

#### 10-1

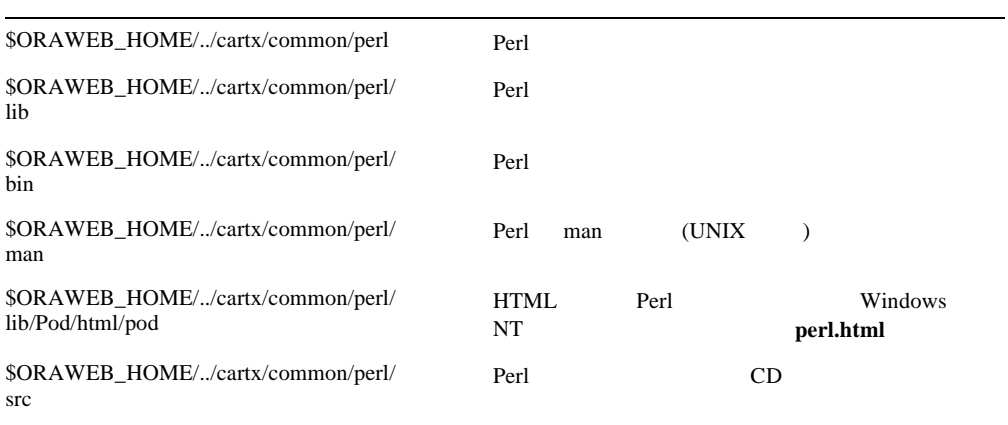

<span id="page-152-0"></span>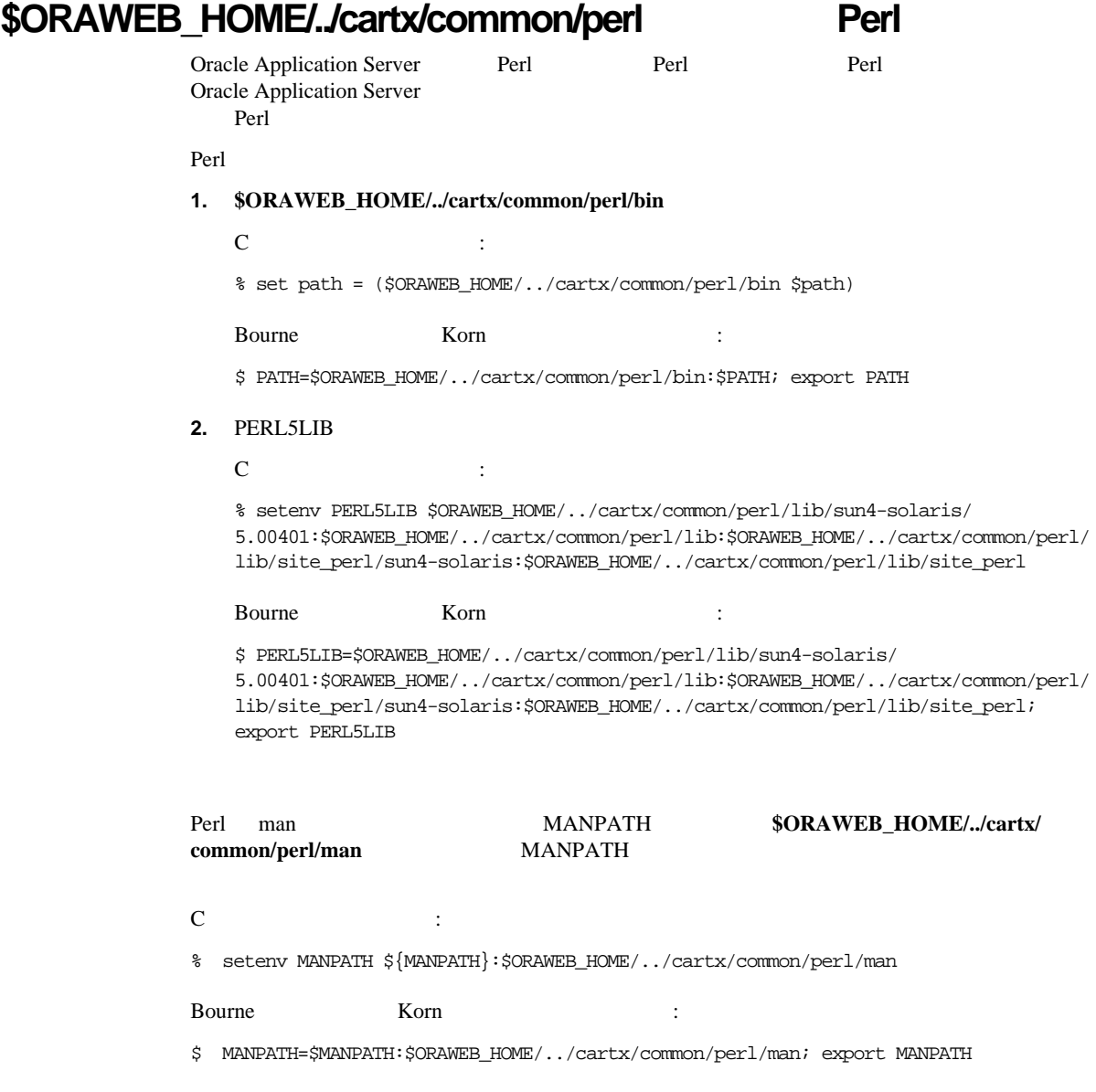

<span id="page-153-0"></span>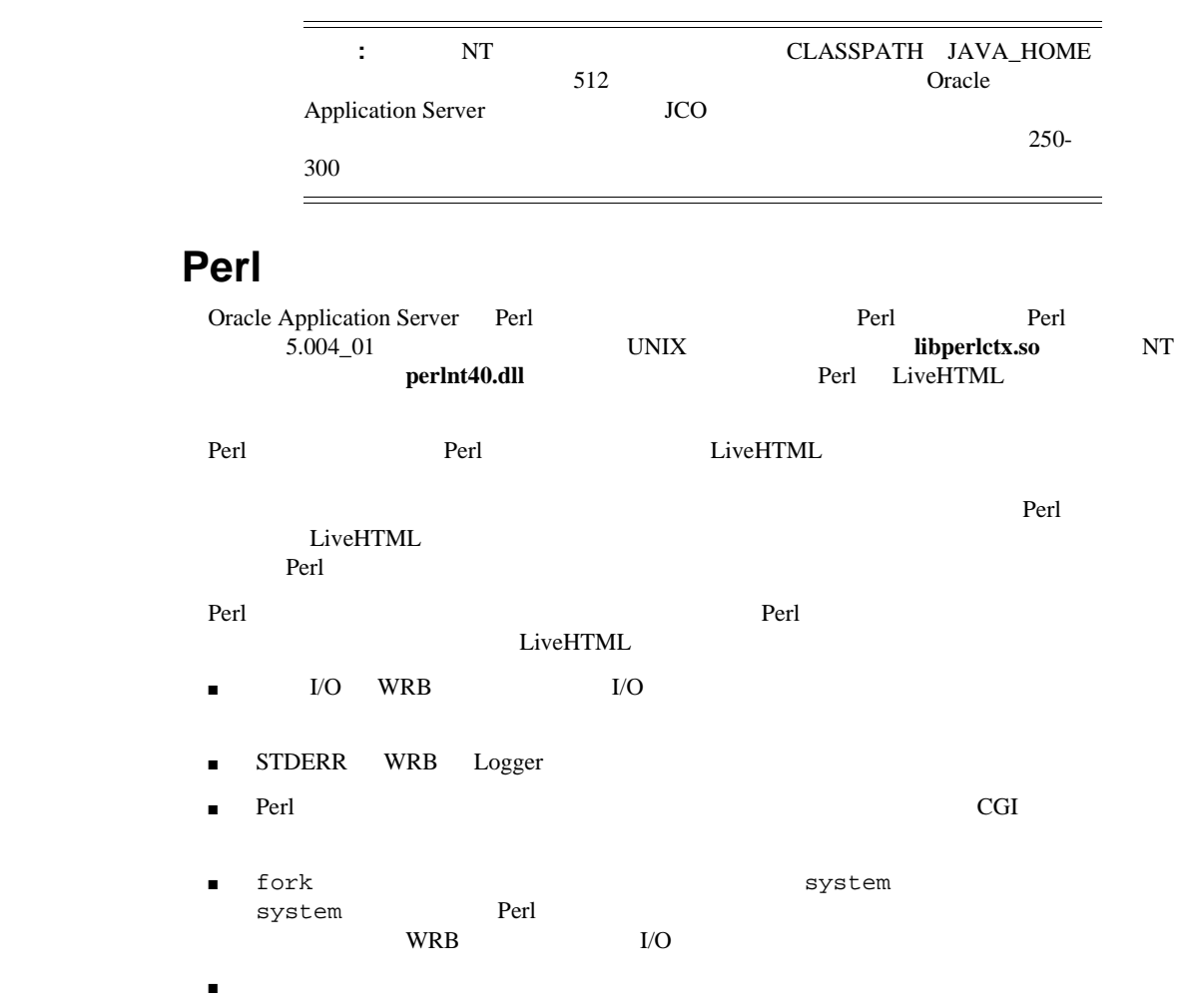

■ パフォーマンス・ツールのサポート。 Perl **http://www.perl.org** 

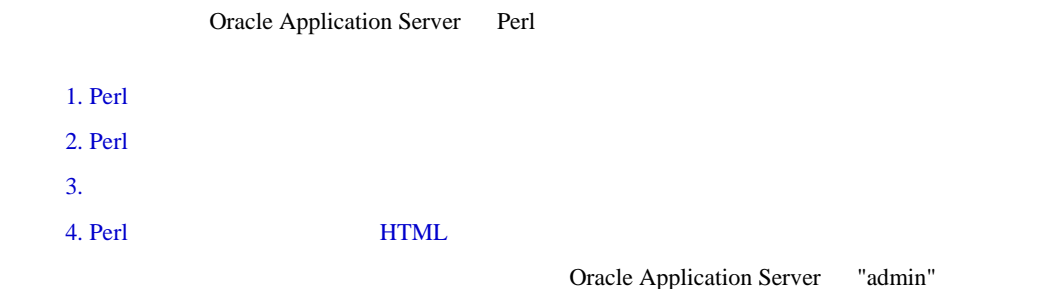

## 1. Perl

الله Perl و التي تصنيف التي تصنيف التي تصنيف التي تصنيف التي تصنيف التي تصنيف التي تصنيف التي تصنيف التي تصنيف<br>التي تصنيف التي تصنيف التي تصنيف التي تصنيف التي تصنيف التي تصنيف التي تصنيف التي تصنيف التي تصنيف التي تصنيف

 $$ORAWEB_HOME/test$ 

Perl **showEnv.pl** 

```
print "Content-type: text/html¥n¥n";
print "<html>¥n";
print "<head>¥n";
print "<title>Some CGI environment variables</title>¥n";
print "</head>¥n";
print "<br/> \operatorname{\mathsf{c}} bgcolor=white>¥n";
print "<h1>Some CGI environment variables</h1>¥n";
@varsToDisplay = (
```

```
'HTTP_USER_AGENT',
    'REQUEST_METHOD',
    'PATH_INFO',
    'PATH_TRANSLATED');
print "<dl>¥n";
foreach (@varsToDisplay) {
    print "<dt><br>$_¥n<dd>$ENV{$_}¥n";
}
print "</dl>¥n";
print "</body></html>¥n";
```
## 2. Perl

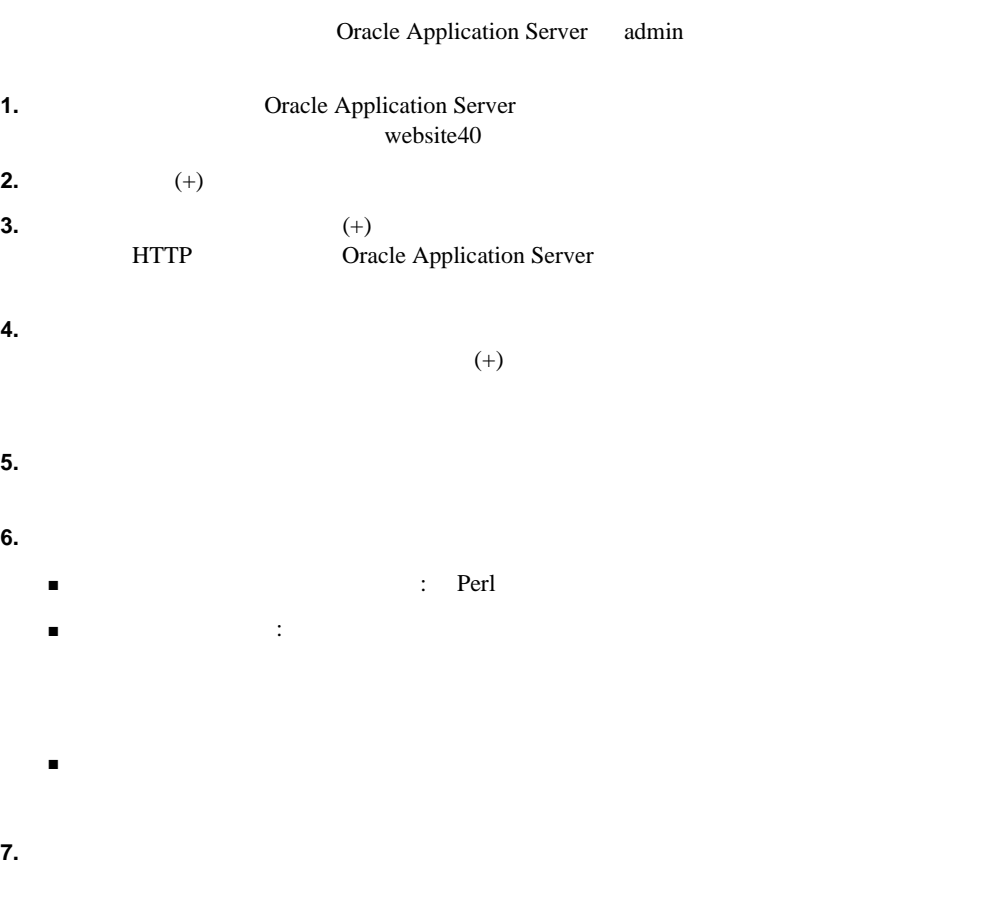

- <span id="page-156-0"></span>■ The state of the state of the state of the state of the state of the state of the state of the state of the state of the state of the state of the state of the state of the state of the state of the state of the state o
	- 「表示名」: "showCGIvals" と入力します。この名前は、管理用フォームで使用され
- $\blacksquare$   $\blacksquare$  : "1.0"
- 「適用」をクリックします。
- 
- **8.** 「このアプリケーションに対応アプリケーションに対応アプリケーションに対応アプリケーションに対応アプリケーションに対応アプリケーションに対応アプリケーションに対応アプリケーションに対応アプリケーションに対応アプリケーション
- **9.** 「カートリッジ」、「カートリッジ」、「カートリッジ」、「カートリッジ」、「カートリッジ」、「カートリッジ」、「カートリッジ」、「カートリッジ」、「カートリッジ」、「カートリッジ」、「カートリッジ」、「カートリッジ」、「カートリッジ」、「カートリッジ」、「カートリッジ」、「カートリッジ」、「カートリッジ」、「カートリッジ」、「カートリッジ」、「カートリッジ」、「カートリッジ」、「カートリッジ」、「カートリッジ」、「カートリッジ」 ■ The state of the state of the state of the state of the state of the state of the state of the state of the state of the state of the state of the state of the state of the state of the state of the state of the state o Perl 9 Perl 3 and 1 and 1 and 1 and 1 and 1 and 1 and 1 and 1 and 1 and 1 and 1 and 1 and 1 and 1 and 1 and 1 and 1 and 1 and 1 and 1 and 1 and 1 and 1 and 1 and 1 and 1 and 1 and 1 and 1 and 1 and 1 and 1 and 1 and 1 and
	- $\blacksquare$   $\blacksquare$   $\blacks$
	-
	- 「適用」をクリックします。

### **Perl** オートリッジの仮想

#### "showCGIvals"

- **1.** "showCGIvals" +
- **2.**  $\text{``cart1''}$   $\text{''}$
- 
- **3.**  $\overline{\phantom{a}}$ **4.**  $\qquad \qquad \qquad \qquad \text{"cart1"}$
- test %ORAWEB\_HOME%/test **5.**  $\blacksquare$

## 3.

#### Oracle Application Server Oracle Application Server

Oracle Application Server

## <span id="page-157-0"></span>**4. Perl** スクリプトを実行する スクリプトを実行する **HTML** ページの作成

Perl showEnv.pl URL extended the ShowEnv.pl http://<host>:<port>/perl/test/showEnv.pl *host port* Cracle **Contract in the contract of the contract of the contract of the contract of the Cracle Cracle** Application Server Node Manager  $8888$   $8889$ Administration Utility HTML イング・コンピュータ アイ・ファイル しょうしゃ アイ・ファイル しょうしゅう しょうしゅう しょうしゅうしょう HTML URL URL STREET <HTML> <HEAD>

<title>CGI Environment Variables</title> </HEAD> <BODY> <H1>CGI Environment Variables</H1> <p><a href="http://hal.us.oracle.com:9999/perl/test/showEnv.pl">Show CGI environment variables</a> </BODY>

 $<$  /HTML>  $\,$ 

showEnv.pl

**Netscape: Some CGI Environment Variables** Pike Edit View Go Bookmarks Ophons Directory **Bask Fernand Home** Reland Lund Images Op-Lecsion: Fale /private/home/lkhosell/sh **CGI** environment variables Show CGI environment verisbles  $25 - 12$ л в

#### 11-2 Perl

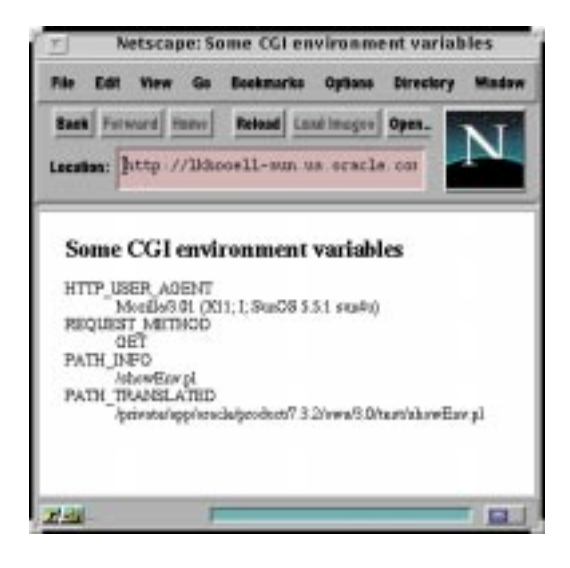

**11-1** このチュートリアルのソース・ページおよび動的に生成される **HTML** ページ

## Perl

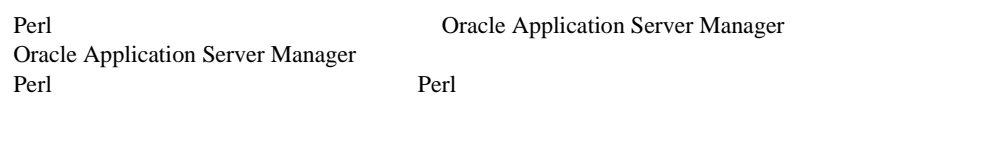

- Perl
- Perl
- [カートリッジ・インスタンスが処理するリクエスト数](#page-165-0)
- Perl
- Perl

## Perl

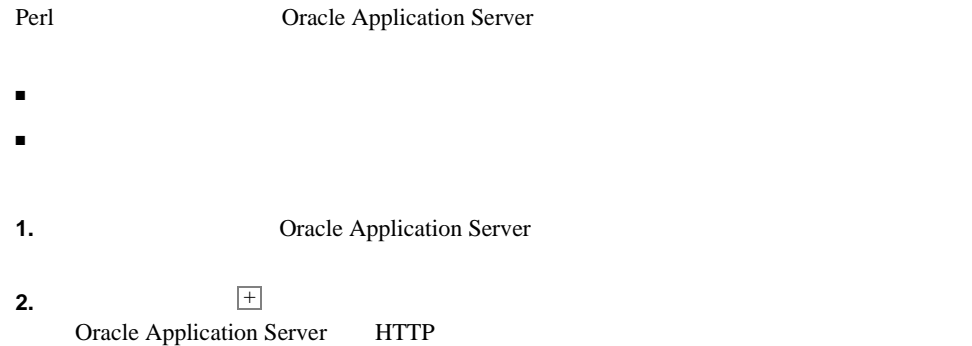

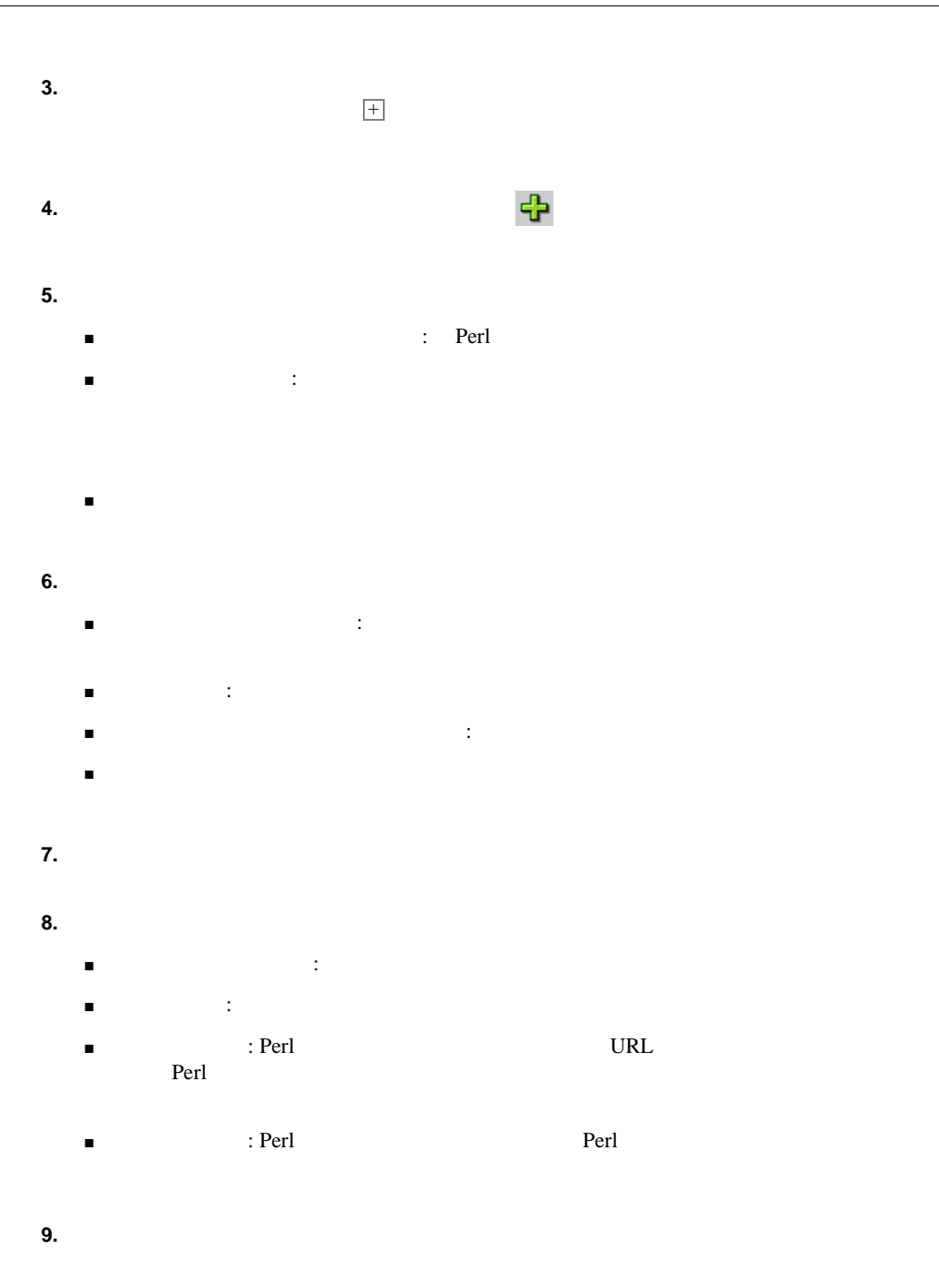

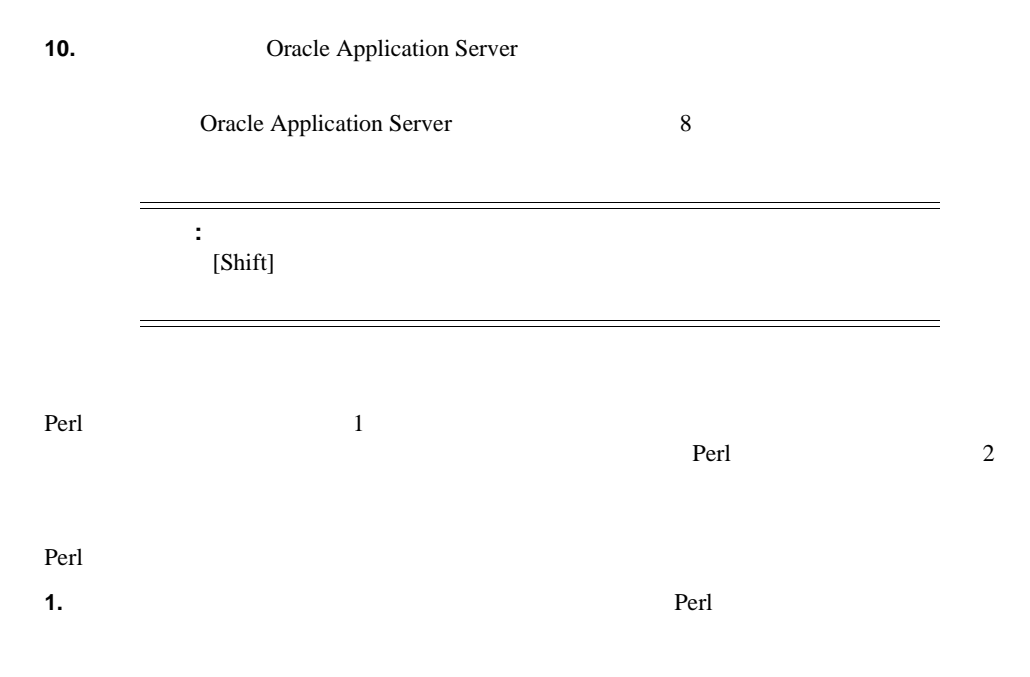

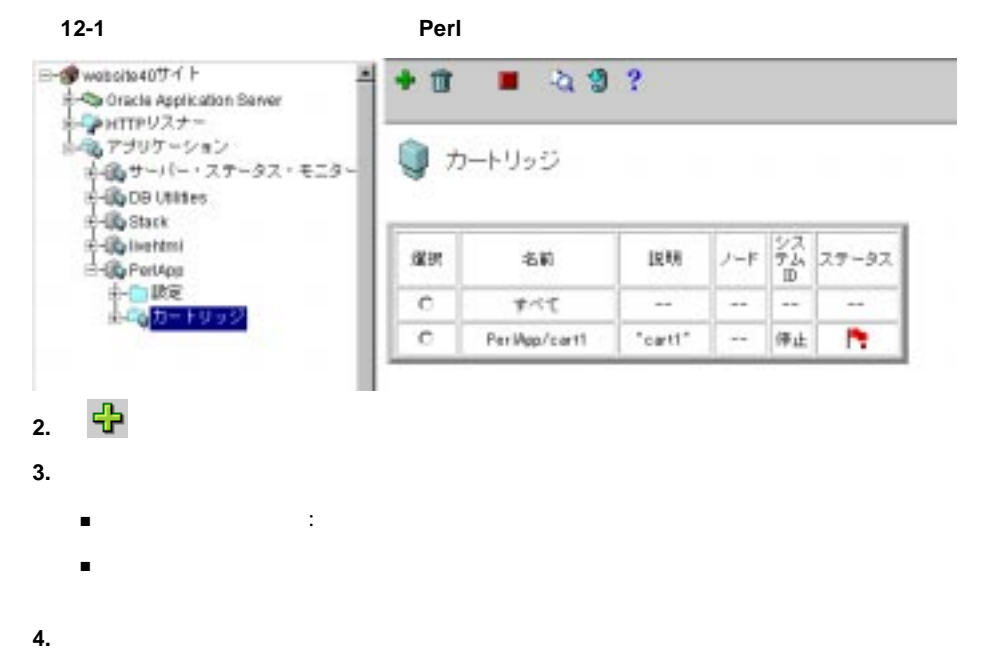

<span id="page-163-0"></span>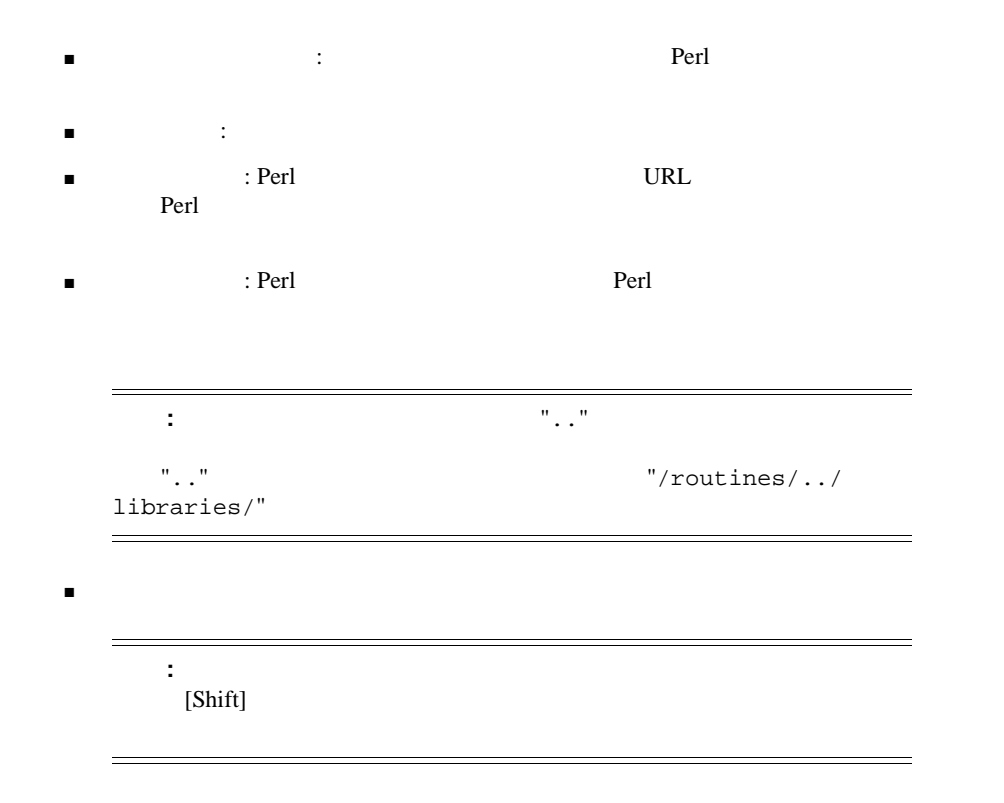

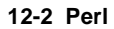

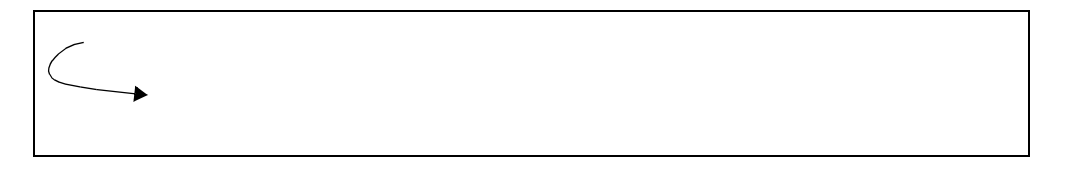

## **Perl**

 $\sim$  2

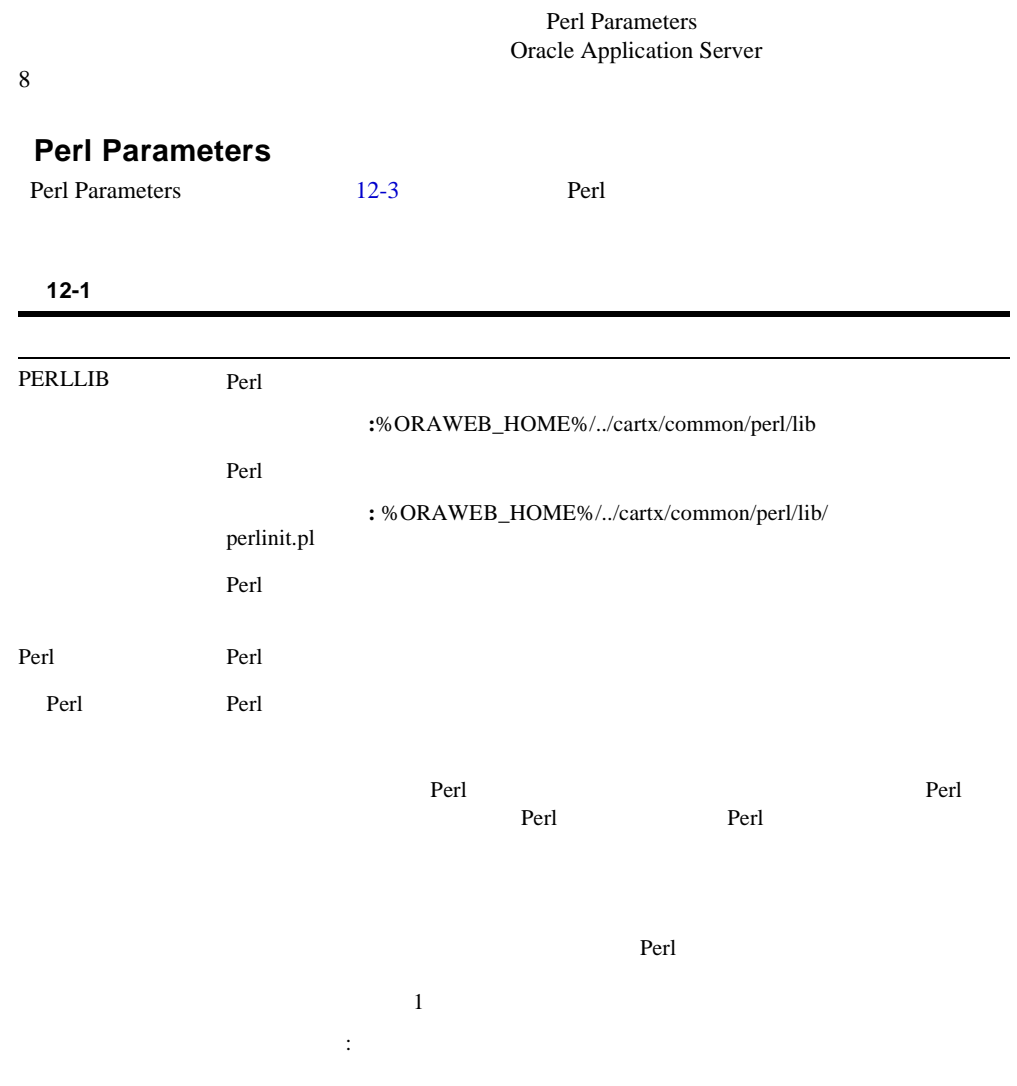

<span id="page-165-0"></span>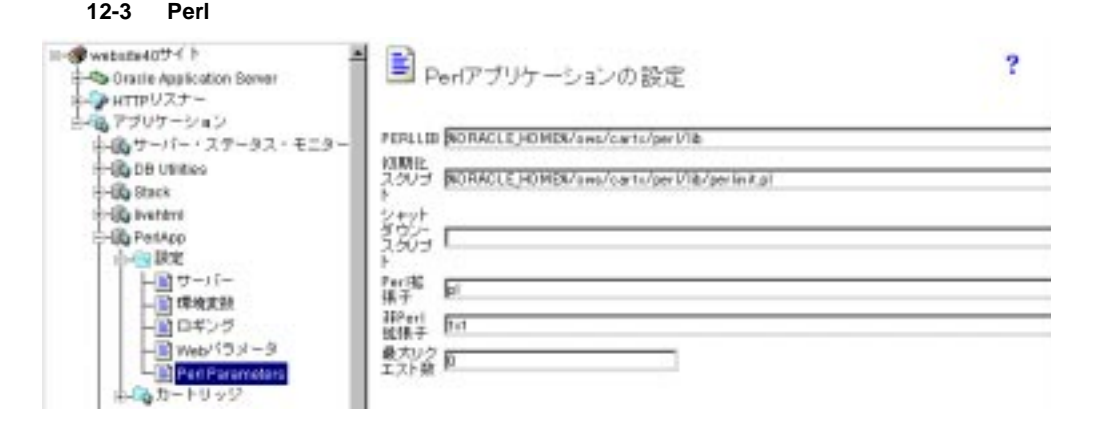

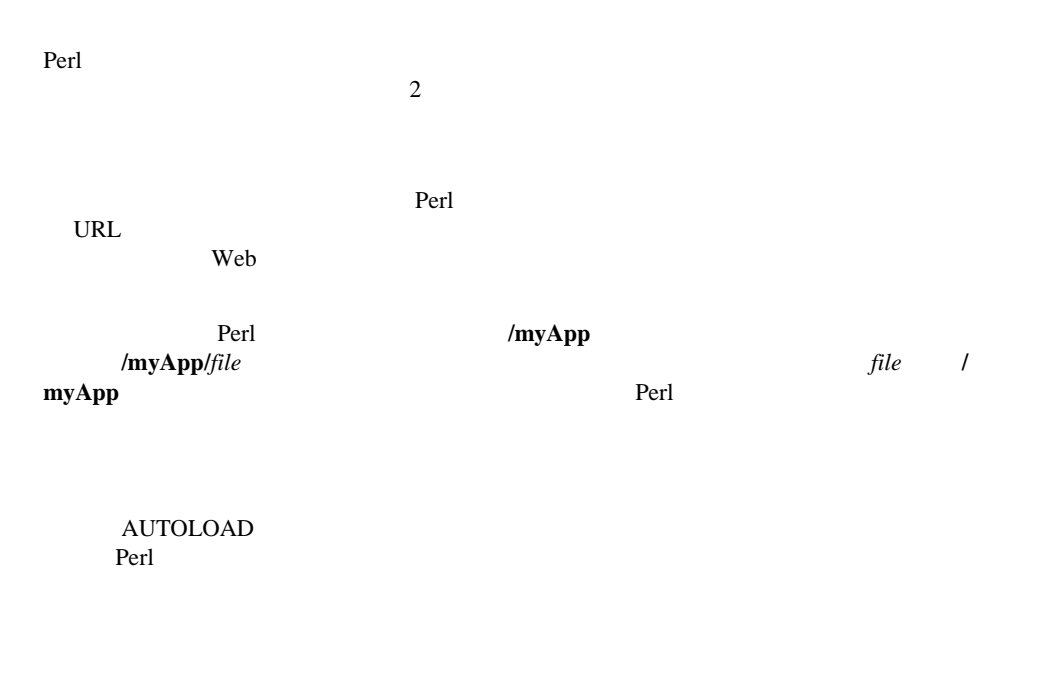

Perl Perl Perl NRL Extensive Perl URL Extended URL Extended URL Extended URL Extended URL Extended URL Extended URL Extended URL Extended URL Extended URL Extended URL Extended URL Extended URL Extended URL Extended URL Ex

**Perl** 

http://host\_and\_domain\_name[:port]/virtual\_path/script\_name[?query\_string]

<span id="page-166-0"></span>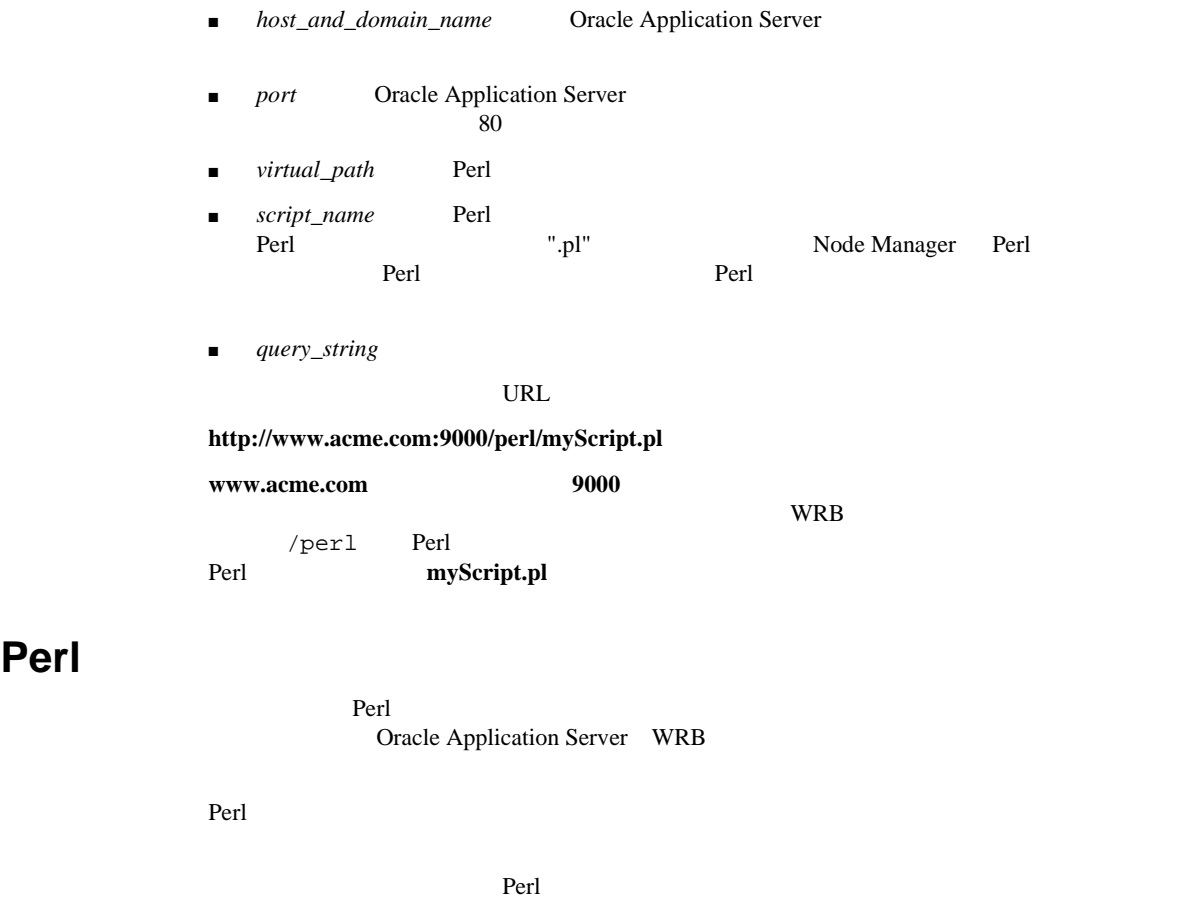

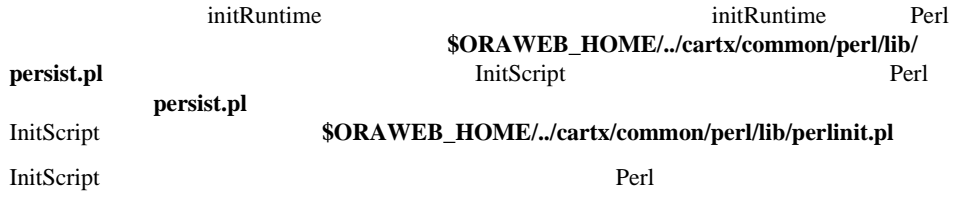

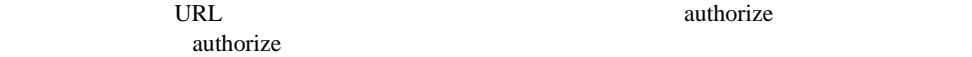

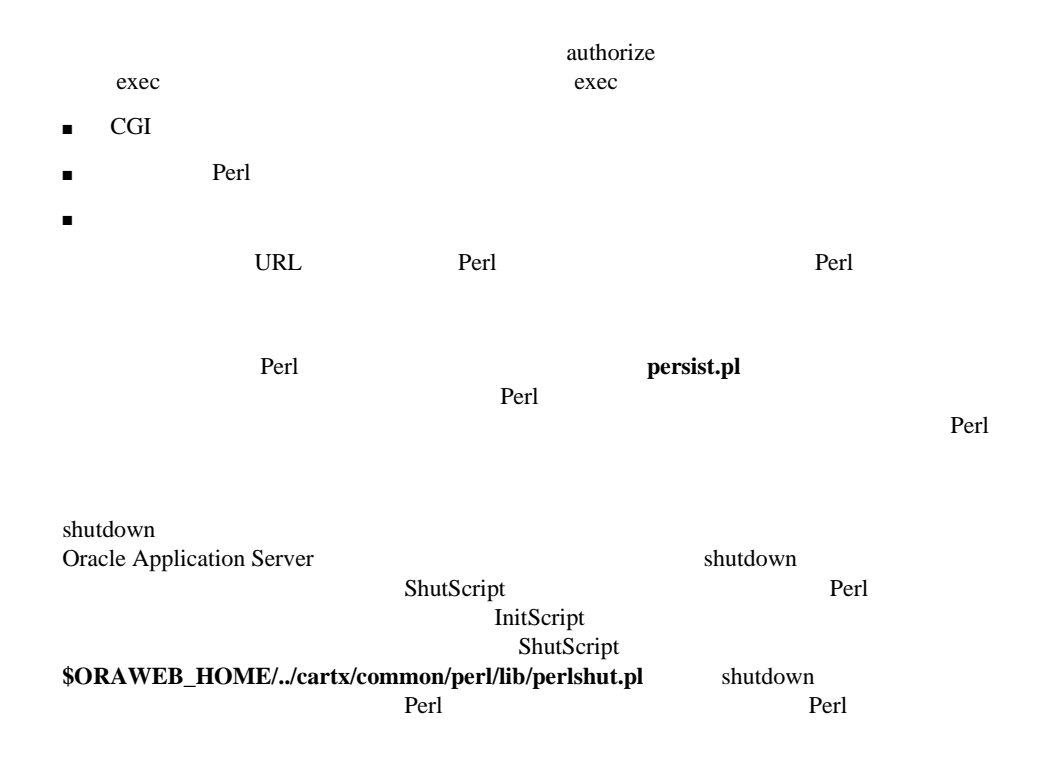

# **13**

## **Perl**

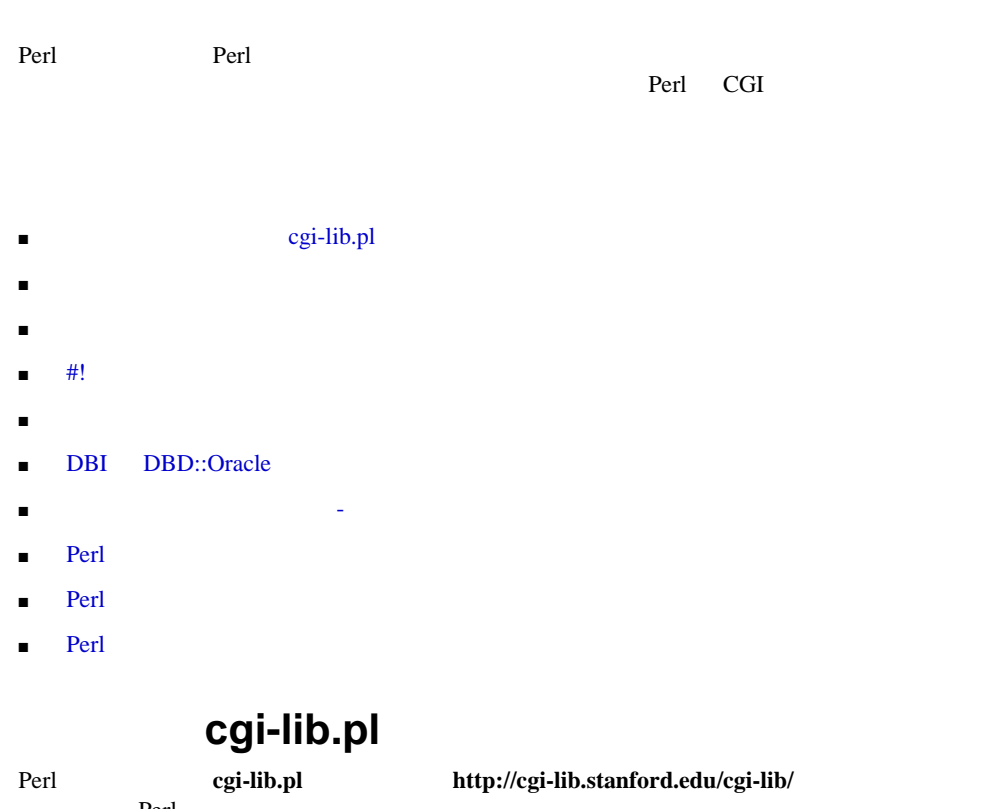

する場合、Perl カートリッジ用にカスタマイズされたバージョンのライブラリを使用するよ うに、スクリプトを変更する必要があります。Perl カートリッジは Perl インタプリタを継続 cgi-lib.pl Perl<br>cgi-lib.pl \$ORAWEB\_HOM  $$ORAWEB_HOME/sample/perl/mycgi-$ 

 $lib.pl$ 

```
require "./cgi-lib.pl";
```
<span id="page-169-0"></span>Perl 2000 and 2000 and 2000 and 2000 and 2000 and 2000 and 2000 and 2000 and 2000 and 2000 and 2000 and 2000 a

```
$ORACLE_HOME = $ENV{'ORACLE_HOME'};
$ORAWEB_HOME = "$ORACLE_HOME/ows/4.0";
require "$ORAWEB_HOME/../cartx/common/perl/sample/mycgi-lib.pl";
```
Perl **Perl** Perl 3. The Perl 3. The Reset of the Second Second Second Second Second Second Second Second Second Second Second Second Second Second Second Second Second Second Second Second Second Second Second Second Secon ている CGI スクリプト こうしょうかい こうしゅうしゅぎょう こうしゅうしゅう こうしゅうしゅう こうしゅうしゅうしょう

Perl **Perl** カートリッジ しゅうしゅうしゅぎ あます あまます あまます あまます あまます あまます

```
1 print "Content-type: text/plain¥n¥n";
2 @question = (where, are, you, staying);
3 print "@question¥n";
4 \text{ } $^{\circ}$ = "¥n";
5 @answer = (all, on, separate, lines);
6 print "@answer¥n";
```

```
where are you staying
all
on
separate
lines
2where
are
you 
staying
```
all on separate lines

13-2 Oracle Application Server LiveHTML Perl

<span id="page-170-0"></span>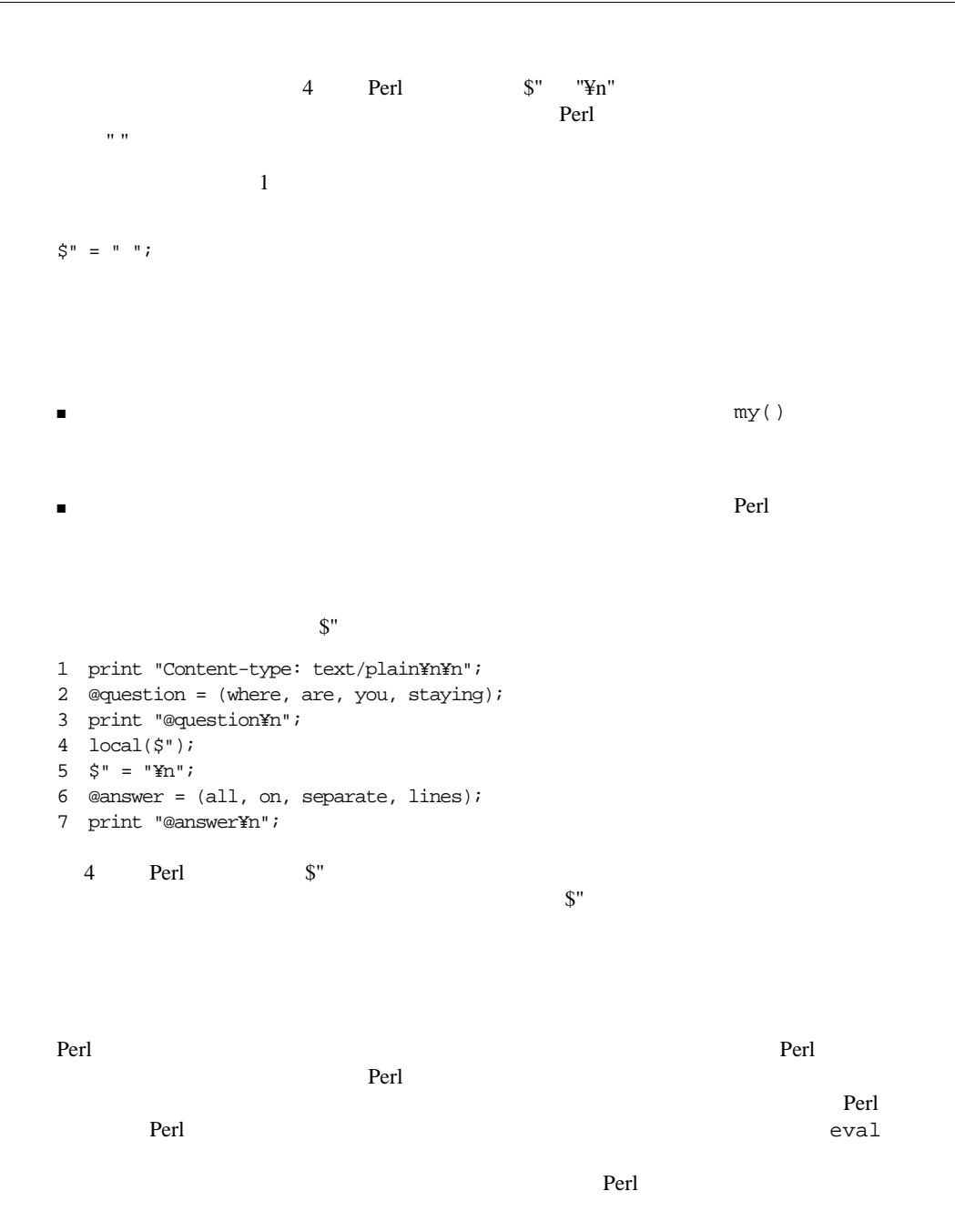

"main" extendion to the state of the state of the state of the state of the state of the state of the state of the state of the state of the state of the state of the state of the state of the state of the state of the sta

#### $Perl$

Perl **Perl terms and the perimeter** percent percent per later than  $\mathbb{R}^n$ 

#### bigint.pl Perl

 $\mathbf{main}$ " main"

# normalize string form of number. Strip leading zeros. Strip any # white space and add a sign, if missing. # Strings that are not numbers result the value 'NaN'. sub main'bnorm { #(num\_str) return num\_str  $local(\xi) = \emptyset$ ; s/¥s+//g; # strip white space if  $(s/((+-1)^2)0*(\frac{3}{4}+\frac{1}{5}\frac{3}{5152})$  { # test if number  $substr(\xi_-, \xi[, 0) = '+'$  unless  $\xi 1; #$  Add missing sign  $s/^{\sim}$ -0/+0/;  $s_i$  } else { 'NaN'; } } Perl CGI  $\alpha$ 1 # namespace.pl 2 require "bigint.pl"; 3 print "Content-type: text/plain¥n¥n"; 4  $\text{Sone} = \text{&}\text{bnorm}(456);$ 5 print "one = \$one¥n"; 4 form the bnorm bnorm that  $\frac{1}{2}$ 標準的なスクリプトのデフォルトのパッケージ名が "main" なので、"main" パッケージの名 bnorm **heads** bnorm the extension of the extension of  $\mathbb{R}$  Perl  $\mathbb{R}$ eval require eval eval eval eval eval eval to require  $\bf bigint.pl$ main'bnorm "main"  $\blacksquare$ Perl **The Example 2** and the state of the book that the state of the book that the state of the book that the state of the state of the state of the state of the state of the state of the state of the state of the state of 1 # namespace.pl 2 require "bigint.pl";

<span id="page-172-0"></span>3 print "Content-type: text/plain¥n¥n"; 4  $$one =$   $\delta$ main'bnorm( 456); 5 print "one = \$one¥n";  $\blacksquare$ main $\blacksquare$ Perl caller() Perl caller() **#!** 行が不要 Perl CGI 1 Perl  $\mathop{\text{Perl}}$  $"$ #!" #!/usr/bin/perl Perl Perl Perl Perl 2014 Perl 2014 Perl 2014 Perl 2014 Perl 2014 Perl 2014 Perl 2014 Perl 2014 Perl 2014 Perl 2014 Perl 2014 Perl 2014 Perl 2014 Perl 2014 Perl 2014 Perl 2014 Perl 2014 Perl 2014 Perl 2014 Perl 2014 Perl 20 Perl 9 Perl 4 Perl 4 Perl 4 Perl 4 Perl 4 Perl 4 Perl 4 Perl 4 Perl 4 Perl 4 Perl 4 Perl 4 Perl 4 Perl 4 Perl 4 Perl 4 Perl 4 Perl 4 Perl 4 Perl 4 Perl 4 Perl 4 Perl 4 Perl 4 Perl 4 Perl 4 Perl 4 Perl 4 Perl 4 Perl 4 Perl Perl  $\mathsf{Perl}$ 除する必要があります。そうしないと、Perl カートリッジの永続的な Perl インタプリタがリ Perl CGI  $Perl$  $\rm Perl$ **DBI DBD::Oracle** DBI DBD::Oracle Oracle7 Oracle8 PBI(The Contract application and API) The Contract API スの種類に依存しない、一貫性のある Perl スクリプトへのデータベース・アクセス API DBD::Oracle DBI API Oracle7 Oracle8 The Coracle Application Server The DBD::Oracle

 $0.44$  Oracle 8

Perl **13-5** 

Perl 2012 Perl 2012 Perl 2013 Perl 2013 Perl 2013 Perl 2014 Perl 2014 Perl 2014 Perl 2014 Perl 2014 Perl 2014 Per

<span id="page-173-0"></span>モジュールのプリロード - 永続的なデータベース接続

to the state of the state of the Perl 2 Perl 2 Perl 2 Perl 2 Perl 2 Perl 2 Perl 2 Perl 2 Perl 2 Perl 2 Perl 2 Perl 2 Perl 2 Perl 2 Perl 2 Perl 2 Perl 2 Perl 2 Perl 2 Perl 2 Perl 2 Perl 2 Perl 2 Perl 2 Perl 2 Perl 2 Perl 2

モジュールのプリロード モジュールのプリロード **-** 永続的なデータベース接続 永続的なデータベース接続

Perl DBI DBD::Oracle Oracle Oracle

Perl Decomposition of the United States of the United States of the United States of the United States of the U

DBI DBD::Oracle **\$ORAWEB\_HOME/../cartx/common/perl/lib/site\_perl** DBI DBD::Oracle http://www.hermetica.com/ technologia/DBI/  $\textbf{SORAWEB}\_\textbf{HOME}/\text{L}$ /cartx/ common/perl/lib/perlinit.pl the InitScript The InitScript Terms and The InitIscript Terms and Terms and Terms and Terms and Terms and Terms and Terms and Terms and Terms and Terms and Terms and Terms and Terms and Terms and Terms and Terms and Terms  $Perl$ scott.pl 1 use DBI; 2 print "Content-type: text/plain¥n¥n"; 3 \$dbh = DBI->connect("", "scott", "tiger", "Oracle") || die \$DBI::errstr; 4 \$stmt = \$dbh->prepare("select \* from emp order by empno") || die \$DBI::errstr; 5 \$rc = \$stmt->execute() || die \$DBI::errstr; 6 \$nfields = \$stmt->rows(); 7 print "Query will return \$nfields fields¥n¥n"; 8 while ((\$empno, \$name) = \$stmt->fetchrow()) { print "\$empno \$name¥n"; } 9 warn \$DBI::errstr if \$DBI::err; 10 die "fetch error: " . \$DBI::errstr if \$DBI::err; 11 \$stmt->finish() || die "can't close cursor"; 12 \$dbh->disconnect() || die "cant't log off Oracle"; 1 DBI EXAMPLE DBI EXAMPLE DBI EXAMPLE DBI  $DBI$ .pm **DBI.so** Perl **Oracle**  $\Box$ Perl and  $\Gamma$ The verl of the line of the line of the state of the state of the state of the state of the state of the state of the state of the state of the state of the state of the state of the state of the state of the state of the  $\rm{mm}$  $DBI$ 

```
connect() prepare() execute() rows() fetchrow() finish()
disconnect()
<u>DBI モジュールをプリコードし、データベースに</u>
        perlinit.pl
1 # Contents of perlinit.pl
2 package Scott;
3 use DBI;
4 $dbh = DBI->connect("", "scott", "tiger", "Oracle") || die $DBI::errstr;
  2 Scott Scott
  3 DBI DBI DBI \sim\mathbb{R} -pm \mathbb{R}Scott \blacksquare4 DBI connect()
TWO_TASK Oracle
connect()
\sharpdbh \sharpdbh \sharpS\text{co}tscott.pl
1 # Contents of scott.pl
2 package Scott;
3 print "Content-type: text/plain¥n¥n";
4 $stmt = $dbh->prepare("select * from emp order by empno") || die $DBI::errstr;
5 $rc = $stmt->execute() || die $DBI::errstr;
6 $nfields = $stmt->rows(); 
7 print "Query will return $nfields fields¥n¥n"; 
8 while (($empno, $name) = $stmt->fetchrow()) { print "$empno $name¥n"; }
```

```
9 warn $DBI::errstr if $DBI::err;
```

```
10 die "fetch error: " . $DBI::errstr if $DBI::err;
```

```
11 $stmt->finish() || die "can't close cursor";
```
#### $2$

#### perlinit.pl

```
"package PackageName"
```
scott.pl disconnect()

#### <u>scott.pl</u> the second in the second second in the second second in the second second in the second second in the second second in the second second in the second second in the second second in the second second in the seco

#### **perlinit.pl**  $\mathbf{R}$

disconnect() ShutScript

Perl **\$ORAWEB\_HOME/../cartx/common/** 

モジュールのプリロード - 永続的なデータベース接続

#### <span id="page-175-0"></span>perl/lib/perlshut.pl **perlshut.pl perlshut.pl**

- 1 # Contents of perlshut.pl
- 2 package Scott;

3 \$dbh->disconnect() || die "cant't log off Oracle";

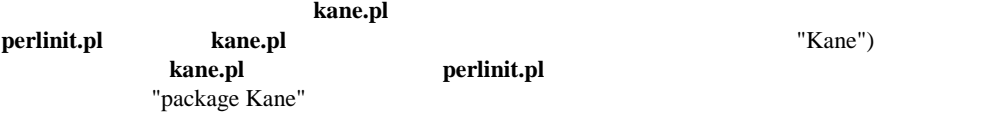

## **Perl**

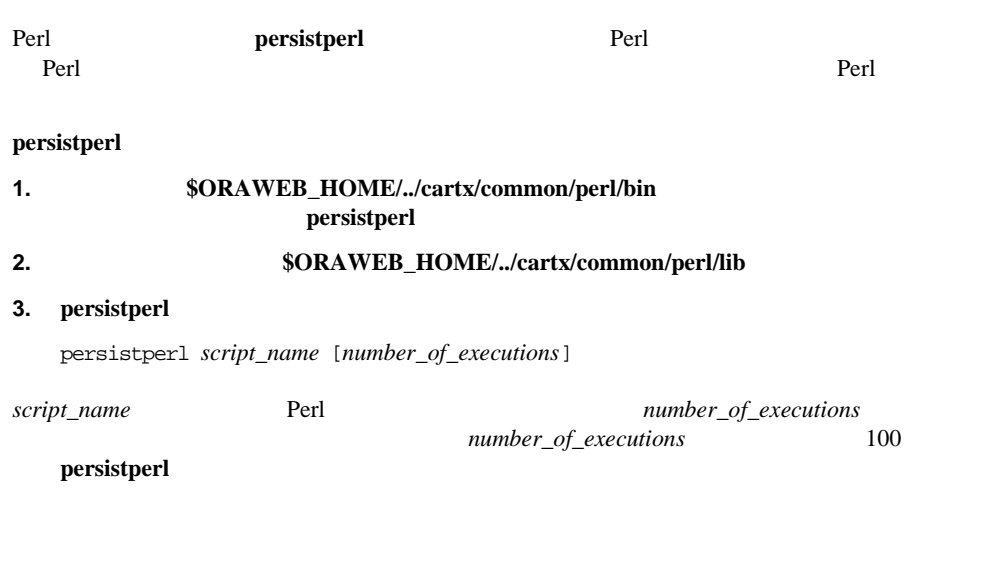

## **Perl**

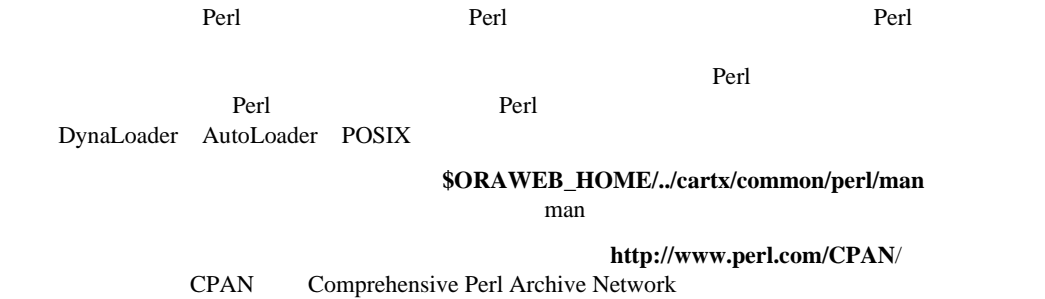

13-8 Oracle Application Server LiveHTML Perl

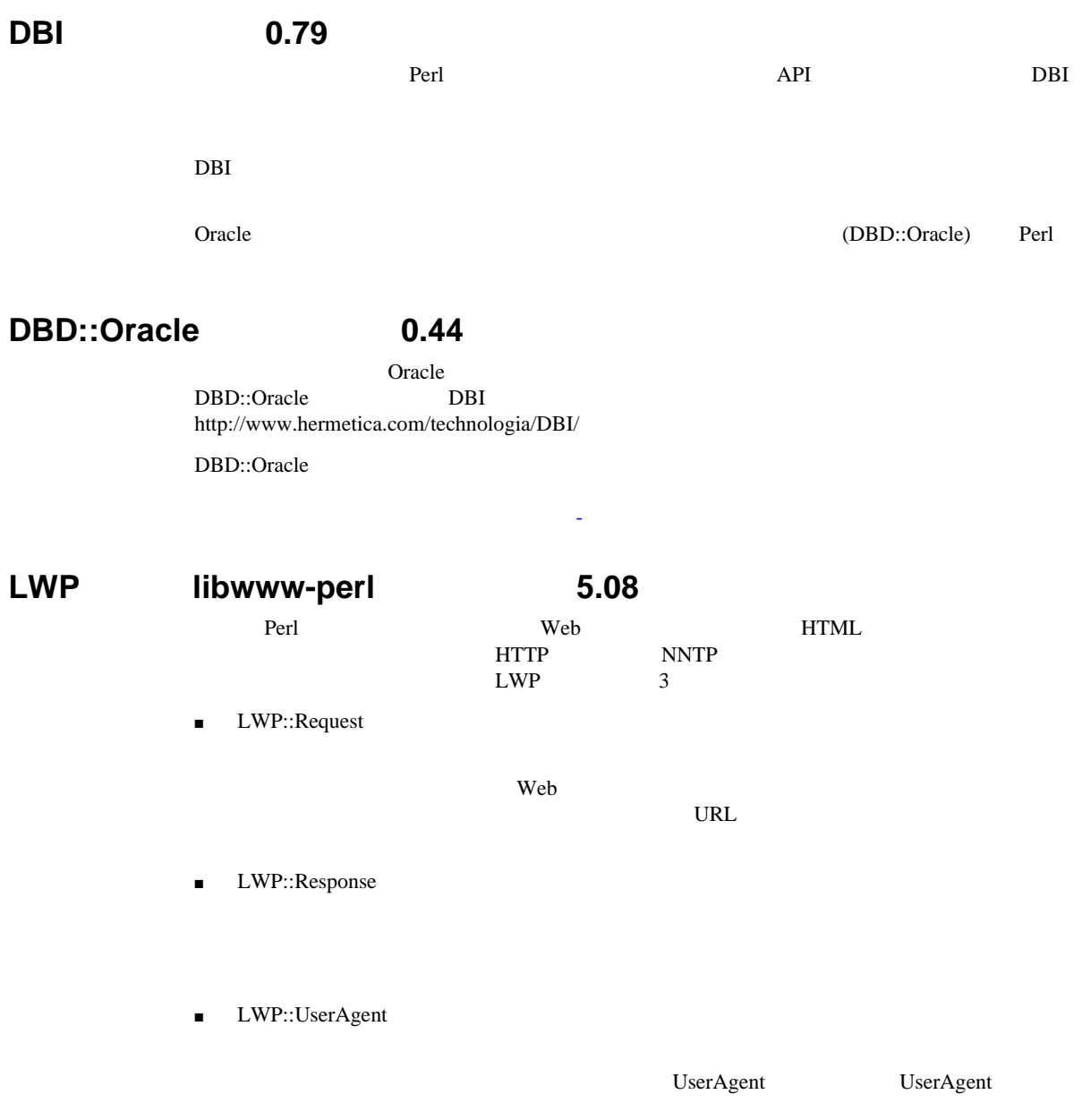

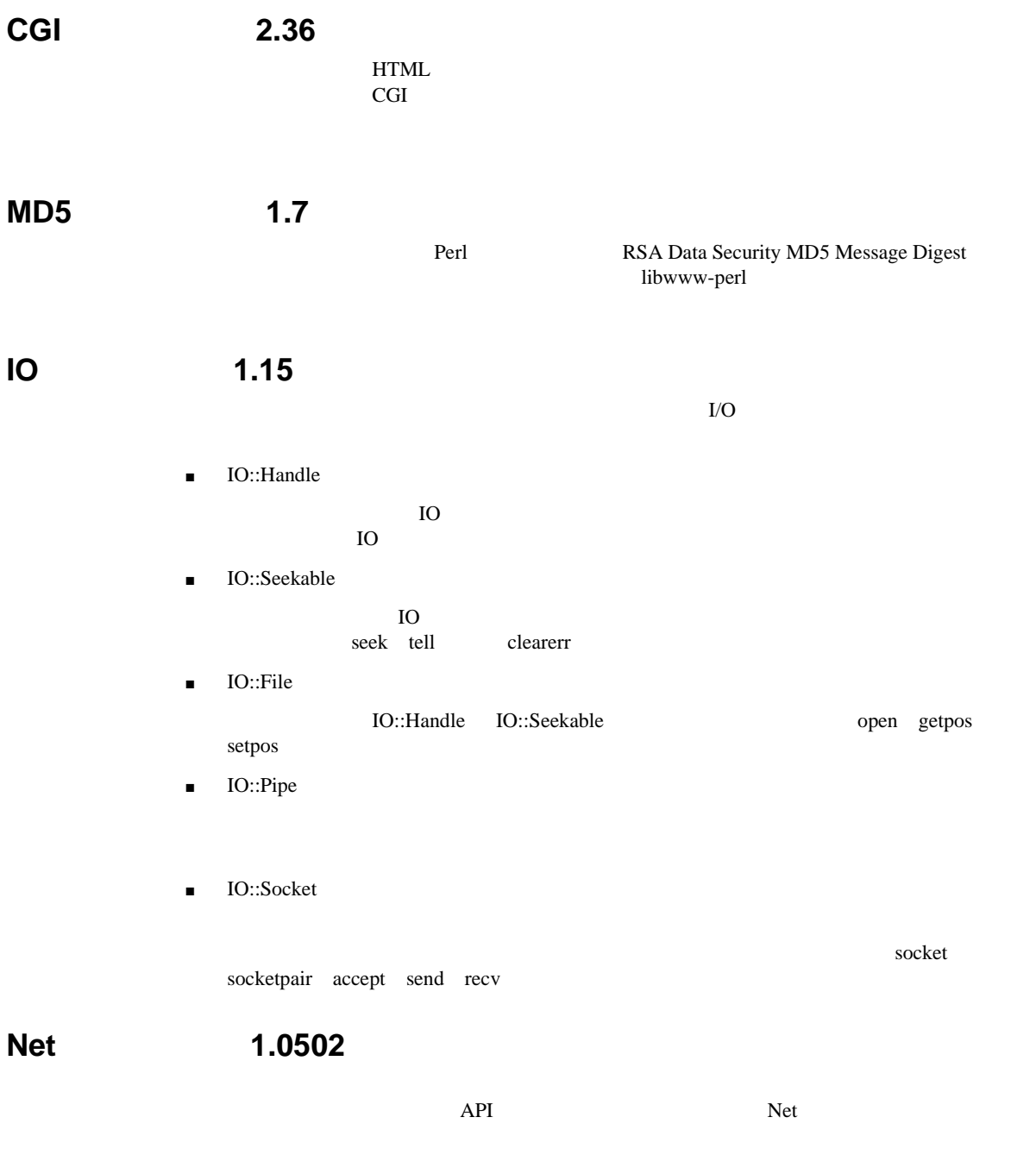

- $\blacksquare$  Net::FTP -
- Net::SMTP Simple Mail Transfer Protocol
- Net::Time Time Daytime
- Net::NNTP Network News Transfer Protocol
- Net::POP3 Post Office Protocol

Net the two states were two states of the two states of the states of the states of the states of the states of the states of the states of the states of the states of the states of the states of the states of the states o

**1.** Perl **perl perl** to the set of the set of the set of the set of the set of the set of the set of the set of the set of the set of the set of the set of the set of the set of the set of the set of the set of the set

 $\mathbf C$  :

prompt> set path = (\$ORAWEB\_HOME/../cartx/common/perl/bin \$path)

Bourne Korn  $\blacksquare$ 

prompt> PATH=\$ORAWEB\_HOME/../cartx/common/perl/bin:\$PATH; export \$PATH

- **2.** PERLLIB
	- $\mathbf C$  :

prompt> setenv PERLLIB \$ORAWEB\_HOME/../cartx/common/perl/lib: \$ORAWEB\_HOME/../cartx/common/perl/lib/platform/version: \$ORAWEB\_HOME/../cartx/common/perl/lib/site\_perl: \$ORAWEB\_HOME/../cartx/common/perl/lib/site\_perl/platform/ version

Bourne Korn :  $\blacksquare$ 

prompt> PERLLIB=\$ORAWEB\_HOME/../cartx/common/perl/lib: \$ORAWEB\_HOME/../cartx/common/perl/lib/platform/version: \$ORAWEB\_HOME/../cartx/common/perl/lib/site\_perl: \$ORAWEB\_HOME/../cartx/common/perl/lib/site\_perl/platform/ version;

export \$PERLLIB

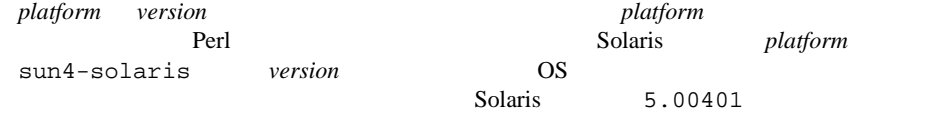

#### 3. **\$ORAWEB\_HOME/../cartx/common/perl/lib/site\_perl/Net** configure.pl

prompt> cd \$ORAWEB\_HOME/../cartx/common/perl/lib/site\_perl/Net

<span id="page-179-0"></span>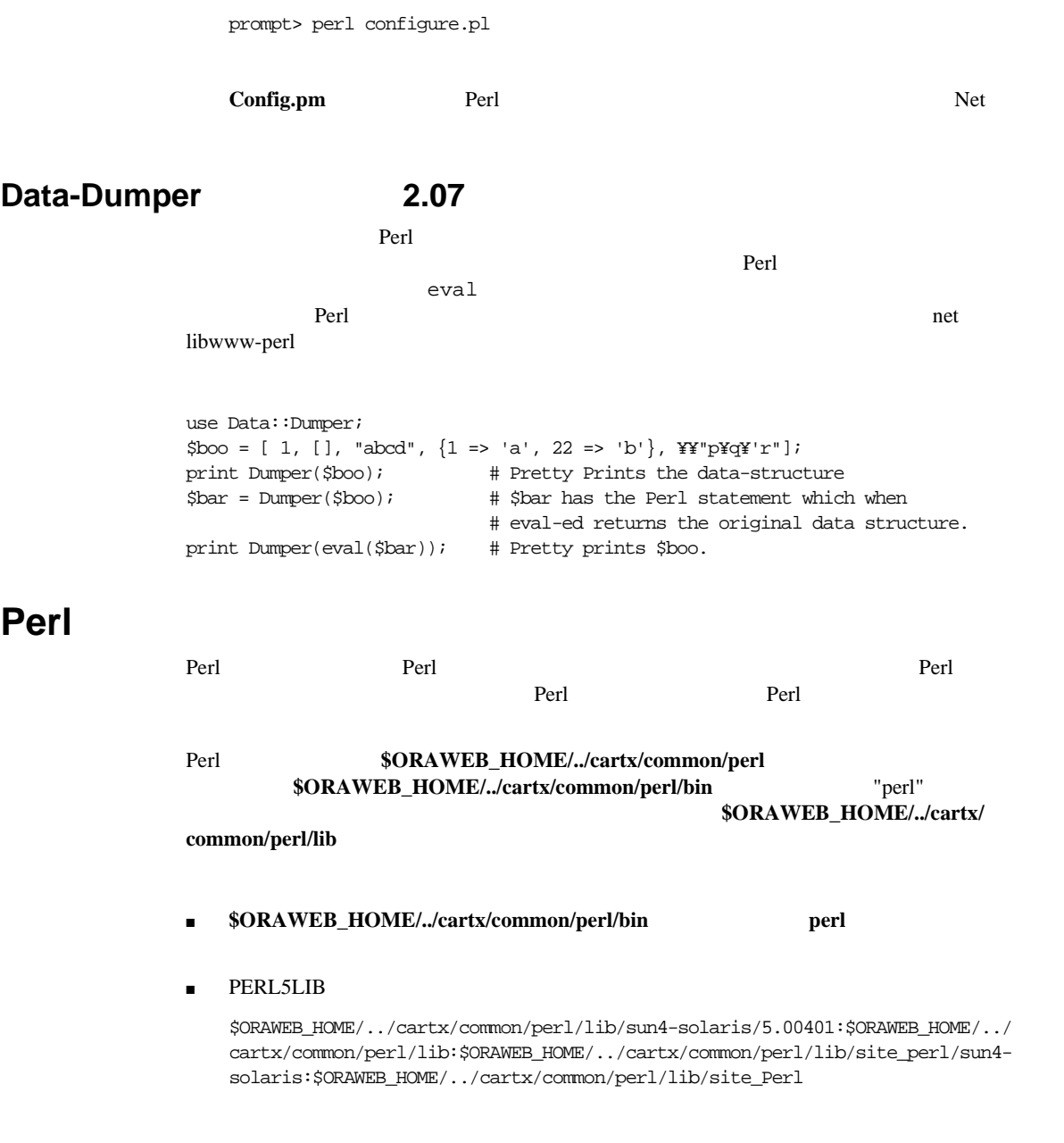
# <span id="page-180-0"></span>**Perl**

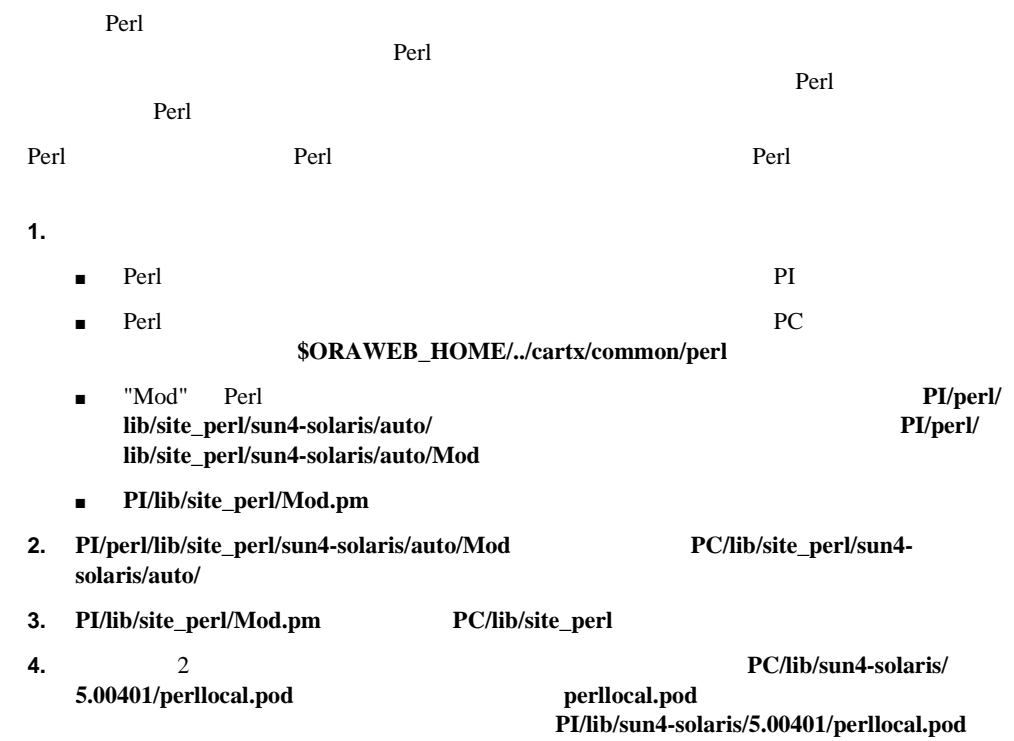

# **Perl Oracle Application Server API**

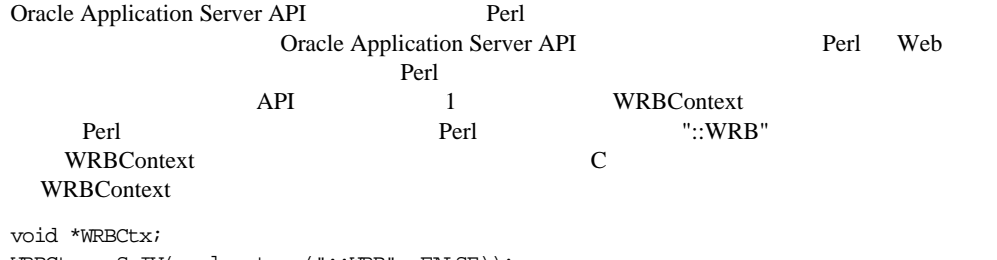

 $WRBCtx = SvIV(perlget_sv("::WRB", FALSE));$ 

# **14**

# **Perl**

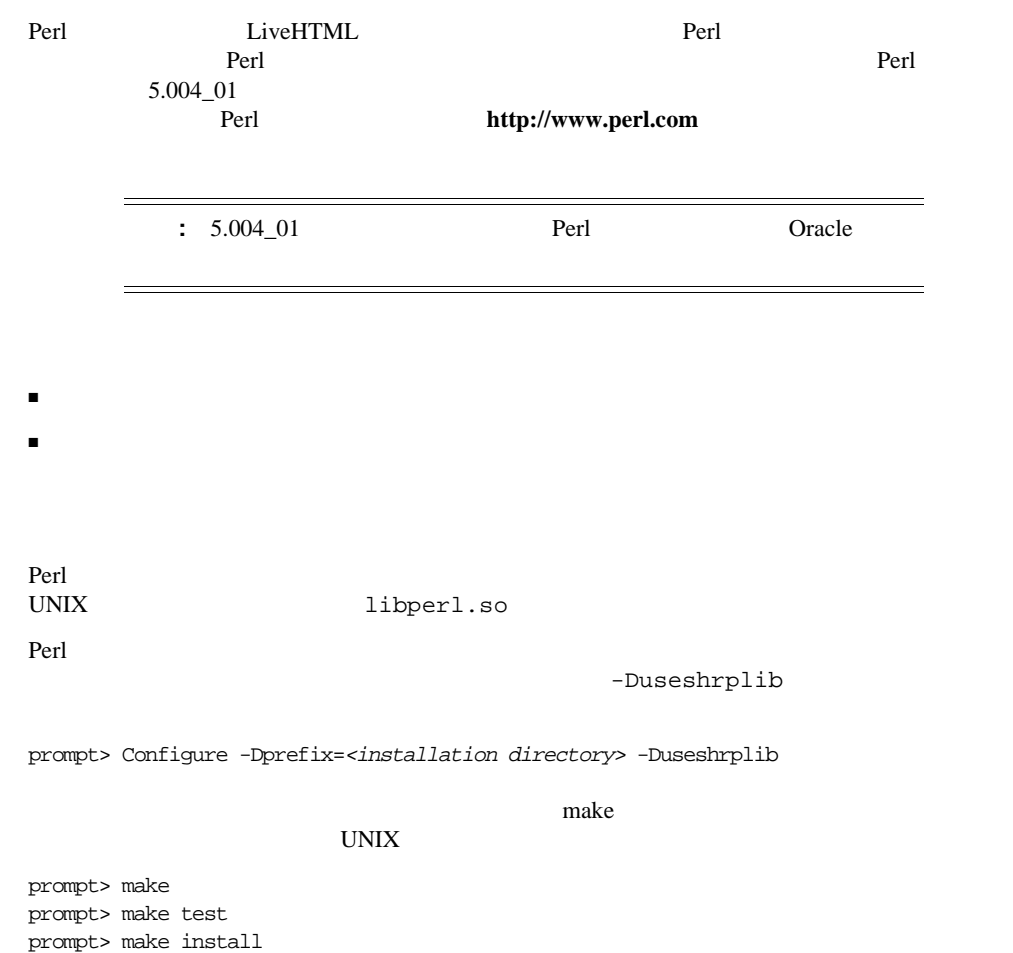

#### <span id="page-183-0"></span>README  $\blacksquare$

<installation directory>
Perl LiveHTML Oracle Application Server Oracle Application Server UNIX \$ORACLE\_HOME/ows/cartx/common/perl NT %ORACLE\_HOME%¥ows¥cartx¥common¥perl¥

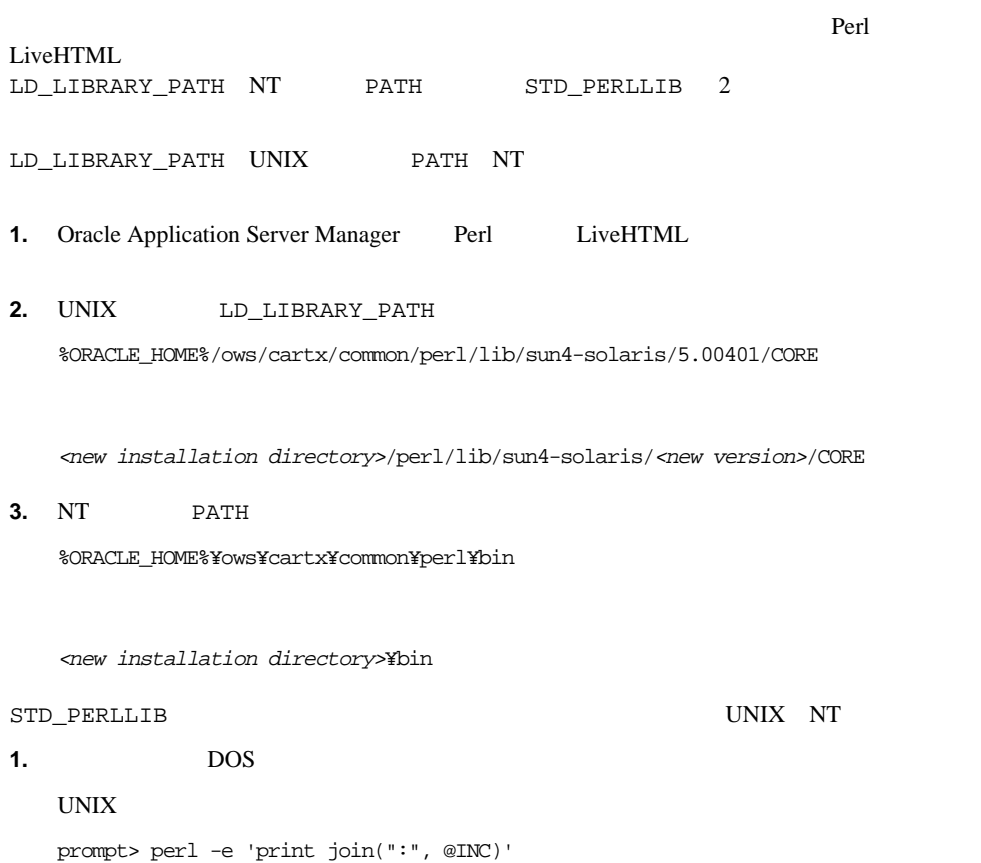

#### NT

 $\overline{\phantom{0}}$ 

prompt> perl -e 'print join(";", @INC)'

#### STD\_PERLLIB

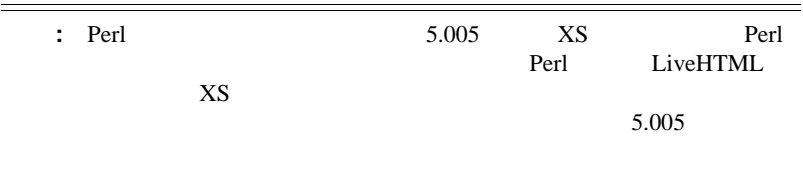

# <span id="page-186-0"></span>**Perl**

# Perl 2000 Perl 2000 Perl 2000 Perl 2000 Perl 2000 Perl 2000 Perl 2000 Perl 2000 Perl 2000 Perl 2000 Perl 2000 Per  $\blacksquare$

■ Oracle Application Server するには、他の Perl スクリプトやカートリッジを実行してみてください。サンプルの Perl 2012 to the settlement of the settlement of the settlement of the settlement of the settlement of the set

#### Perl **First The United States of The United States of The United States of The United States of The United States of The United States of The United States of The United States of The United States of The United States of**

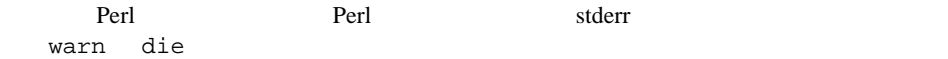

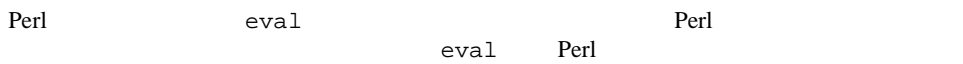

 $<\!\%$  %> 4-4  $\langle\%$  @ Language %> 4-3  $\ll$ % @Transaction %> 6-1  $\langle\% = \% \rangle$  4-5  $\langle$ OBJECT> $\langle$  4-6<br> $\langle$ SCRIPT> $\langle$  4-3 4-5  $<$ SCRIPT $>$ 

# **A**

alias  $7-16$ Any Perl 8-7 API CORBA 8-1 Perl [Oracle Application Server API](#page-180-0) 13-13 ション,13-10 attribute

IDL [7-13](#page-104-0) AUTOLOAD 12-6

# **C**

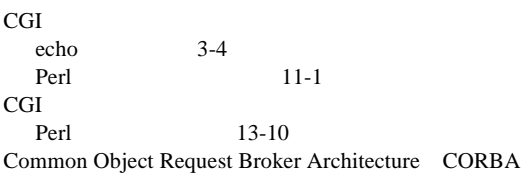

config 3-3 [CORBA](#page-92-0) 7-1

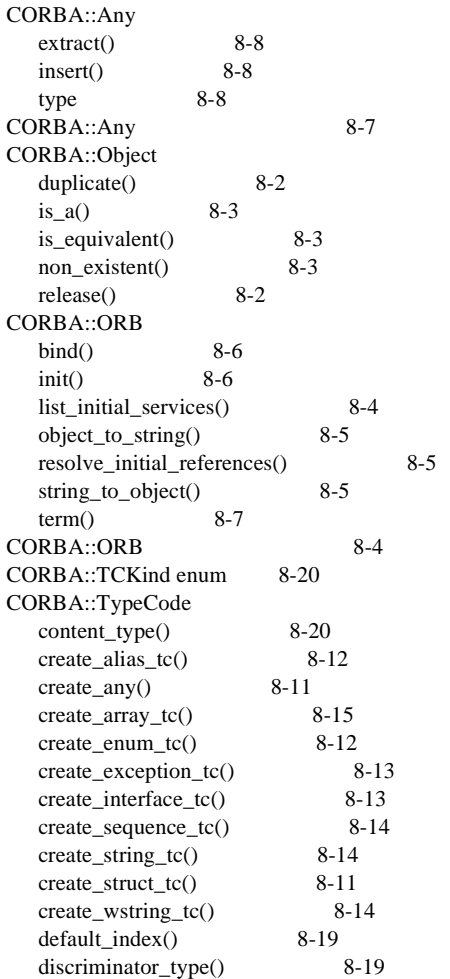

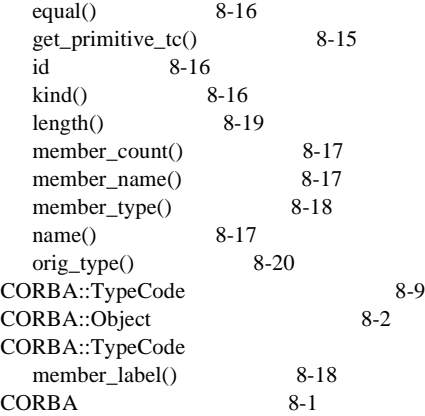

# **E**

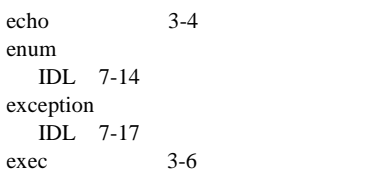

# **F**

flastmod  $3-6$ <br>fsize  $3-5$ fsize

# **H**

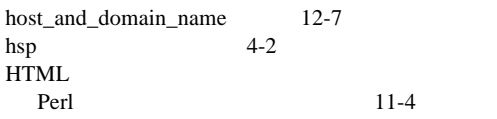

# **I**

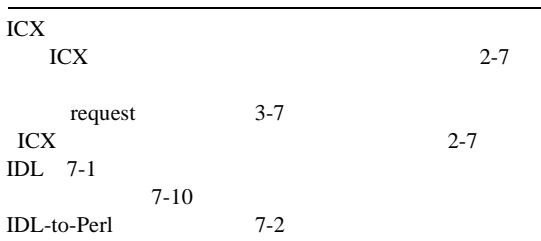

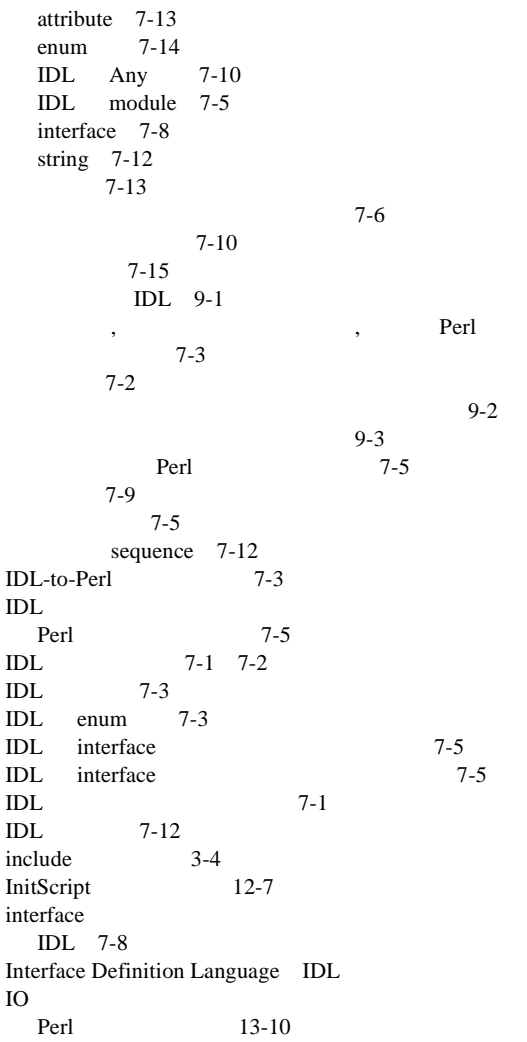

# **L**

LiveHTML  $<\!\%$  %> 4-4  $\langle\%$  @ Language %> 4-3  $\langle\% \, \text{Q}$  Transaction  $\% > 6-1$ <br> $\langle\% = \% \rangle$  4-5 [<%= %>](#page-42-0) タグ,4-5  $\langle$ OBJECT> $\langle$  4-6<br> $\langle$ SCRIPT> $4-3$  4-3  $<$ SCRIPT $>$ 

IDL  $4-8$  $2-3$  $4 - 2$ [設定,](#page-22-0)2-5 [追加,](#page-18-0)2-1  $4-2$  $6-2$  $4-2$ 6-1 LiveHTML CORBA 7-1<br>IDL-to-Perl 7-2 IDL-to-Perl Perl CORBA API 8-1 SSI 3-8<br>SSI 3-8  $SSI$ 5-11 [概要,](#page-14-0)1-1  $3-2$ [サンプル](#page-132-0) IDL 9-1 [使用の制限,](#page-26-0)2-9  $1-2$  [4-1](#page-38-0)  $\sqrt{2}$ る,4-2  $9-2$  $3 - 10$  $3 - 2$  $1-3$ LiveHTML 2-6<br>LiveHTML 3-7 [LiveHTML](#page-34-0)  $LiveHTML$  2-6

#### **M**

man , Perl 10-2 module [IDL](#page-96-0) 7-5

#### **N**

[number\\_of\\_executions](#page-175-0) 13-8

# **O**

[Object Management Group](#page-92-0) 7-1 Object

Perl 8-2 OMG [Object Management Group](#page-92-0) Oracle Application Server Perl [Oracle Application Server API](#page-180-0) 13-13 Oracle<br>Perl Perl 13-6 ORB Perl  $8-4$ 

#### **P**

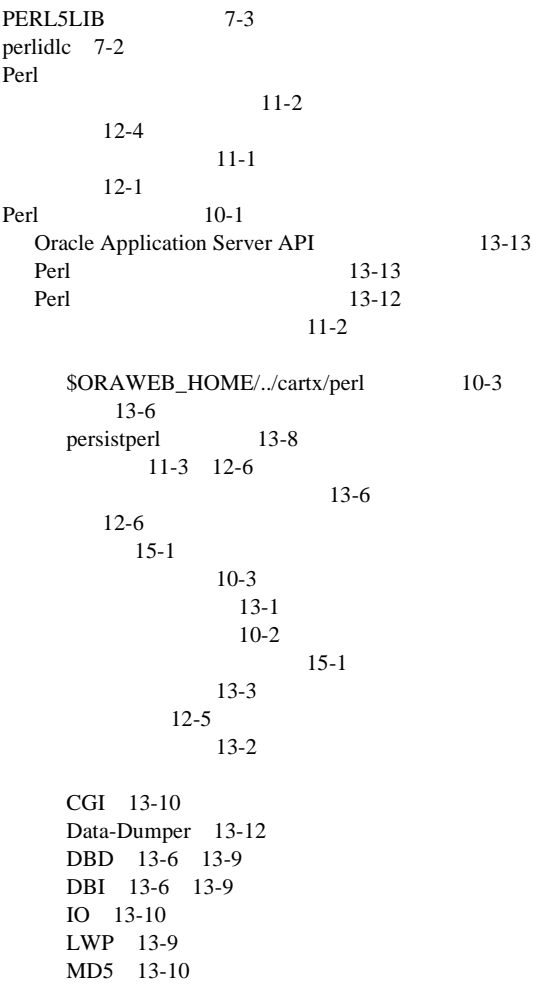

Net [13-10](#page-177-0) 13-6  $12-7$ [利点,](#page-151-0)10-2 Perl 12-6 Perl<br>SII  $8 - 1$ Perl CORBA 7-1 InitScript 12-7 Perl  $13-13$ ShutScript 12-8 [13-8](#page-175-0) [作成,](#page-154-0)11-1  $10-3$ 13-5 [テスト,](#page-175-0)13-8 [変数のスコープ,](#page-169-0)13-2 [プリロード,](#page-173-0)13-6 Perl INC 7-3 12-8  $INC$ Perl ISA 7-9 Perl 13-12 Perl Any  $8-7$ Object 8-2<br>ORB 8-4 ORB TCKind 8-20<br>TypeCode 8-9 TypeCode Perl 7-3 Perl 7-3 [13-8](#page-175-0) IDL-to-Perl  $9-1$ Perl [アクセス,](#page-95-0)7-4 [使用,](#page-96-0)7-5  $4-1$ Perl  $\text{cgi-lib.pl}$  13-1 [パス,](#page-164-0)12-5 [persistperl](#page-175-0) 13-8

# **Q**

[query\\_string](#page-166-0) 12-7

# **R**

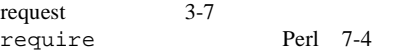

# **S**

[script\\_name](#page-166-0) 12-7 sequence IDL [7-12](#page-103-0) [Sever-Side Includes](#page-28-0) SSI ShutScript 12-8 [13-8](#page-175-0) SII [8-1](#page-110-0) Perl Any  $8-7$ Object  $8-2$ ORB  $8-4$ TCKind 8-20 TypeCode 8-9 SSI  $3-8$ [例,](#page-35-0)3-8  $SSI$   $3-1$ [echo file](#page-31-0) 3-4 [exec](#page-33-0) 3-6 [flastmod](#page-33-0) 3-6 [fsize](#page-32-0) 3-5 [request](#page-34-0) 3-7  $3-4$  $3-2$  $3-3$ [Static Invocation Interface](#page-110-0) SII string IDL [7-12](#page-103-0) struct [IDL](#page-94-0) 7-3

# **T**

TCKind Perl  $8-20$ TypeCode Perl 8-9 typedef IDL [7-16](#page-107-0)

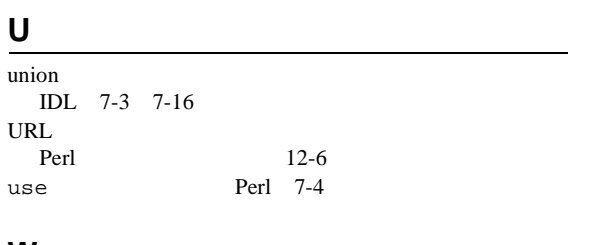

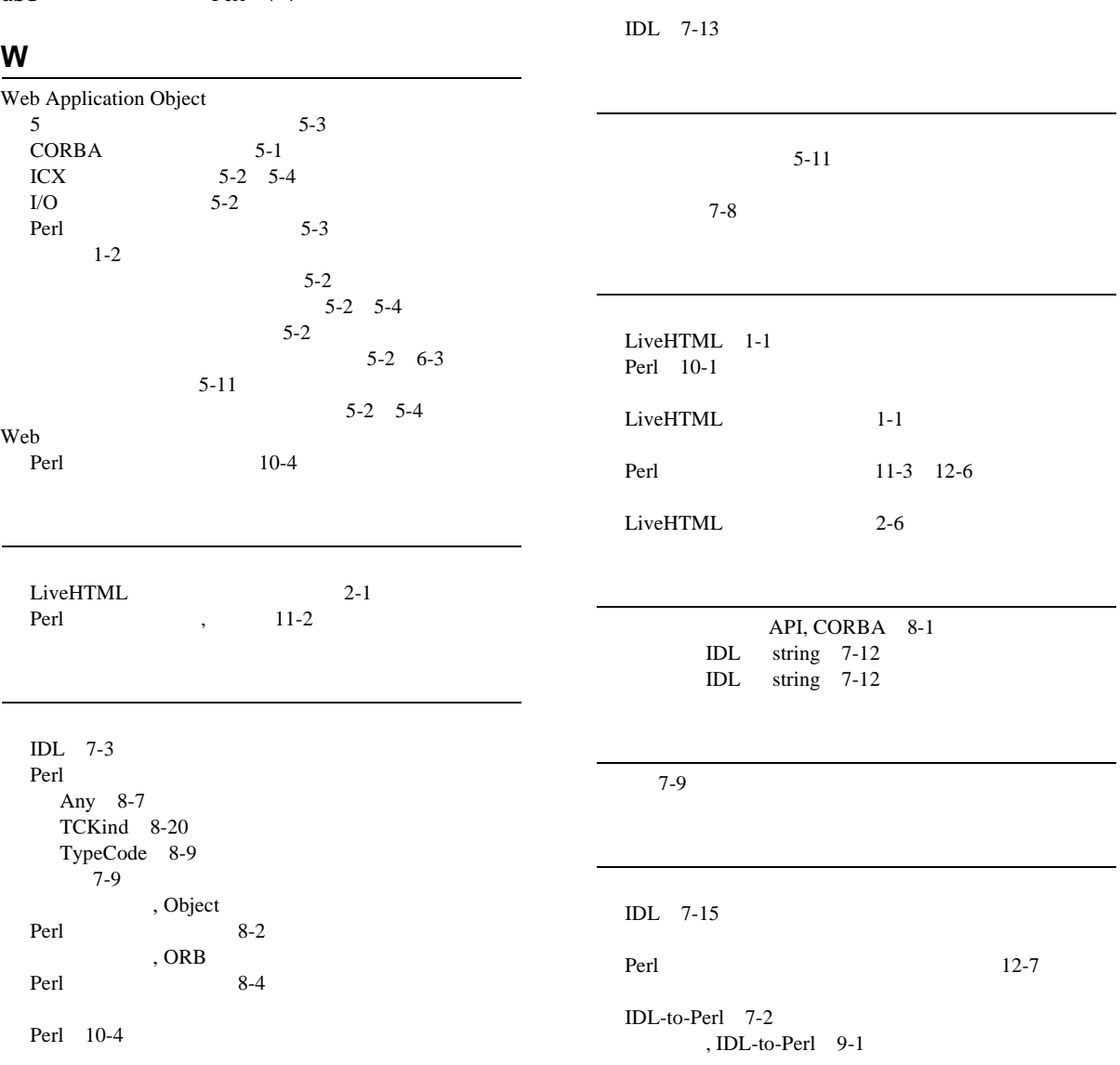

Perl 13-13

 $SSI$  3-2

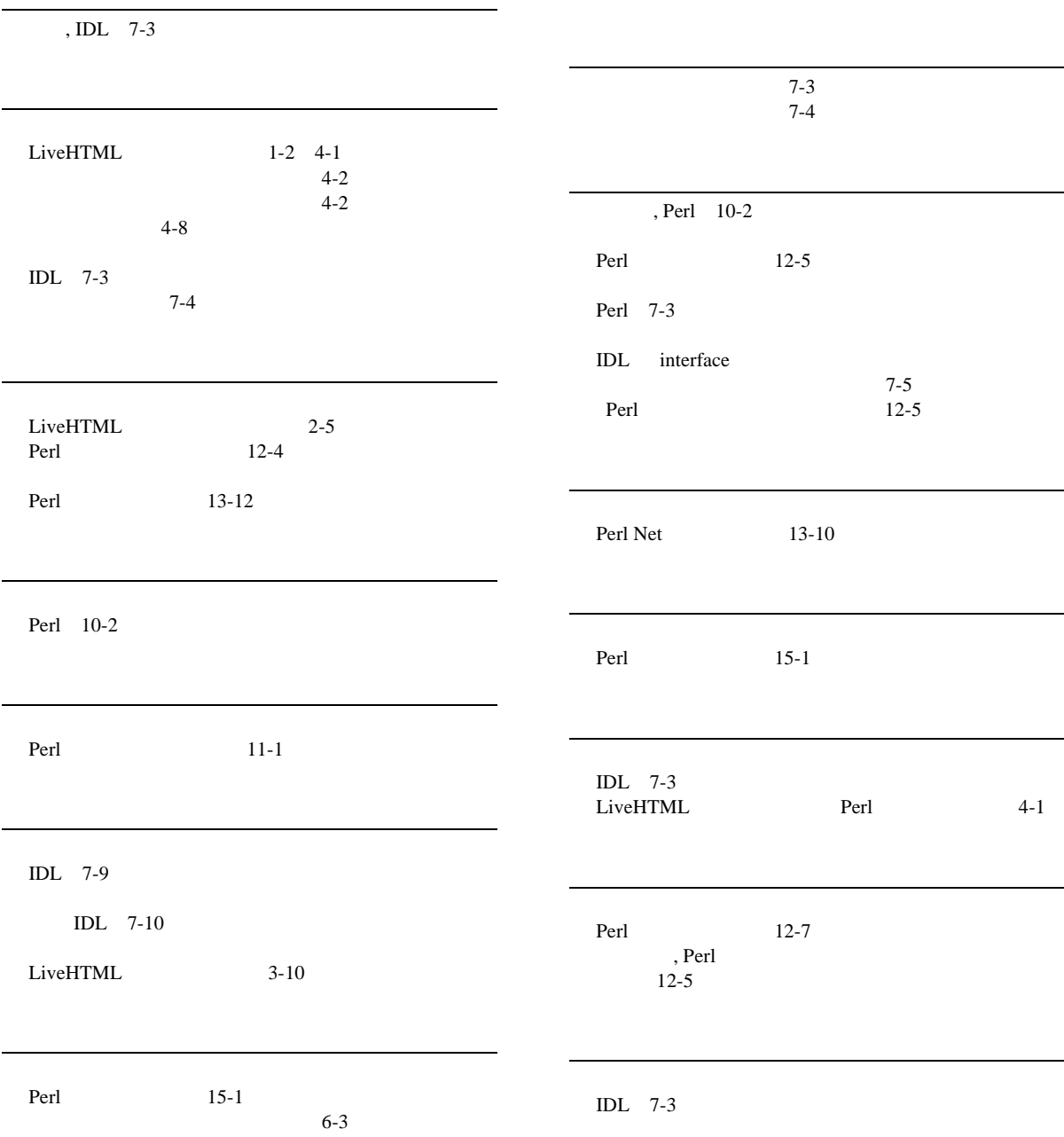

 $6 - 2$ 

Perl 15-1